COMMITTENTE:

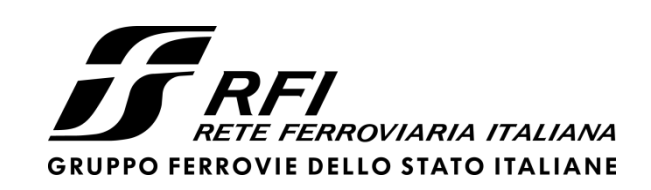

PROGETTAZIONE:

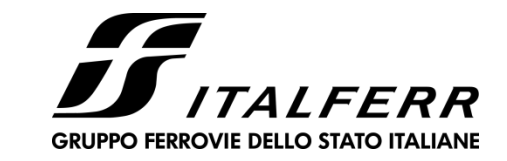

## **DIREZIONE TECNICA**

## **U.O. INFRASTRUTTURE CENTRO**

## **PROGETTO DEFINITIVO**

## **RADDOPPIO LINEA FERROVIARIA ROMA – VITERBO**

## **TRATTA CESANO – VIGNA DI VALLE**

**IN02 – Tombino idraulico al km 28+847**

**Relazione di calcolo scatolare**

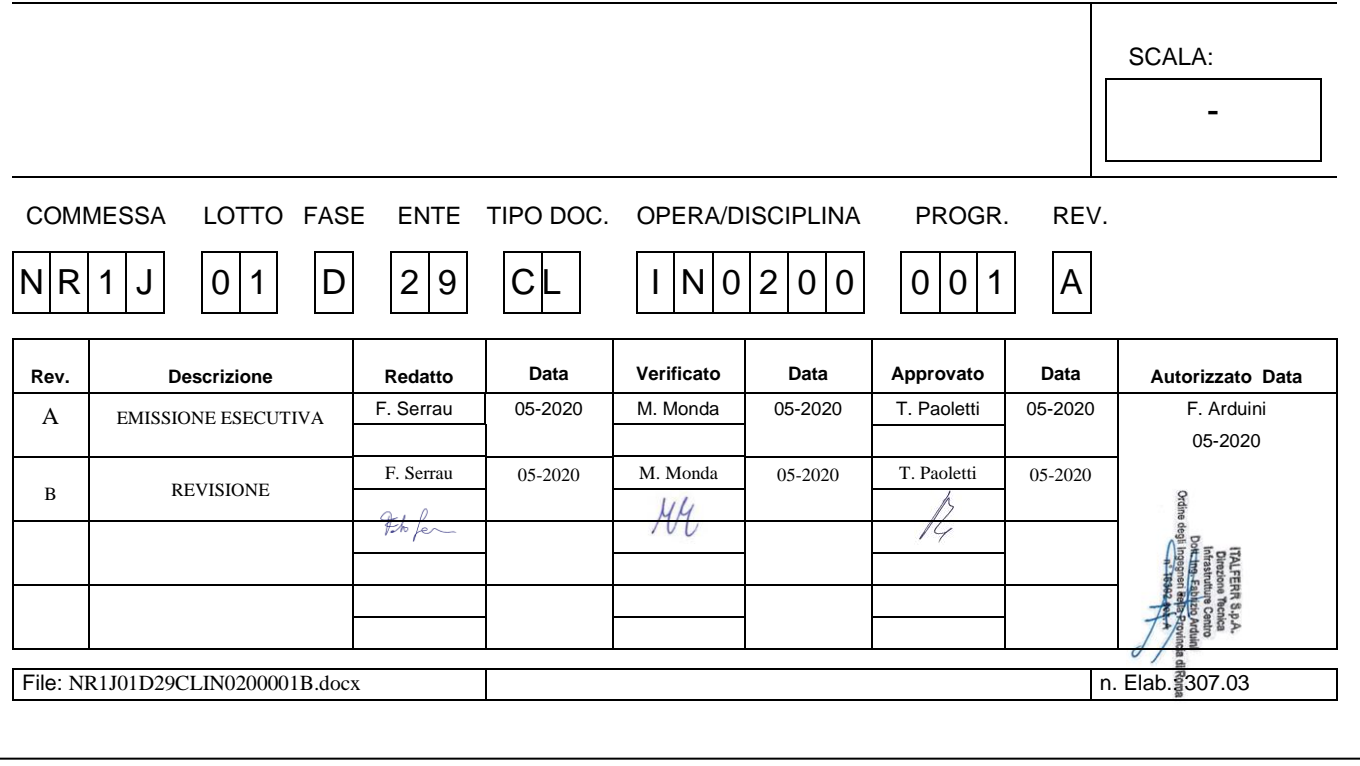

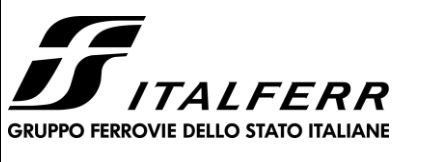

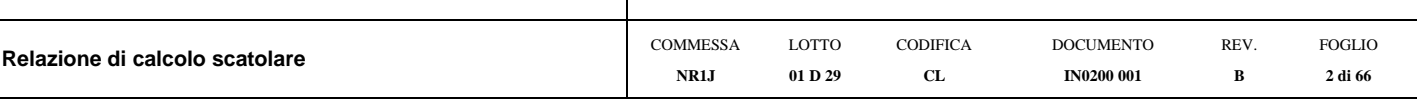

### **INDICE**

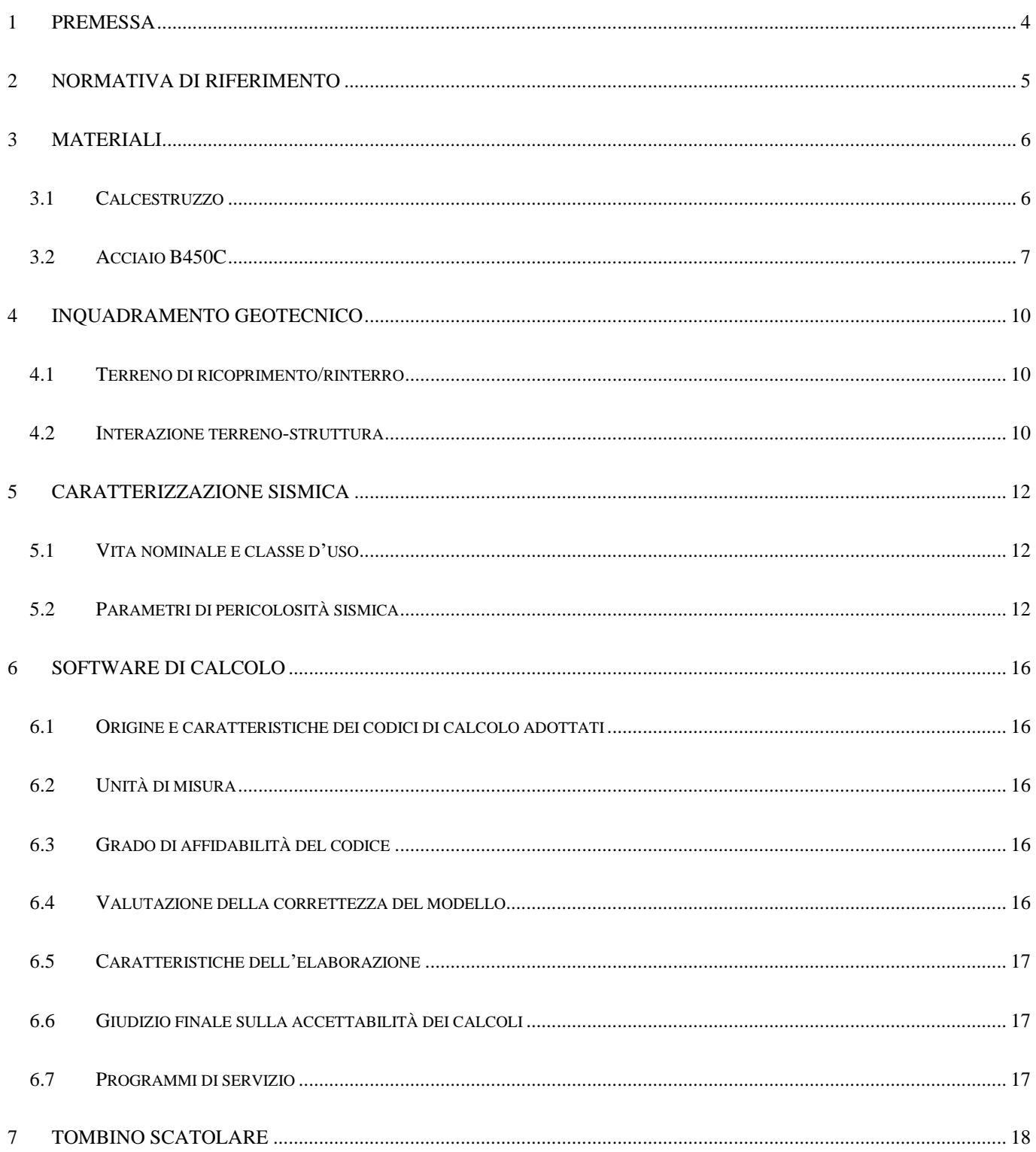

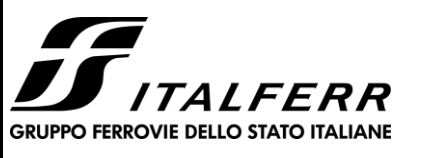

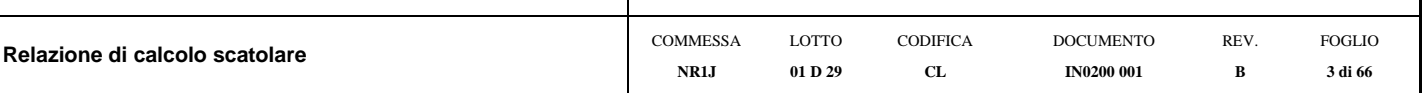

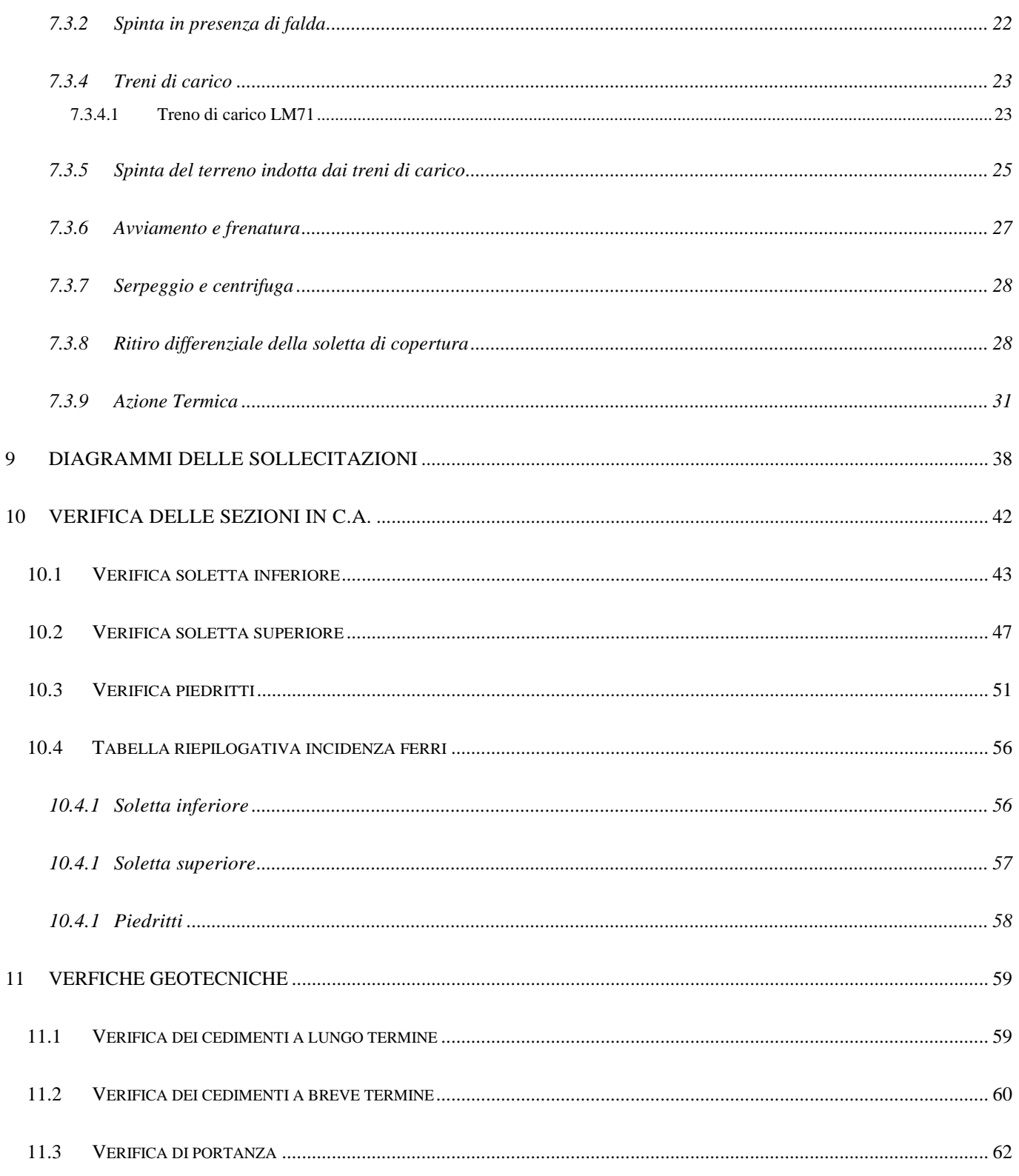

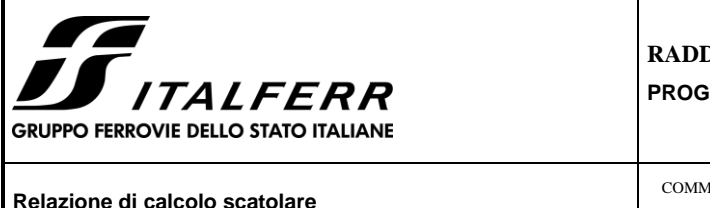

### <span id="page-3-0"></span>**1 PREMESSA**

La presente relazione ha per oggetto il dimensionamento e le verifiche di resistenza secondo il metodo semiprobabilistico agli Stati Limite (S.L.) del tombino scatolare ferroviario tipologico.

Le analisi strutturali e le verifiche di sicurezza sono state effettuate secondo il DM 17 gennaio 2018.

L'opera consiste in uno scatolare in c.a. gettato in opera. La sezione trasversale retta ha una larghezza interna di Lint  $= 5.00$  m ed un'altezza netta di H<sub>int</sub> = 5.50 m; lo spessore della platea di fondazione è di S<sub>f</sub>= 0.70 m, lo spessore dei piedritti è di  $S_p$ = 0.70 m e lo spessore della soletta di copertura è di  $S_s$ = 0.70 m. Il ricoprimento, compreso tra soletta superiore e il ballast, è pari ad 0.20m.

Nell'immagine seguente si riporta una sezione trasversale dell'opera.

Quanto riportato di seguito consentirà di verificare che il dimensionamento della struttura è stato effettuato nel rispetto dei requisiti di resistenza richiesti all'opera.

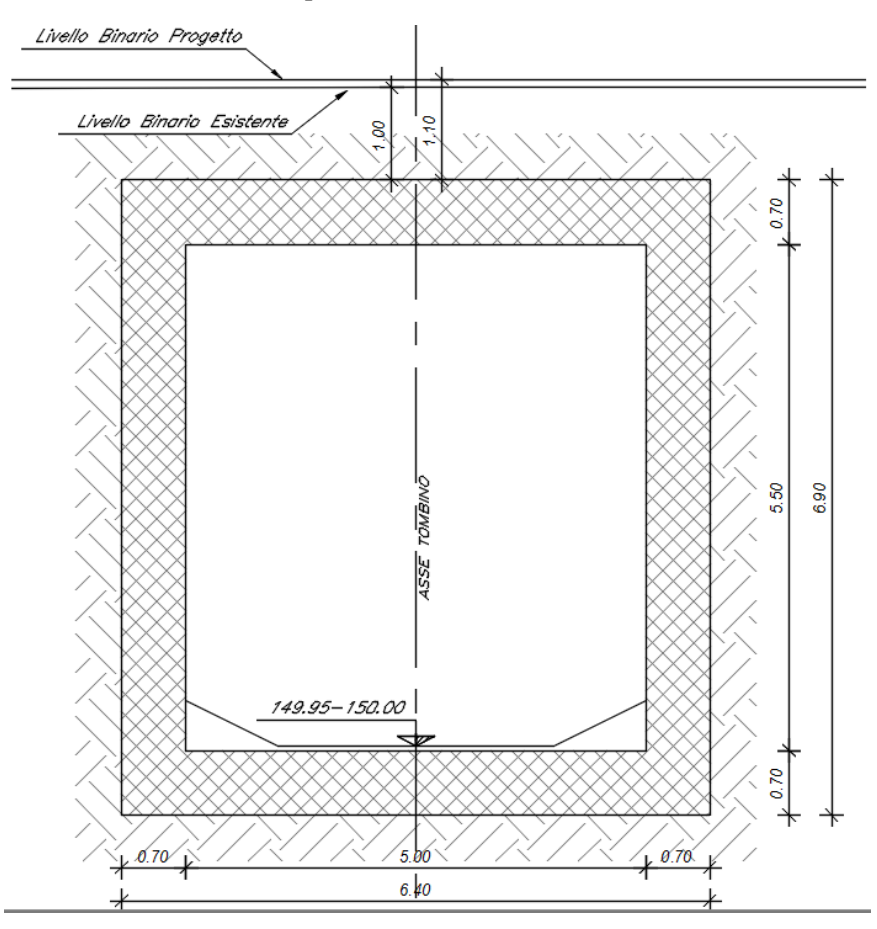

*Figure 1: sezione trasversale del tombino*

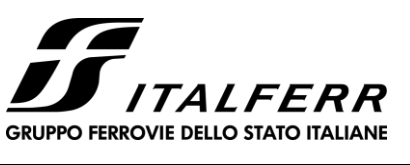

**Relazione di calcolo scatolare**

### <span id="page-4-0"></span>**2 NORMATIVA DI RIFERIMENTO**

La progettazione è conforme alle normative vigenti nonché alle istruzioni dell'Ente FF.SS.

La normativa cui viene fatto riferimento nelle fasi di calcolo e progettazione è la seguente:

- Norme Tecniche per le Costruzioni, DM del 17/01/2018;

- Legge 05/01/1971 n°1086: Norme per la disciplina delle opere di conglomerato cementizio armato, normale e precompresso, ed a struttura metallica;

- Legge 02/02/1974 n°64: Provvedimenti per le costruzioni con particolari prescrizioni per le zone sismiche;

- C.M. 21/01/2019 n.7: Istruzioni per l'applicazione delle "Norme tecniche per le costruzioni;

- RFI DTC SI PS MA IFS 001 A del 30/12/2016: Manuale di progettazione delle opere civili – Parte II – Sezione 2 – Ponti e Strutture;

- RFI DTC SI PS SP IFS 001 A del 30/12/2016: Capitolato generale tecnico di appalto delle opere civili – Parte II – Sezione 6 – Opere in conglomerato cementizio e in acciaio;

- UNI EN 1991-1-4:2005: Eurocodice 1 – Azioni sulle strutture – Parte 1-4: Azioni in generale – Azioni del vento;

- UNI EN 1992-1-1:2005: Eurocodice 2 – Progettazione delle strutture di calcestruzzo – Parte 1-1: Regole generali e regole per gli edifici;

- UNI EN 1992-2:2006: Eurocodice 2 – Progettazione delle strutture di calcestruzzo – Parte 2: Ponti;

- UNI EN 1993-1-1:2005: Eurocodice 3 – Progettazione delle strutture di acciaio – Parte 1-1: Regole generali e regole per gli edifici;

- UNI EN 1993-2:2007: Eurocodice 3 – Progettazione delle strutture di acciaio – Parte 2: Ponti;

- UNI EN 1998-1:2005: Eurocodice 8 – Progettazione delle struttura per la resistenza sismica – Parte 1: Regole generali, azioni sismiche e regole per gli edifici;

- UNI EN 1998-2:2006: Eurocodice 8 – Progettazione delle struttura per la resistenza sismica – Parte 2: Ponti;

- STI 2014 –Regolamento (UE) N. 1299/2014 della Commissione del 18 novembre 2014 relativo alle specifiche tecniche di interoperabilità per il sottosistema «infrastruttura» del sistema ferroviario dell'Unione europea, modificato dal Regolamento di esecuzione (UE) N° 2019/776 della Commissione del 16 maggio 2019;

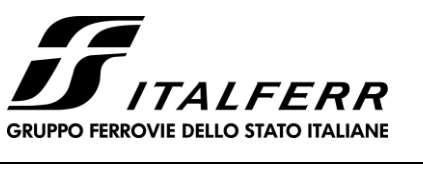

### <span id="page-5-0"></span>**3 MATERIALI**

Il calcestruzzo adottato corrisponde alla Classe C30/37, mentre l'acciaio in barre ad aderenza migliorata corrisponde alla classe B450C. Di seguito vengono elencate le specifiche.

### **3.1 Calcestruzzo**

<span id="page-5-1"></span>Per le strutture in elevazione si adotta un calcestruzzo con le caratteristiche riportate di seguito:

Classe d'esposizione: XA1

**C30/37:** fck ≥ 30 MPa Rck ≥ 37 MPa

Classe minima di consistenza: S4

Copriferro: 50 mm

In accordo con le norme vigenti, risulta per il materiale in esame:

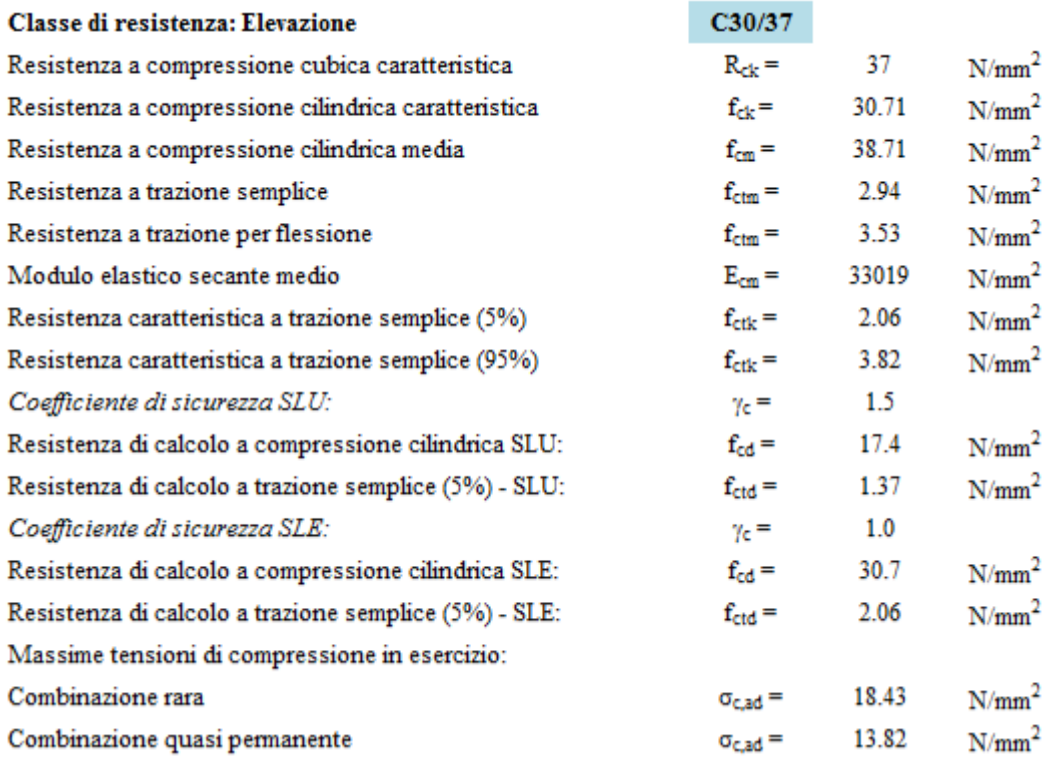

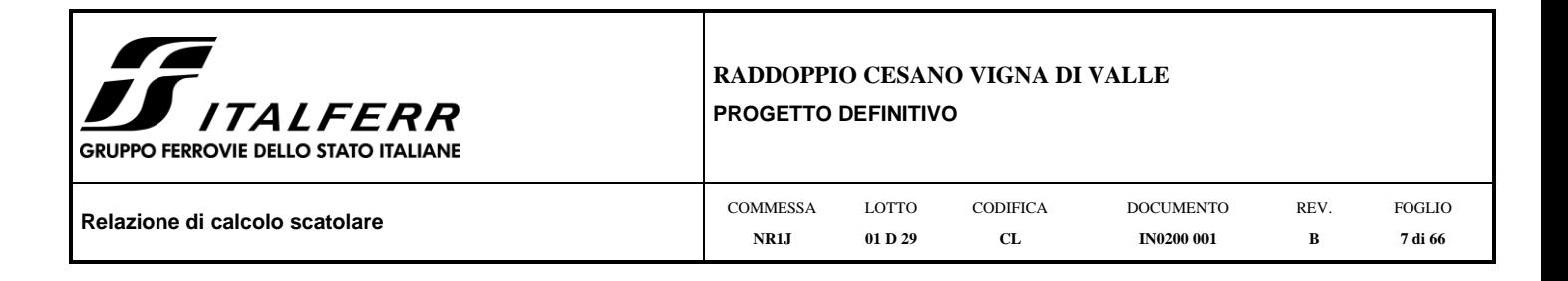

### **3.2 Acciaio B450C**

<span id="page-6-0"></span>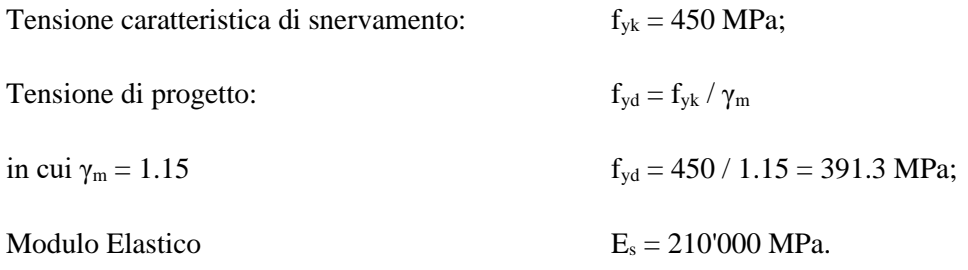

### **3.3 Verifica S.L.E.**

La verifica nei confronti degli Stati limite di esercizio, consiste nel controllare, con riferimento alle sollecitazioni di calcolo corrispondenti alle Combinazioni di Esercizio il tasso di Lavoro nei Materiali e l'ampiezza delle fessure attesa, secondo quanto di seguito specificato

#### *3.3.1 Verifiche alle tensioni*

La verifica delle tensioni in esercizio consiste nel controllare il rispetto dei limiti tensionali previsti per il calcestruzzo e per l'acciaio per ciascuna delle combinazioni di carico caratteristiche "Rara" e "Quasi Permanente"; i valori tensionali nei materiali sono valutati secondo le note teorie di analisi delle sezioni in c.a. in campo elastico e con calcestruzzo "non reagente" adottando come limiti di riferimento, trattandosi nel caso in specie di opere Ferroviarie, quelli indicati nel documento "RFI DTC SI MA IFS 001 B - Manuale di Progettazione delle Opere Civili ", ovvero:

#### Strutture in c.a.

Tensioni di compressione del calcestruzzo

Devono essere rispettati i seguenti limiti per le tensioni di compressione nel calcestruzzo:

- per combinazione di carico caratteristica (rara): 0,55 f.

- per combinazioni di carico quasi permanente: 0,40 f.e.;

- per spessori minori di 5 cm, le tensioni normali limite di esercizio sono ridotte del 30%.

#### Tensioni di trazione nell'acciaio

Per le armature ordinarie, la massima tensione di trazione sotto la combinazione di carico caratteristica (rara) non deve superare 0.75  $f_{\rm sk}$ .

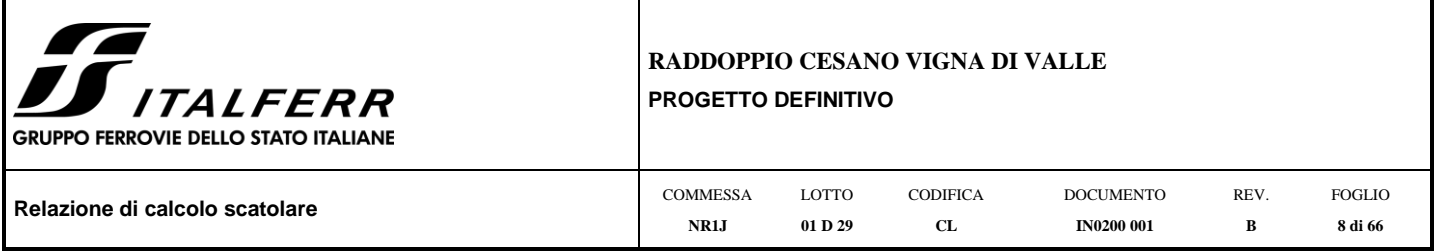

### *3.3.2 Verifiche a fessurazione*

La verifica di fessurazione consiste nel controllare l'ampiezza dell'apertura delle fessure sotto combinazione di carico frequente e combinazione quasi permanente. Essendo la struttura a contatto col terreno si considerano condizioni ambientali aggressive; le armature di acciaio ordinario sono ritenute poco sensibili [NTC – Tabella 4.1.IV]

In relazione all'aggressività ambientale e alla sensibilità dell'acciaio, l'apertura limite delle fessure è riportato nel prospetto seguente:

| Gruppi di   |                       |                        | Armatura           |                          |              |                       |  |  |  |  |
|-------------|-----------------------|------------------------|--------------------|--------------------------|--------------|-----------------------|--|--|--|--|
| esigenza    | Condizioni ambientali | Combinazione di azione | Sensibile          | Poco sensibile           |              |                       |  |  |  |  |
|             |                       |                        | Stato limite       | wd                       | Stato limite | wd                    |  |  |  |  |
| a           | Ordinarie             | frequente              | ap. fessure        | $\leq w_2$               | ap. fessure  | $\leq$ W <sub>3</sub> |  |  |  |  |
|             |                       | quasi permanente       | ap. fessure        | $\leq w_1$               | ap. fessure  | $\leq w_2$            |  |  |  |  |
| $\mathbf b$ | Aggressive            | frequente              | ap. fessure        | $\leq w_1$               | ap. fessure  | $\leq w_2$            |  |  |  |  |
|             |                       | quasi permanente       | decompressione     | ۰                        | ap. fessure  | $\leq w_1$            |  |  |  |  |
| c           | Molto Aggressive      | frequente              | formazione fessure | $\overline{\phantom{a}}$ | ap. fessure  | $\leq_{W_1}$          |  |  |  |  |
|             |                       | quasi permanente       | decompressione     | ۰                        | ap. fessure  | $\leq_{W_1}$          |  |  |  |  |

**Tabella 1 – Criteri di scelta dello stato limite di fessurazione e Condizioni Ambientali** 

Tabella 4.1.III - Descrizione delle condizioni ambientali

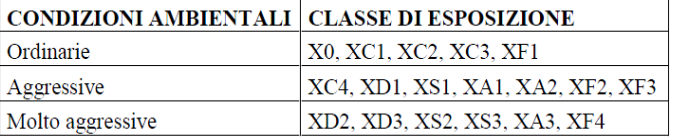

Risultando:

 $w_1 = 0.2$  mm

 $w_2 = 0.3$  mm

 $w_3 = 0.4$  mm

Alle prescrizioni normative presenti in NTC si sostituiscono in tal caso quelle fornite dal *"Manuale di Progettazione delle Opere Civili"* secondo cui la verifica nei confronti dello stato limite di apertura delle fessure va effettuata utilizzando le sollecitazioni derivanti dalla combinazione caratteristica (rara).

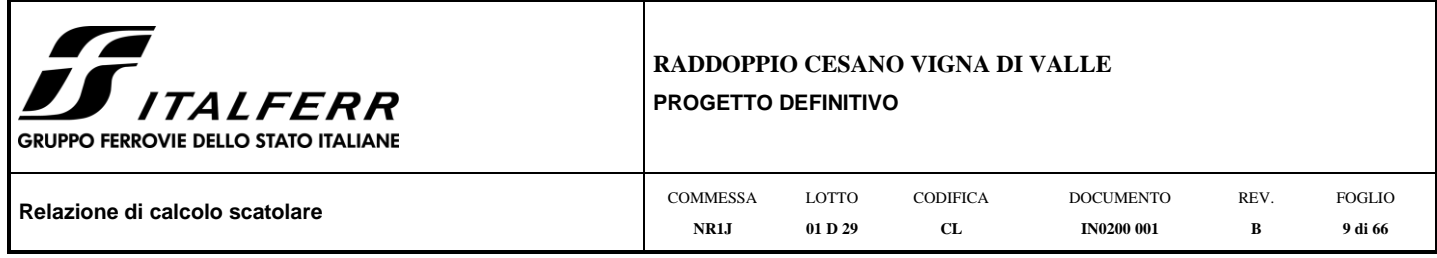

Per strutture in condizioni ambientali aggressive o molto aggressive, qual è il caso delle strutture in esame così come identificate nel par. 4.1.2.2.4.3 del DM 17.1.2018, per tutte le strutture a permanente contatto con il terreno e per le zone non ispezionabili di tutte le strutture, l'apertura convenzionale delle fessure dovrà risultare:

− Combinazione Caratteristica (Rara)  $\delta_f \leq w_1 = 0.2$  mm

Riguardo infine il valore di calcolo delle fessure da confrontare con i valori limite fissati dalla norma, si è utilizzata la procedura del D.M. 17.1.2018, in accordo a quanto previsto al punto " C4.1.2.2.4.6 Verifica allo stato limite di fessurazione" della Circolare n.7/19.

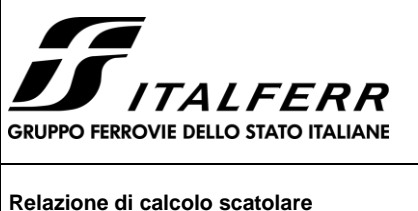

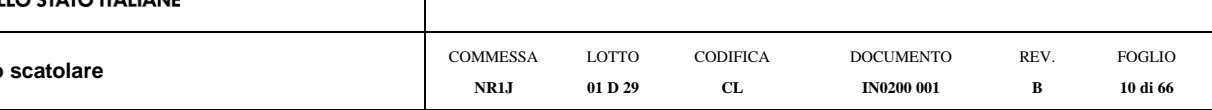

### <span id="page-9-0"></span>**4 INQUADRAMENTO GEOTECNICO**

### **4.1 Terreno di ricoprimento/rinterro**

<span id="page-9-1"></span>Per il terreno di ricoprimento dell'opera sono state assunte le seguenti caratteristiche geotecniche :

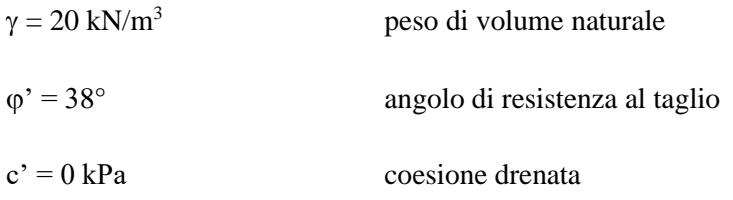

### **4.2 Interazione terreno-struttura**

#### <span id="page-9-2"></span>**Modello 1**

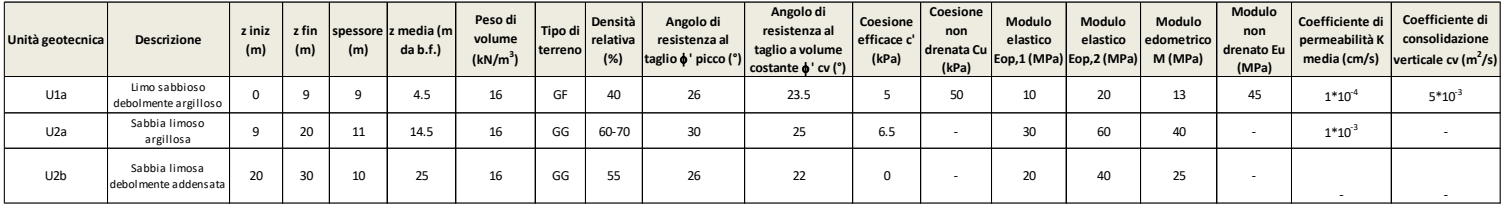

La falda di progetto si trova alla profondità di 3.86 m dal piano campagna.

#### Categoria sottosuolo sismica:

#### **Categoria tipo B**

Di seguito sono trattati gli aspetti di natura geotecnica riguardanti l'interazione terreno-struttura relativamente all'opera in esame.

Per la determinazione della costante di sottofondo si può fare riferimento alle seguenti formulazioni assimilando il comportamento del terreno a quello di un mezzo elastico omogeneo (formula di Vesic)

$$
k = \frac{0.65 E}{1 - v^2} * \sqrt[12]{\frac{Eb^4}{(E_c J)_{fond}}}
$$

dove:

- − h = altezza della trave;
- − b = dimensione trasversale della trave;
- − J = inierzia della trave;

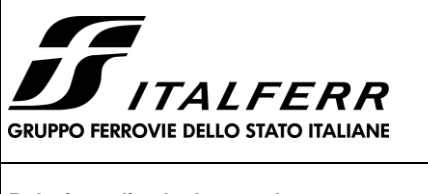

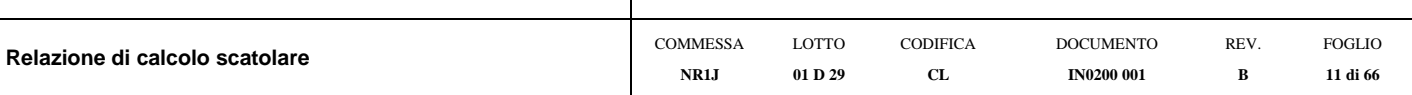

- − E<sup>c</sup> = modulo di elasticità del calcestruzzo
- − v = coefficiente di Poisson del terreno;
- − E = modulo elastico medio del terreno sottostante.

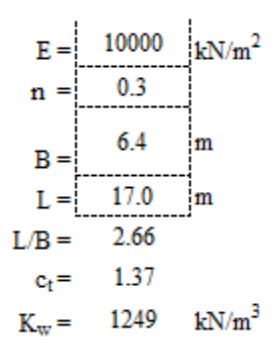

Cautelativamente si limita, ai fini del calcolo, il valore della costante di sottofondo a circa 1000 kN/m<sup>3</sup>.

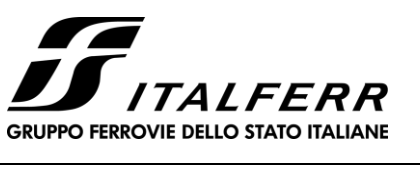

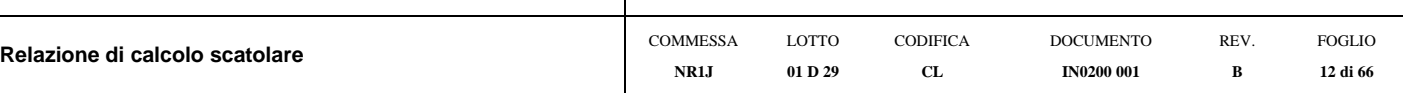

### <span id="page-11-0"></span>**5 CARATTERIZZAZIONE SISMICA**

Nel seguente paragrafo è riportata la valutazione dei parametri di pericolosità sismica utili alla determinazione delle azioni sismiche di progetto dell'opera cui si riferisce il presente documento, in accordo a quanto specificato a riguardo dal D.M. 17gennaio 2018.

### **5.1 Vita nominale e classe d'uso**

<span id="page-11-1"></span>Per la valutazione dei parametri di pericolosità sismica è necessario definire, oltre alla localizzazione geografica del sito, la Vita nominale dell'opera strutturale  $(V_N)$ , intesa come il numero di anni nel quale la struttura, purché soggetta alla manutenzione ordinaria, deve potere essere usata per lo scopo al quale è destinata, e la Classe d'Uso a cui è associato un coefficiente d'uso  $(C_U)$ 

Per l'opera in oggetto si considera una vita nominale:  $V_N = 75$  anni (categoria 2: "Altre opere nuove a velocità V<250 Km/h"). Riguardo invece la Classe d'Uso, all' opera in oggetto corrisponde una Classe II a cui è associato un coefficiente d'uso pari a (NTC – Tabella 2.4.II):  $C_U = 1.0$ .

I parametri di pericolosità sismica vengono quindi valutate in relazione ad un periodo di riferimento  $V_R$  che si ricava per ciascun tipo di costruzione, moltiplicando la vita nominale  $V_N$  per il coefficiente d'uso C<sub>U</sub>, ovvero:

$$
V_R = V_N \cdot C_U
$$

<span id="page-11-2"></span>Pertanto, per l'opera in oggetto, il periodo di riferimento è pari a **V<sup>R</sup>** = 75x1.0 = 75 **anni**

### **5.2 Parametri di pericolosità sismica**

La valutazione dei parametri di pericolosità sismica, che ai sensi del D.M. 17-01-2018, costituiscono il dato base per la determinazione delle azioni sismiche di progetto su una costruzione (forme spettrali e/o forze inerziali) dipendono, come già in parte anticipato in precedenza, dalla localizzazione geografica del sito, dalle caratteristiche della costruzione (Periodo di riferimento per valutazione azione sismica / V<sub>R</sub>) oltre che dallo Stato Limite di riferimento/Periodo di ritorno dell'azione sismica.

- Categoria sottosuolo **B**

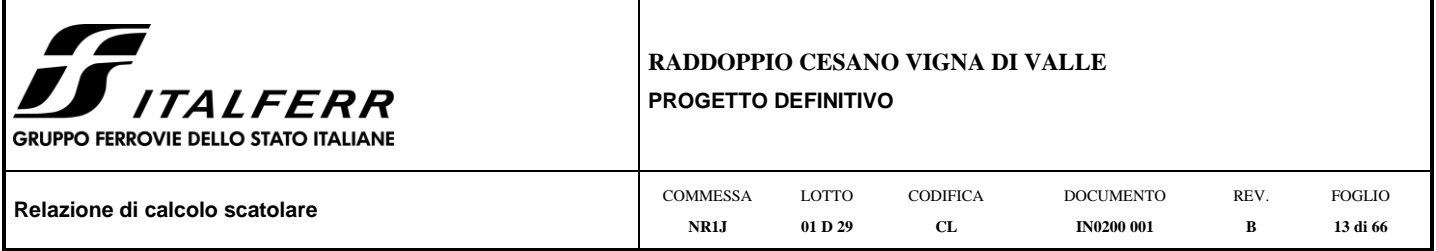

In accordo a quanto riportato in Allegato A delle Norme Tecniche per le costruzioni DM 17.01.18, si ottiene per il sito in esame:

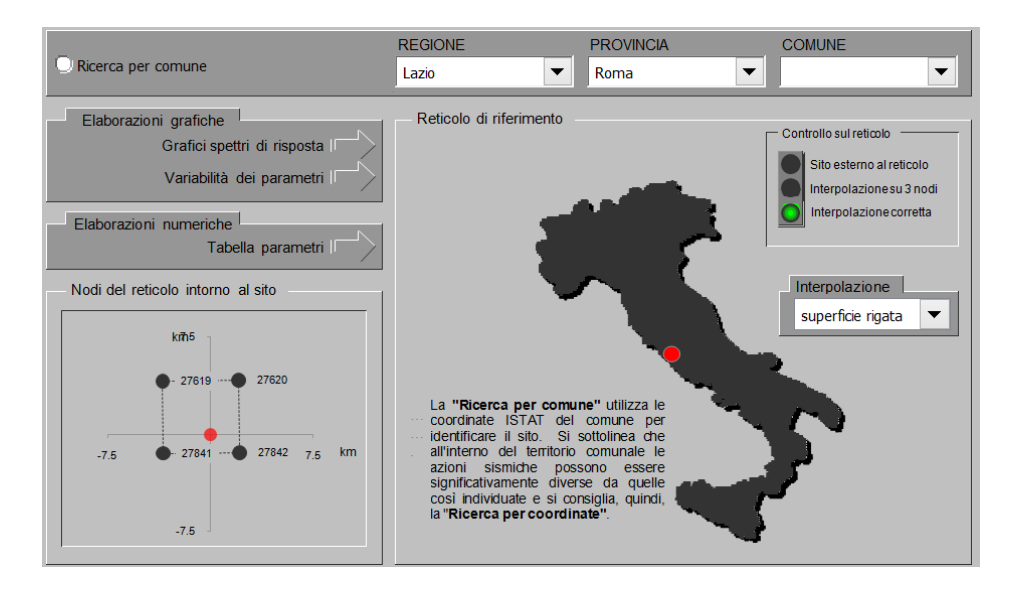

La pericolosità sismica di base è stata definita sulla base delle coordinate geografiche del sito di realizzazione dell'opera:

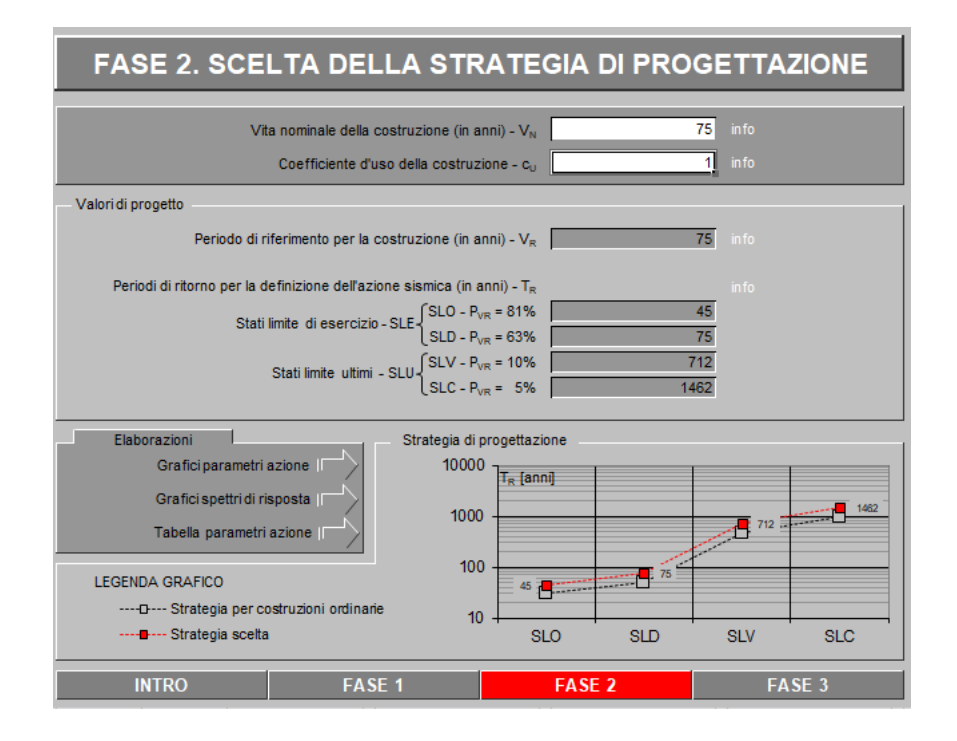

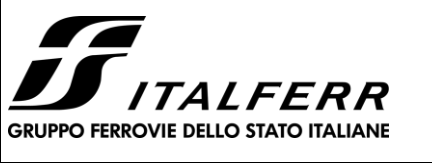

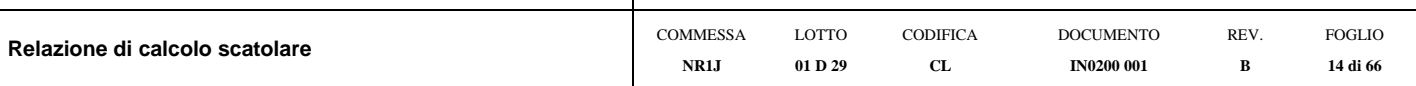

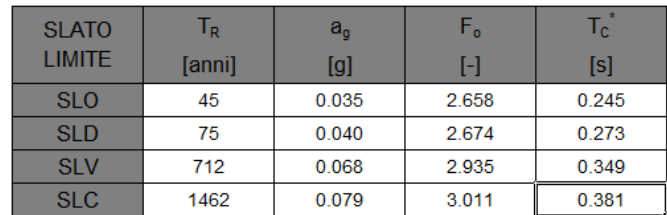

*Figure 2: Valori dei parametri ag, F0, TC\*per i periodi di ritorno associati a ciascun stato limite*

I parametri utilizzati per la definizione dell'azione sismica sono riportati di seguito.

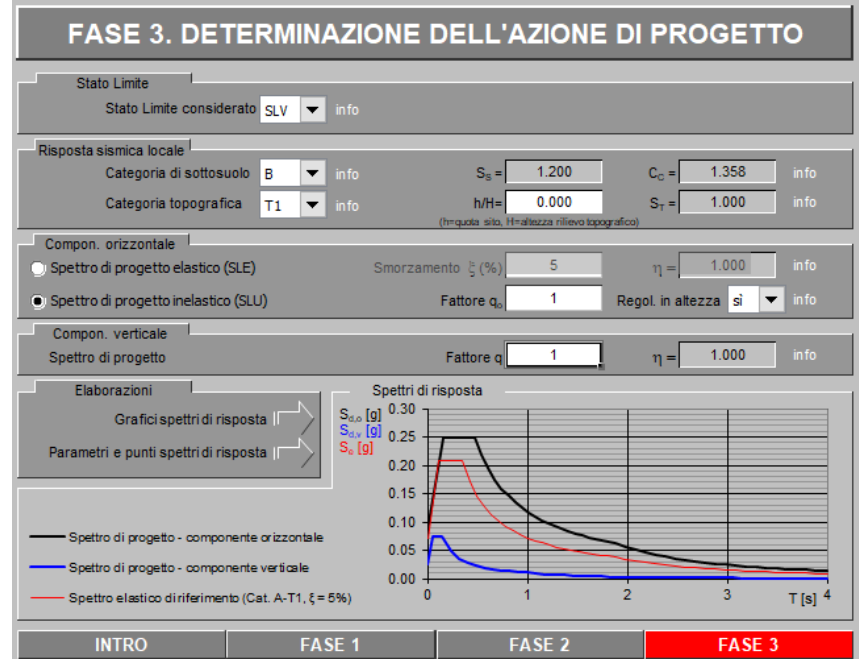

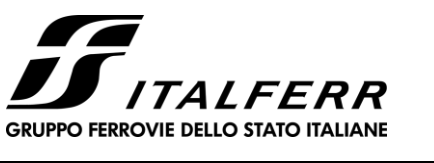

Punti

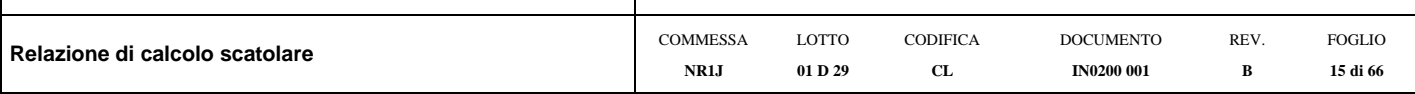

#### Parametri e punti dello spettro di risposta orizzontale per lo stato SLV

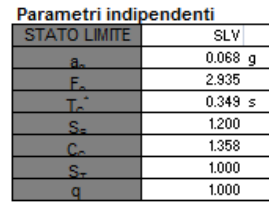

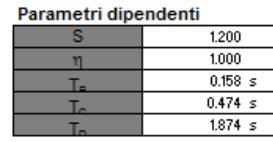

Espressioni dei parametri dipendenti

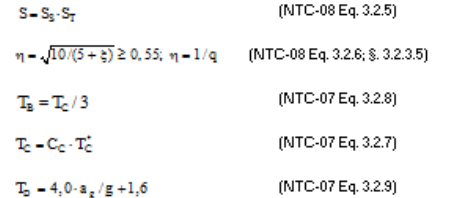

Espressioni dello spettro di risposta (NTC-08 Eq. 3.2.4)

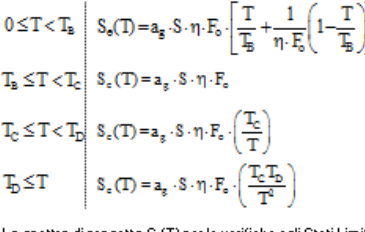

Lo spettro di progetto  $\mathbb{S}_{4}(\mathbb{T})$  per le verifiche agli Stati Limite Ultimi è ottenuto dalle espressioni dello spettro elastico S,(T) sostituendo n con 1/q, dove q è il fattore di struttura. (NTC-08 § 3.2.3.5)

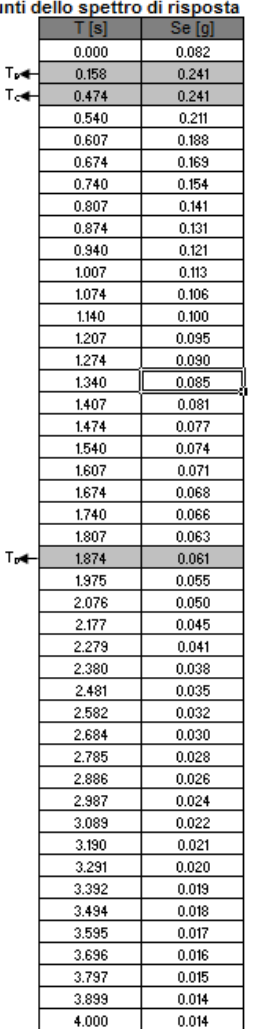

Il calcolo viene eseguito con il metodo pseudo statico, si eseguirà un calcolo elastico assumendo un fattore di struttura unitario. In queste condizioni l'azione sismica è rappresentata da una forza statica equivalente pari al prodotto delle forze di gravità per un opportuno coefficiente sismico.

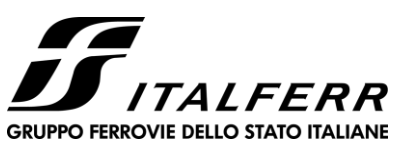

### <span id="page-15-0"></span>**6 SOFTWARE DI CALCOLO**

### **6.1 Origine e caratteristiche dei codici di calcolo adottati**

<span id="page-15-1"></span>Per le analisi delle strutture è stato utilizzato il Sap 2000 v.14.1 prodotto, distribuito ed assistito da Computers and Structures, Inc.1995 University Ave. Berkeley. Questa procedura è sviluppata in ambiente Windows, permette l'analisi elastica lineare e non di strutture tridimensionali con nodi a sei gradi di libertà utilizzando un solutore ad elementi finiti. Gli elementi considerati sono frame (trave), con eventuali svincoli interni o rotazione attorno al proprio asse. I carichi sono applicati sia ai nodi, come forze o coppie concentrate, sia sulle travi, come forze distribuite, trapezie, concentrate, come coppie e come distorsioni termiche. A supporto del programma è fornito un ampio manuale d'uso contenente fra l'altro una vasta serie di test di validazione sia su esempi classici di Scienza delle Costruzioni, sia su strutture particolarmente impegnative e reperibili nella bibliografia specializzata.

Tale programma fornisce in output, oltre a tutte le caratteristiche geometriche e di carico delle strutture, i risultati relativi alle sollecitazioni indotte nelle sezioni degli elementi presenti.

#### **6.2 Unità di misura**

<span id="page-15-2"></span>Le unità di misura adottate sono le seguenti:

- lunghezze: m
- forze: kN
- masse: kN massa
- temperature: gradi centigradi
- angoli: gradi sessadecimali o radianti
- <span id="page-15-3"></span>- si assume l'uguaglianza  $1 \text{ kN} = 100 \text{ kg}$

### **6.3 Grado di affidabilità del codice**

L'affidabilità del codice di calcolo e' garantita dall'esistenza di un ampia documentazione di supporto. E' possibile inoltre ottenere rappresentazioni grafiche di deformate e sollecitazioni della struttura.

### **6.4 Valutazione della correttezza del modello**

<span id="page-15-4"></span>Il modello di calcolo adottato e' da ritenersi appropriato in quanto non sono state riscontrate labilità, le reazioni vincolari equilibrano i carichi applicati, la simmetria di carichi e struttura dà origine a sollecitazioni simmetriche.

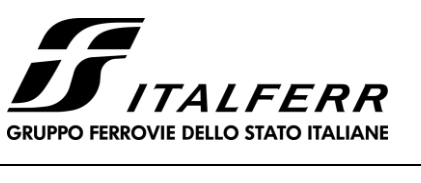

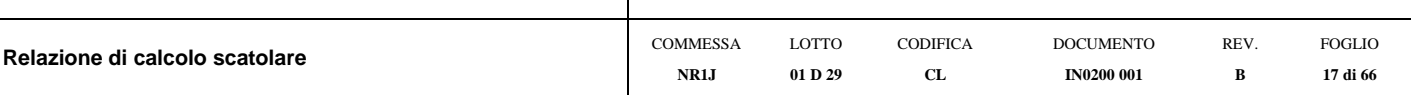

### **6.5 Caratteristiche dell'elaborazione**

<span id="page-16-0"></span>Tutte le analisi strutturali sono state eseguite su di una workstation dedicata avente le seguenti

caratteristiche tecniche:

- Tipo Intel i7
- Memoria centrale 8 Gb;
- Lunghezza in bit della parola 64 bit;
- <span id="page-16-1"></span>• Memoria di massa 1 Hard disk da 500 Gb.

#### **6.6 Giudizio finale sulla accettabilità dei calcoli**

Si ritiene che i risultati ottenuti dalla elaborazione siano accettabili e che le ipotesi poste alla base della formulazione del modello matematico siano valide come dimostrato dal comportamento dei materiali.

All'interno del pacchetto Sap 2000 sono inoltre presente una serie di test per il benchmark del solutore, che consentono di comprovare l'affidabilita' del codice di calcolo e paragonare risultati ottenuti con le soluzioni esatte.

#### **6.7 Programmi di servizio**

<span id="page-16-2"></span>Per le verifiche delle sezioni si adotta il programma: "RC-SEC" – Autore GEOSTRU Software.ANALISI DEI CARICHI E FASI

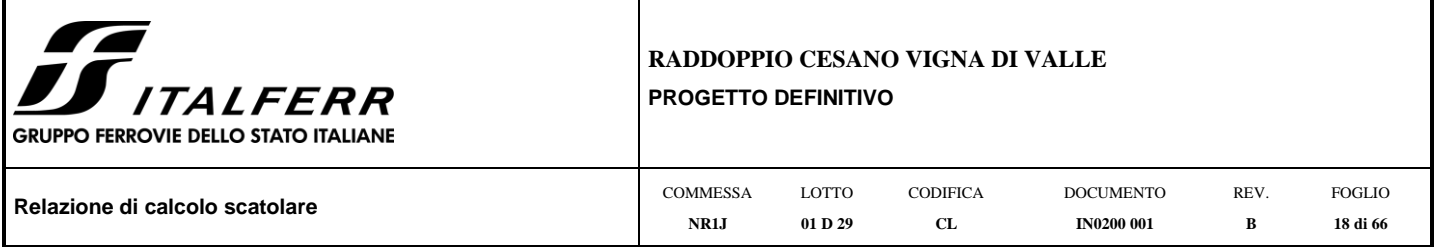

### <span id="page-17-0"></span>**7 TOMBINO SCATOLARE**

La sezione trasversale retta ha una larghezza interna di L<sub>int</sub> = 5.00 m ed un'altezza netta di H<sub>int</sub> = 5.50 m; lo spessore della platea di fondazione è di  $S_f= 0.70$  m, lo spessore dei piedritti è di  $S_p= 0.70$  m e lo spessore della soletta di copertura è di  $S_s = 0.70$  m.

Nel seguito verrà esaminata una striscia di scatolare avente lunghezza di 1.00 m.

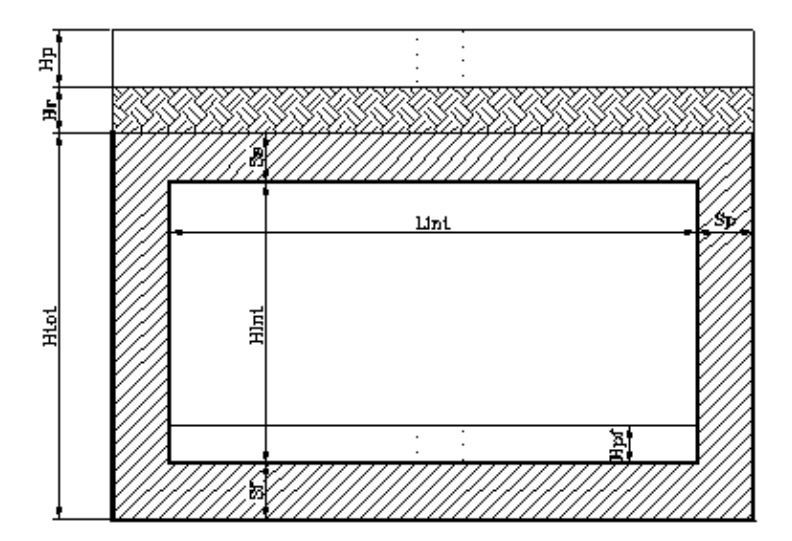

### **7.1 Geometria**

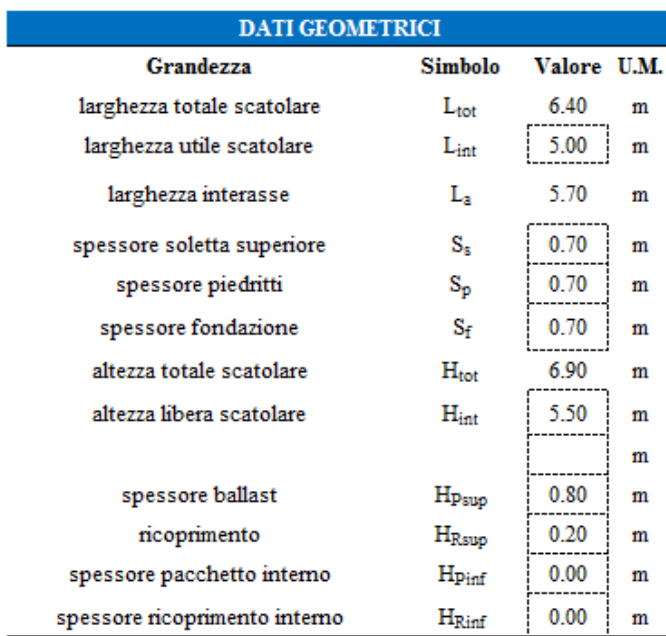

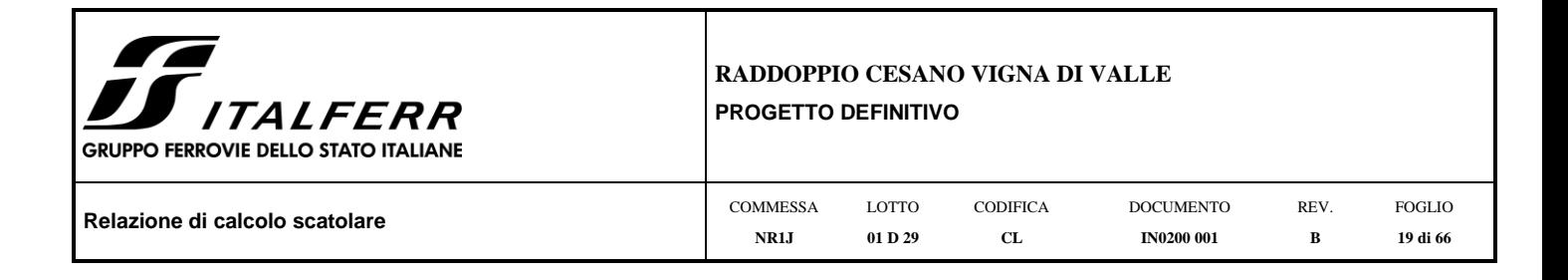

### **7.2 Modello di calcolo**

Il modello di calcolo attraverso il quale è schematizzata la struttura è quello del telaio chiuso su letto di molle alla Winkler.

Il modello considerato per l'analisi è quello di uno scatolare di profondità unitaria (1.00m) soggetto alle azioni da traffico di norma e quelle permanenti. In corrispondenza dei vertici dello scatolare sono state inserite delle zone rigide pari a metà spessore degli elementi.

Il terreno di fondazione è stato modellato utilizzando la schematizzazione alla Winkler con un opportuno coefficiente di sottofondo.

Di seguito si riporta lo schema di calcolo.

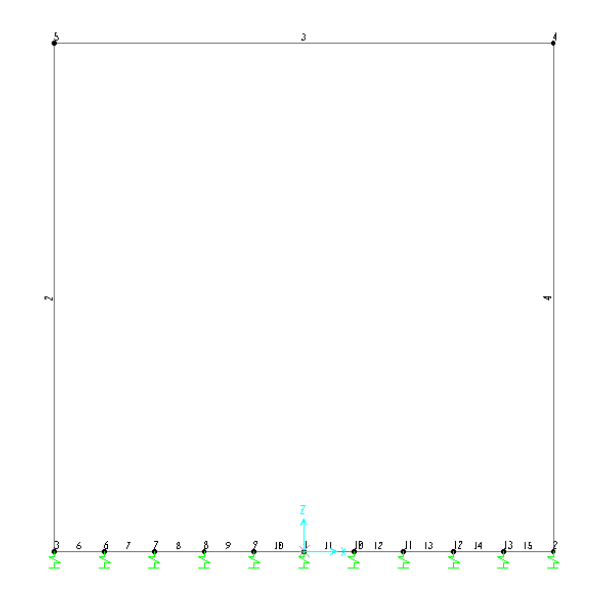

*Numerazioni aste e nodi*

### *7.2.1 Valutazione della rigidezza delle molle*

Si considera lo scatolare appoggiato su di un letto di molle (schematizzazione alla Winkler) assegnando alle aste di fondazione del modello un valore di "linear spring" pari a K= 1000 kN/mc in funzione dell'interasse delle molle secondo la seguente formulazione:

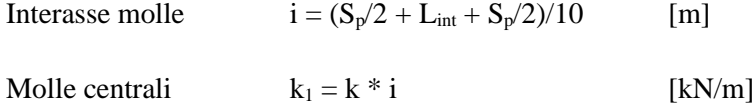

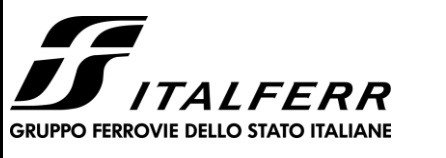

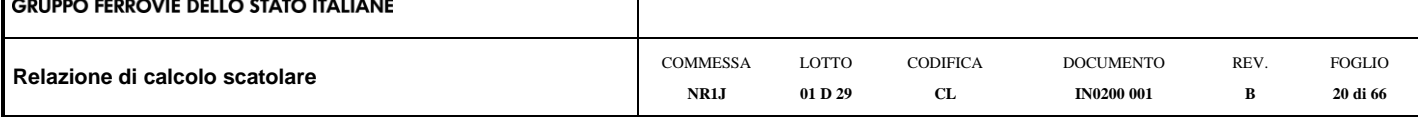

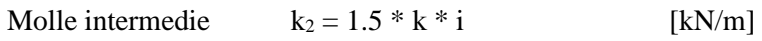

Molle laterali  $k_3 = 2 * k * (i/2 + S_p/2)$  [kN/m]

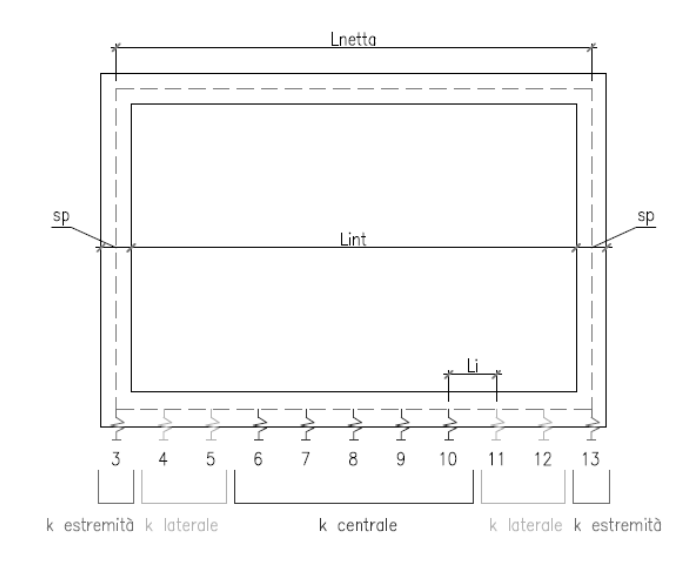

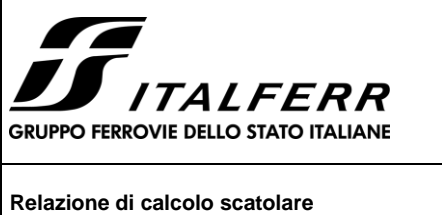

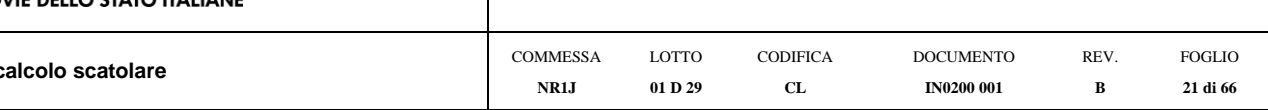

### **7.3 Analisi dei carichi**

## *7.3.1 Peso proprio della struttura e carichi permanenti portati*

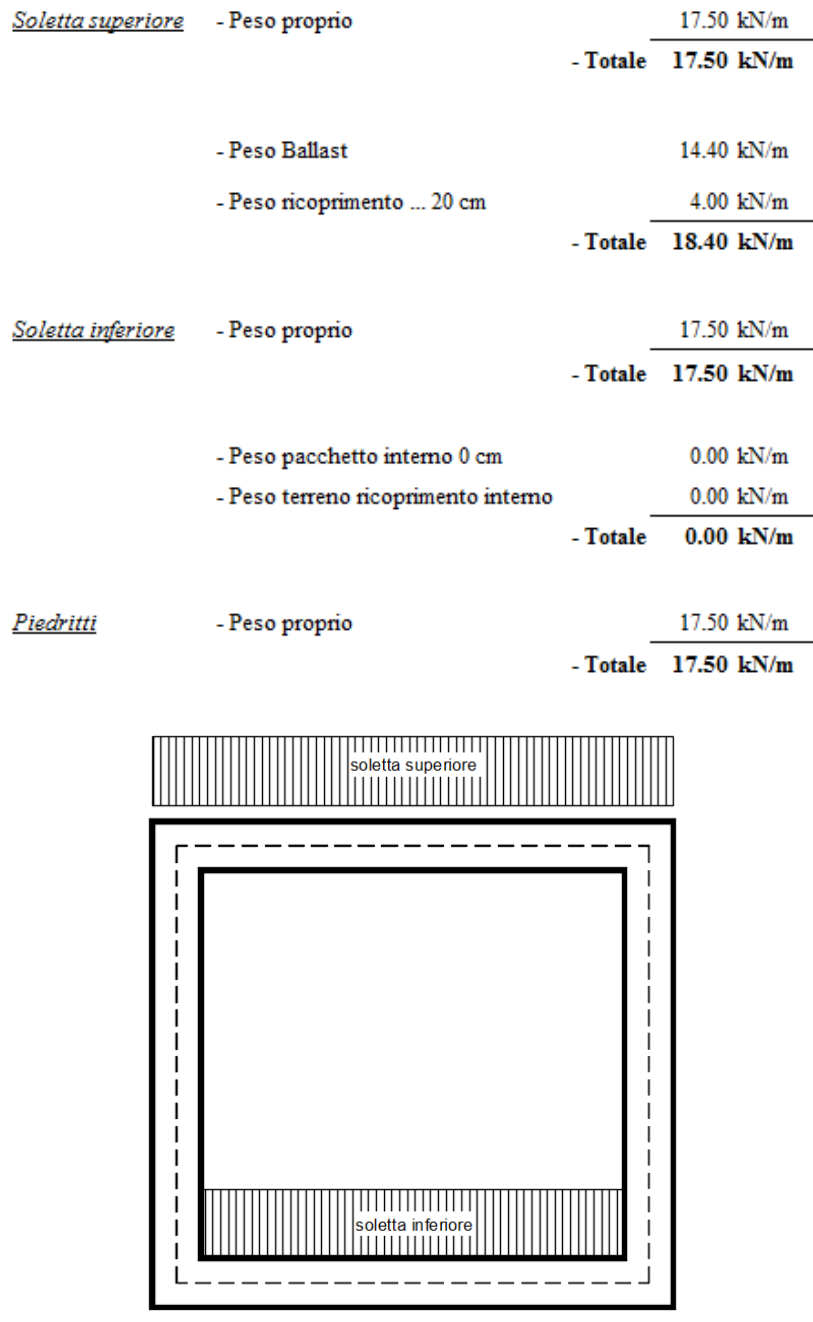

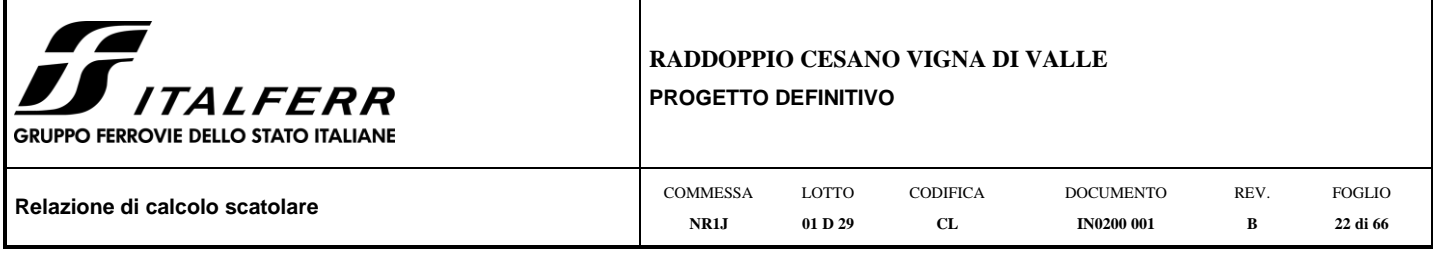

Per tenere in conto dei carichi agenti sul semispessore degli elementi considerati nel modello di calcolo, si applicano delle forze concentrate nei nodi tra soletta superiore e piedritti con valore pari a 6.44 kN.

#### *7.3.2 Spinta in presenza di falda*

<span id="page-21-0"></span>Nel caso in cui a monte della parete sia presente la falda il diagramma delle pressioni sulla parete risulta modificato a causa della sottospinta che l'acqua esercita sul terreno. Il peso di volume del terreno al di sopra della linea di falda non subisce variazioni. Viceversa al di sotto del livello di falda va considerato il peso di volume di galleggiamento

$$
\gamma_a=\gamma_{sat}-\gamma_w
$$

dove  $\gamma_{\text{sat}}$  è il peso di volume saturo del terreno (dipendente dall'indice dei pori) e  $\gamma_w$  è il peso di volume dell'acqua. Quindi il diagramma delle pressioni al di sotto della linea di falda ha una pendenza minore. Al diagramma così ottenuto va sommato il diagramma triangolare legato alla pressione idrostatica esercitata dall'acqua.

$$
u=\gamma_w\cdot z
$$

L'opera non è interessata dalla falda.

#### *7.3.3 Spinta sulle pareti dovuta al terreno ed al sovraccarico permanente*

Per il rinterro si prevede un terreno avente angolo di attrito  $\varphi = 38^\circ$  ed un peso di volume  $\gamma = 20 \text{ kN/m}^3$ , il coefficiente di spinta viene calcolato, considerando l'elevata rigidezza dello scatolare, utilizzando la formula Ko=1 sin $\varphi$ , per cui si ottiene un valore di Ko=0.38. Le spinte in asse soletta superiore ed asse soletta inferiore valgono:

$$
p_{ss} = K_o * (H_r + H_{psup} + S_s/2) * \gamma = 10.4 \quad kN/m
$$
  
\n
$$
p_{is} = p_{ss} + K_o * \gamma * (S_s/2 + H_{int} + S_f/2) = 58.0 \quad kN/m
$$

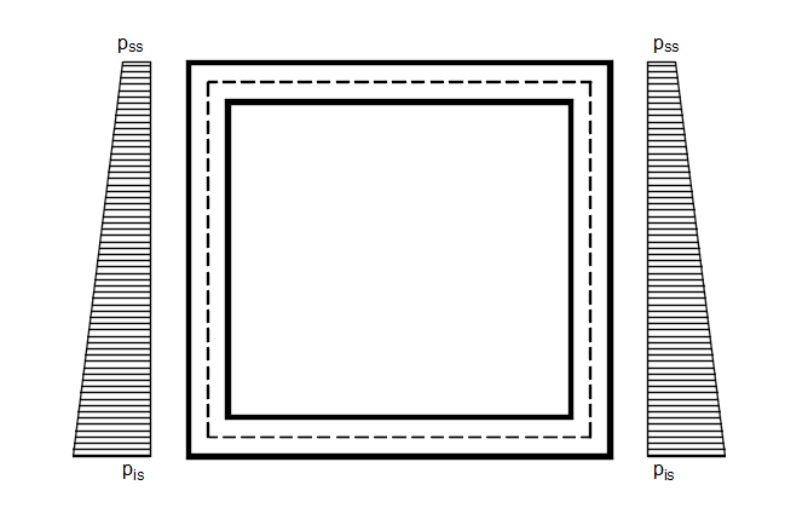

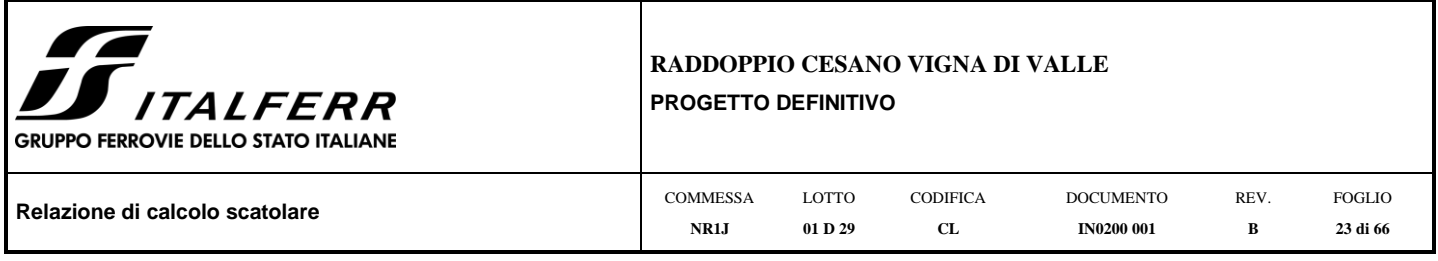

<span id="page-22-0"></span>Per tenere in conto dei carichi agenti sul semispessore degli elementi considerati nel modello di calcolo, si applicano delle forze concentrate nei nodi tra piedritto e soletta superiore con valore pari a 3.16 kN ed inferiore con valore pari a 20.78 kN.

#### *7.3.4 Treni di carico*

7.3.4.1 Treno di carico LM71

<span id="page-22-1"></span>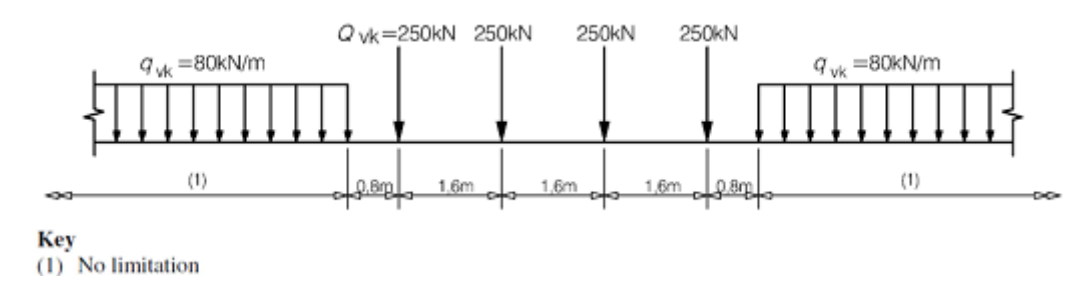

**Fig. 1** –Load model 71 (al punto 6.3.2. della norma EN 1991-2:2003)

### $\alpha$  = coefficiente di adattamento = 1.10

Per il calcolo del coefficiente dinamico  $\Phi$  si fa riferimento al *"Manuale di Progettazione delle Opere Civili"* Considerando un ridotto standard manutentivo si ha:

$$
L_{\Phi} = 1.3 * [(1/3) * (2 * H_{tot} + L_{tot})] = 8.75 \text{ m}
$$
  
\n
$$
\Phi_3 = [2.16 / (L_{\Phi}^{0.5} - 0.2)] + 0.73 = 1.51
$$

Il sovraccarico ferroviario si diffonde attraverso il ballast con pendenza 4:1, poi nel ricoprimento con pendenza a 38° (pari all'angolo di attrito del ricoprimento) e con la pendenza a 45° all'interno del cls per cui la lunghezza di diffusione del carico in senso trasversale all'asse binario risulta pari a:

$$
L_{\text{transv}} = 2.4 + [0.35/4 + H_{\text{rsup}} \cdot \tan(38^\circ) + S_s/2] * 2 = 3.59 \text{ m}
$$

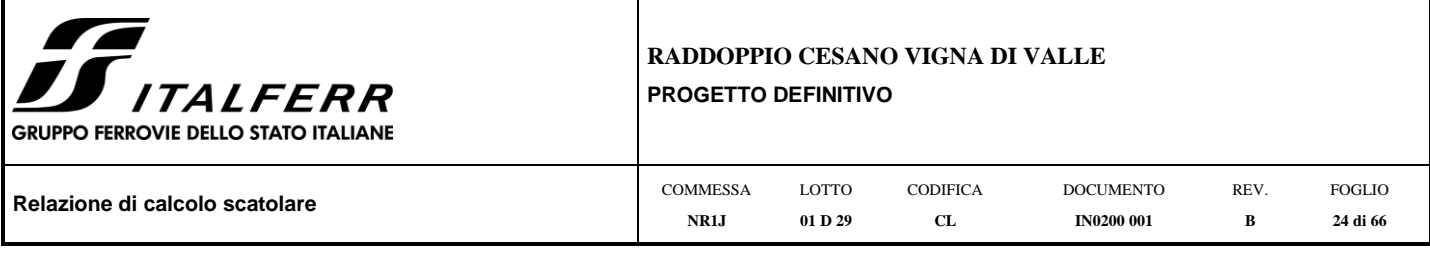

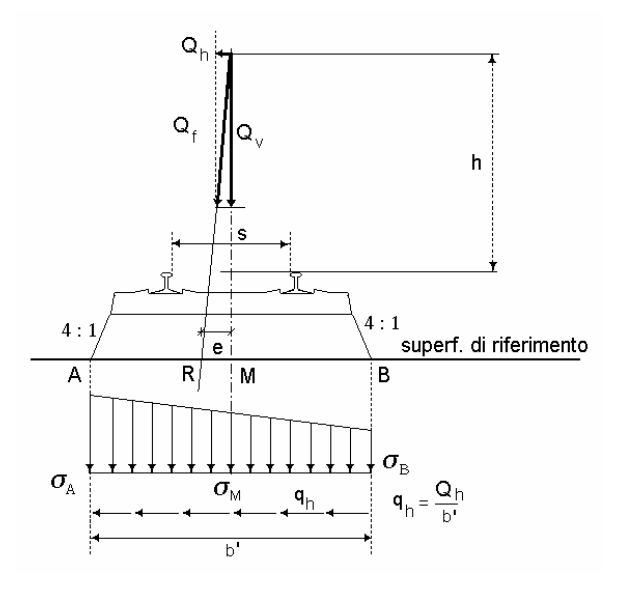

In senso longitudinale si è assunto che il carico si distribuisce su una lunghezza pari a  $L_{long} = 5.99$  m. Pertanto il carico ripartito dovuto ai treni LM 71 risulta:

- Carico ripartito prodotto dalle forze concentrate

 $= 4* 250 * 1.1 * \Phi_3 / (L_{trans} * L_{long}) =$ 77.48  $kN/m^2$ 

- Carico ripartito prodotto dal carico distribuito (80 kN/m\*2)
- =  $80 * 1.1 * 93 / L_{\text{trasov}}$  = 37.11  $kN/m^2$

Le distribuzioni del sovraccarico ferroviario considerate al di sopra della copertura, sono quelle in grado di massimizzare le sollecitazioni flettenti e taglianti, per la dimensione dell'opera le due condizioni sono coincidenti.

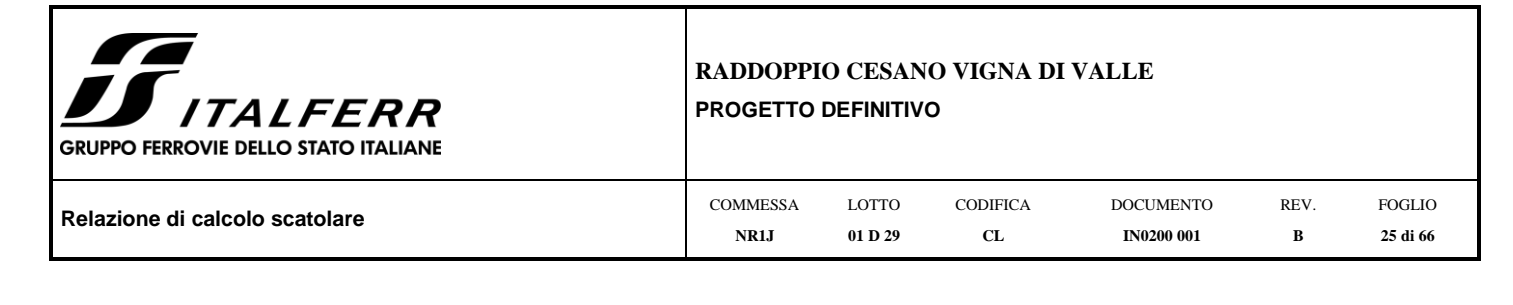

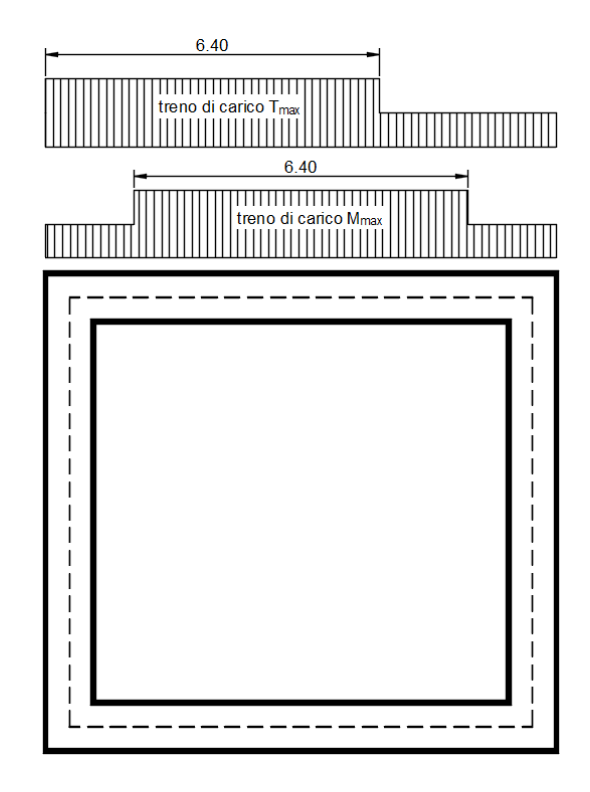

Per tenere in conto i carichi agenti sul semispessore degli elementi considerati nel modello di calcolo, si applicano delle forze concentrate nei nodi tra soletta superiore e piedritti con valore pari a 27.12 kN.

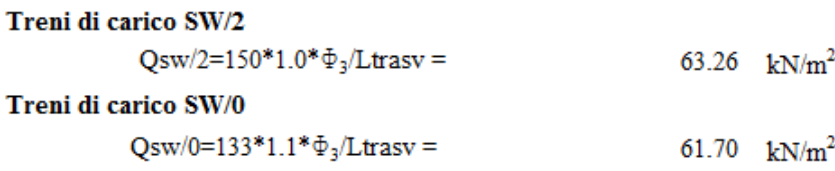

<span id="page-24-0"></span>Nelle analisi verrà utilizzato il treno di carico LM71, che risulta essere più gravoso.

#### *7.3.5 Spinta del terreno indotta dai treni di carico*

Per il rinterro si prevede un terreno avente angolo di attrito  $\varphi = 38^\circ$  ed un peso di volume  $\gamma = 20 \text{ kN/m}^3$ , il coefficiente di spinta viene calcolato, considerando l'elevata rigidezza dello scatolare, utilizzando la formula Ko=1 sin $\varphi$ ', per cui si ottiene un valore di K<sub>0</sub> = 0.38. La pressione del terreno sui piedritti ed indotta dai treni di carico viaggianti su due linee adiacenti verrà calcolata secondo la formula  $P = q * K_0$ 

Si è considerata la sola spinta prodotta dal carico ripartito equivalente alle forze concentrate (vedi considerazioni di cui al paragrafo precedente)

 $q * K_0 = 29.78$  kN/m<sup>2</sup>

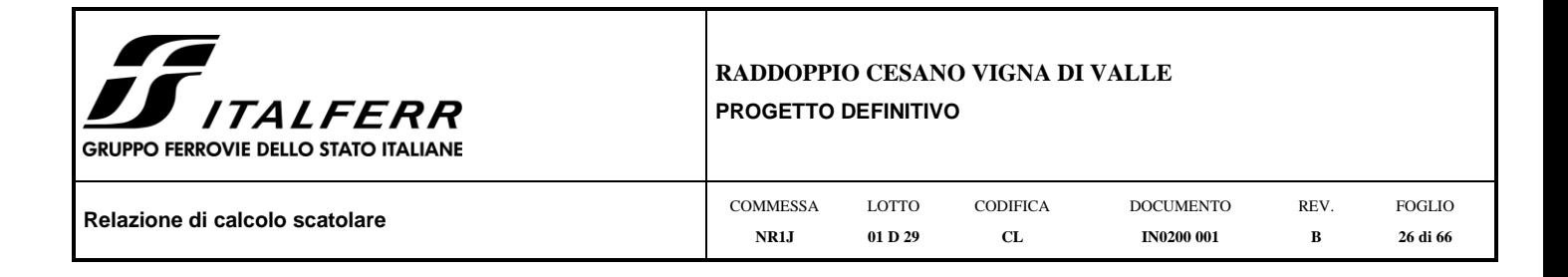

La spinta del terreno viene analizzata in due diverse condizioni

a) Spinta sul piedritto sinistro

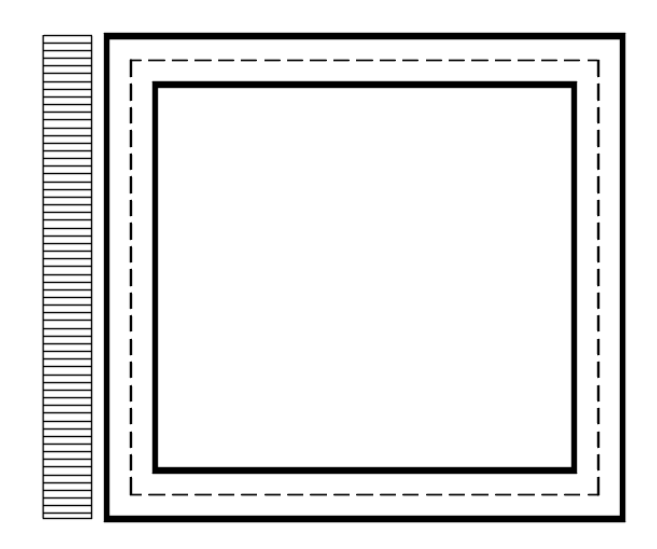

Per tenere in conto dei carichi agenti sul semispessore degli elementi considerati nel modello di calcolo, si applicano delle forze concentrate nei nodi tra piedritto sinistro e soletta superiore con valore pari a 10.42 kN ed inferiore con valore pari a 10.42 kN.

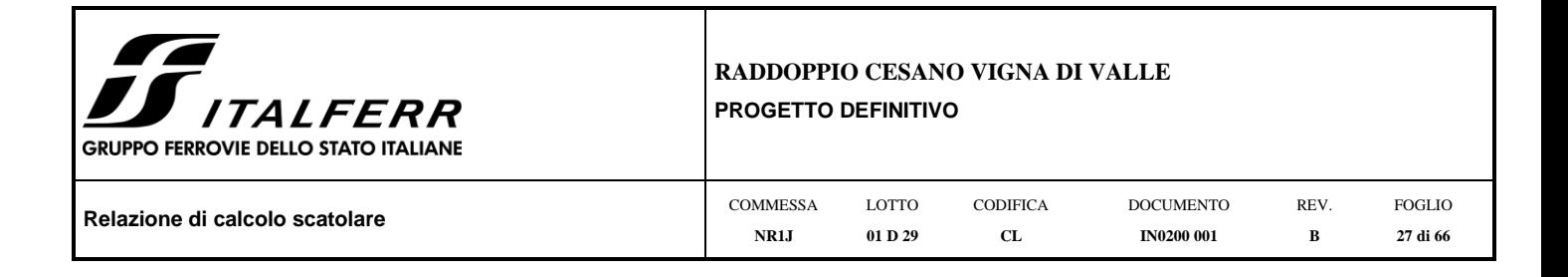

b) Spinta su entrambi i piedritti

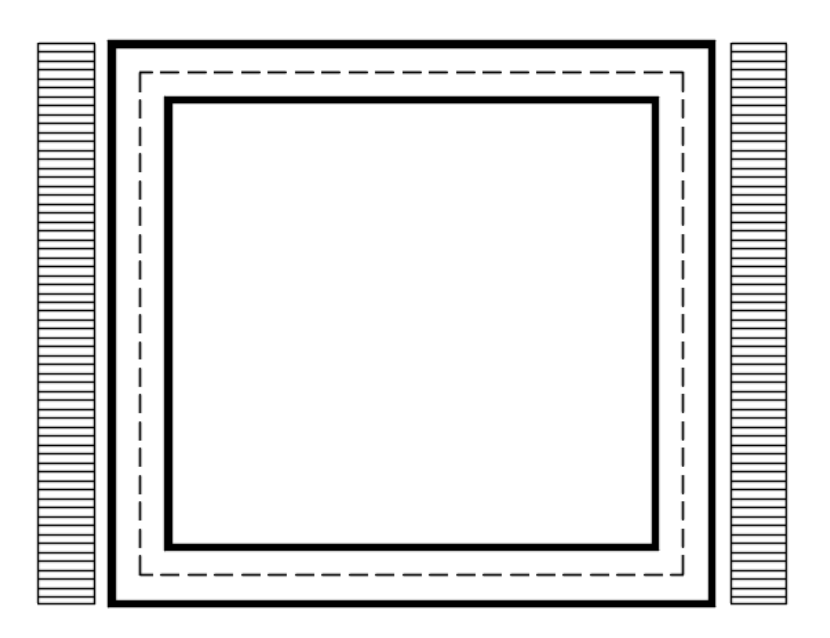

Per tenere in conto dei carichi agenti sul semispessore degli elementi considerati nel modello di calcolo, si applicano delle forze concentrate nei nodi tra piedritti e soletta superiore con valore pari a 10.42 kN ed inferiore con valore pari a 10.42 kN.

### *7.3.6 Avviamento e frenatura*

<span id="page-26-0"></span>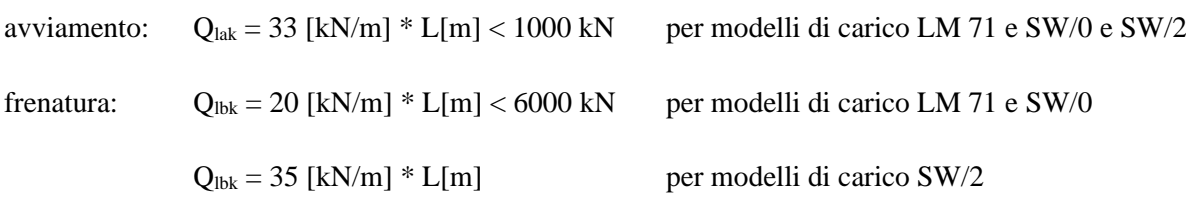

La forza di frenatura, per metro lineare, applicata alla soletta di copertura si ritiene uniformemente agente sulla larghezza ottenuta per diffusione dei carichi verticali sino al baricentro della soletta e vale:

 $F = \alpha \textbf{\textdegree} Q_\text{lak}$  /  $L_\text{trasy} = 10.1 \text{ kN/m}$ 

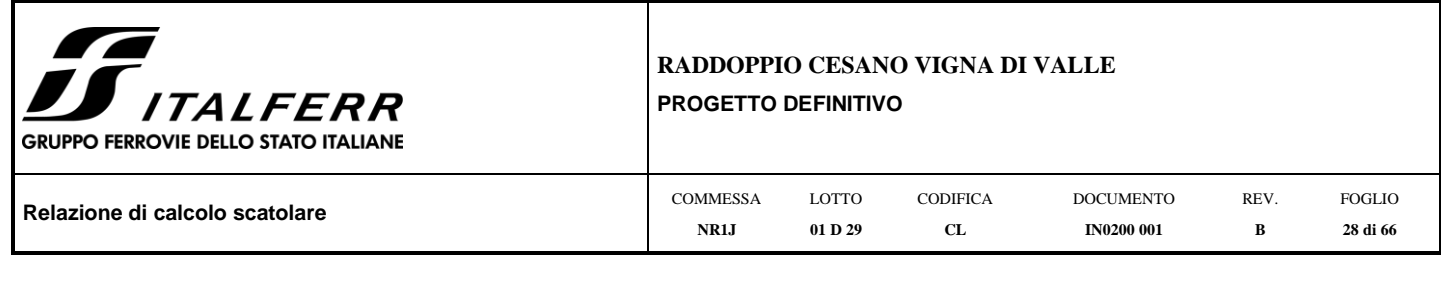

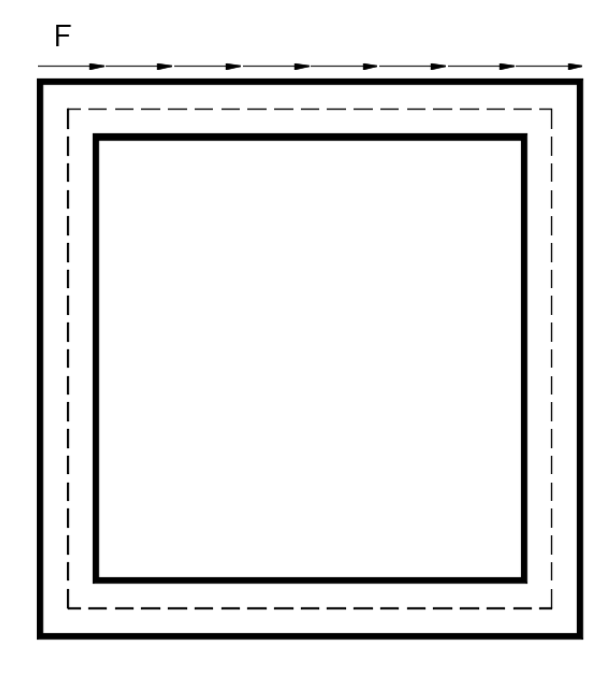

Per tenere in conto dei carichi agenti sul semispessore degli elementi considerati nel modello di calcolo, si applicano delle forze concentrate nei nodi tra piedritti e soletta superiore con valore pari a 3.54 kN.

#### *7.3.7 Serpeggio e centrifuga*

<span id="page-27-0"></span>Tali carichi vengono trascurati perché non determinanti per il dimensionamento trasversale dell'opera.

### *7.3.8 Ritiro differenziale della soletta di copertura*

<span id="page-27-1"></span>Si considera uan variazione termica uniforme equivalente sulla soletta superiore come da calcolo seguente. Il calcolo viene condotto secondo le indicazioni dell'EUROCODICE 2-UNI EN1992-1-1 Novembre 2005 e DM 17- 01-2018

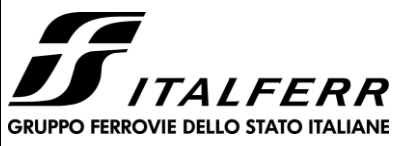

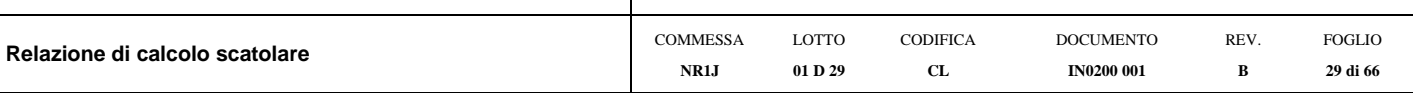

stà del calcestruzzo in giorni, all'inizio del ritiro per essiccamento stà del calcestruzzo in giorni al

perimetro a contatto con l'atmosfera umidità relativa percentuale

momento del carico stà del calcestruzzo in giorni dimensione fittizia dell'elemento di cls

sezione dell'elemento

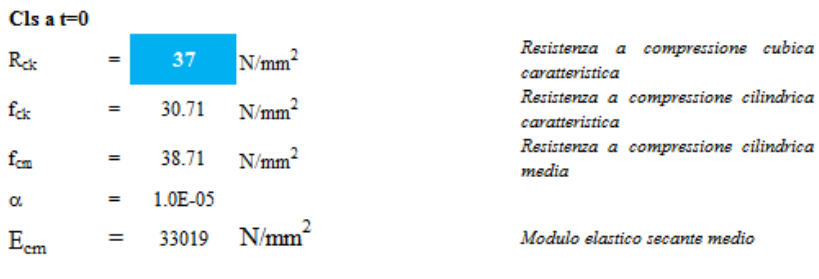

Tempo e ambiente

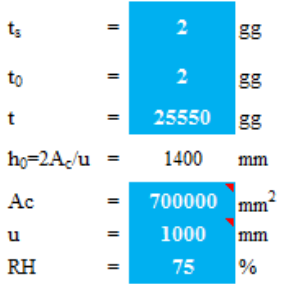

Coefficiente di viscosità  $\varphi$  (t,to) e modulo elastico EC<sub>t</sub> a tempo "t"

 $\phi(t,t_0) = \varphi_0 \beta_c(t,t_0) =$ 

$$
\phi_0 = \phi \, RH \, \beta_c(f_{cm}) \, \beta_c(t_0) =
$$

 $\varphi_{RH} = 1 + \left[ \frac{1 - RH/100}{0.1 \sqrt[3]{h_0}} \alpha_1 \right] \alpha_2 =$ 

$$
\alpha_1 = \begin{cases} (35/f_{cm})^{0.7} & per f_{cm} > 35 MPa \\ 1 & per f_{cm} \le 35 MPa \end{cases} =
$$

 $\alpha_2 = \begin{cases} (35/f_{cm})^{0.2} ~~ per \; f_{cm} > 35 MPa \\ 1 ~~ per \; f_{cm} \leq 35 MPa \end{cases} =$  $160$ 

$$
\beta_c(f_{cm}) = \frac{16.8}{\sqrt{f_{cm}}} =
$$

 $=$ 

$$
\beta_c(t_0) = \frac{1}{(0.1 + t_0^{0.20})} =
$$
  

$$
t_o = t_0 \left(\frac{9}{2 + t_0^{1.2}} + 1\right)^{\alpha} \ge 0.5 =
$$

 $\alpha$ 

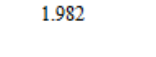

- 131.52 coeff nominale di viscosità 1.204 coeff che tiene conto dell'umidità
- 0.932 coeff per la resistenza del cls
- 0.980 coeff per la resistenza del cls
- $2.700$  coeff che tiene conto della resistenza<br>del cls
- $0.649 \begin{array}{l} \textit{coeff. per l'evoluzione della viscosità} \\ \textit{nel tempo} \end{array}$
- $6.19 \begin{array}{l} \textit{coeff.} \textit{per la variabilità della viscosità} \\ \textit{nel tempo} \end{array}$
- coeff per il tipo di cemento (-1 per classe  $S$ ,  $0$  per classe  $N$ ,  $I$  per classe  $R$

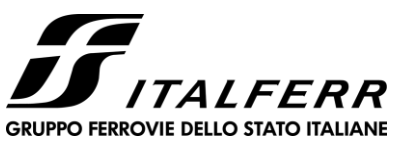

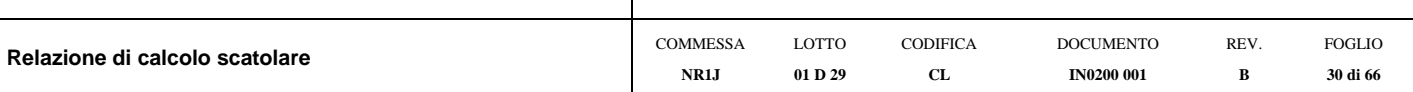

 $0.984 \begin{array}{l} \textit{coeff per la variabilità della viscosità} \\ \textit{nel tempo} \end{array}$ 

0.951 coeff per la resistenza del calcestruzzo

$$
\beta_c(t,t_0)=\left[\frac{(t-t_0)}{(\beta_H+t-t_0}\right]^{0.3}=
$$

 $\beta_H = 1.5 [1 + (0.012\;RH)^{18}] \; h_0 + 250 \alpha_3 \leq 1500 \alpha_3 = \nonumber \\ \label{eq:beta} 1382.5 \; {\mbox{coeff}} \; \; \mbox{che \; time \; conto \; dell'umidità}$ 

 $\alpha_3 = \begin{cases} (35/f_{cm})^{0.5} & per\ f_{cm} > 35 MPa \\ 1 & per\ f_{cm} \leq 35 MPa \end{cases} =$ 

Il modulo elastico a tempo "t" è pari a:

 $E_{cm}(t,t_0) = \frac{E_{cm}}{1 + \varphi(t,t_0)} =$ 

11072916  $\text{kN/m}^2$ 

Deformazioni di ritiro

 $\varepsilon_s(t,t_0)=\varepsilon_{cd}(t)+\varepsilon_{ca}(t)=$ 

$$
\varepsilon_{cd}(t) = \beta_{ds}(t, t_s) K_b \varepsilon_{cd,0} =
$$

$$
\beta_{ds}(t, t_s) = \left[ \frac{(t - t_s)}{(t - t_s) + 0.04 \sqrt{h_0^3}} \right] =
$$

0.924201

$$
0.7 \qquad parameter \quad \text{che} \quad dipende \quad da \quad h_{\theta}
$$
\n
$$
secondo il \quad process to \quad segments
$$

0.000277 deformazione al ritiro per essiccamento

0.000329 deformazione di ritiro  $\varepsilon$  (t,t<sub>o</sub>)

Valori di  $k_h$ 

 $K_h =$ 

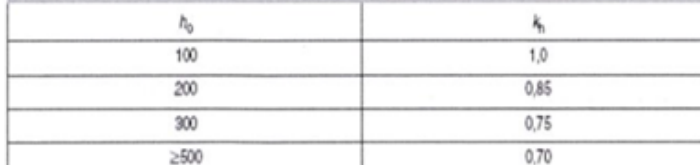

Valori di $\mathbf{K}_h$  intermedi a quelli del prospetto vengono calcolati tramite interpolazione lineare

$$
\varepsilon_{\text{cd,0}} = 0.85 \left[ (200 + 100 \alpha_{\text{dst}}) \exp(-\alpha_{\text{dst}} \frac{f_{\text{cm}}}{f_{\text{cm}0}}) \right] 10^{-6} \beta_{RH} = 0.000428
$$
\n
$$
\beta_{RH} = 1.55 \left[ 1 - \left( \frac{RH}{RH0} \right)^3 \right] = 0.896094
$$
\n
$$
\varepsilon_{\text{cm}0} = 100 \text{ Mpa}
$$
\n
$$
\alpha_{\text{ds}1} = 6
$$
\n
$$
\alpha_{\text{ds}2} = 0.11
$$
\n
$$
\alpha_{\text{ds}3} = 0.11
$$
\n
$$
\varepsilon_{\text{ca}}(t) = \beta_{\text{as}}(t) \varepsilon_{\text{ca,00}} = 0.000052
$$
\n
$$
\beta_{\text{as}}(t) = 1 - \exp(-0.2t^{0.5}) = 1
$$
\n
$$
\varepsilon_{\text{ca00}} = 2.5(f_{\text{ck}} - 10)10^{-6}
$$
\n
$$
\varepsilon_{\text{ca00}} = 2.5(f_{\text{ck}} - 10)10^{-6}
$$
\n
$$
\varepsilon_{\text{ca01}} = 0.000052
$$
\n
$$
\varepsilon_{\text{ca02}} = 0.000052
$$

Variazione termica uniforme equivalente agli effetti del ritiro:

$$
\Delta T_{\text{ritiro}} = -\frac{\varepsilon_{\text{g}}(t, t_0)E_{\text{cm}}}{\left(1 + \varphi(t, t_0)\right)E_{\text{cm}}\alpha} = .11.02 \text{ °C}
$$

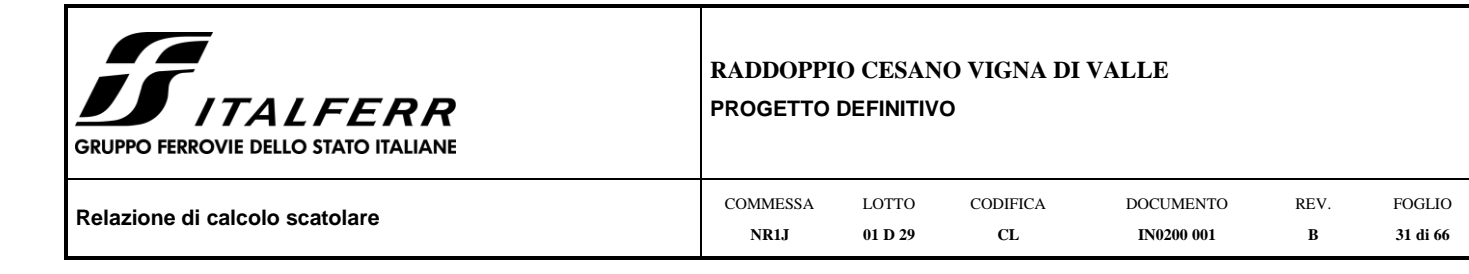

#### *7.3.9 Azione Termica*

<span id="page-30-0"></span>Si applica ai piedritti ed alla soletta superiore una variazione termica di +/-15°C.

#### **7.4 Azione sismica inerziale**

Per il calcolo dell'azione sismica si utilizza il metodo dell'analisi pseudostatica in cui l'azione sismica è rappresentata da una forza statica equivalente pari al prodotto delle forze di gravità per un opportuno coefficiente sismico *k.* Le forze sismiche sono pertanto le seguenti:

Forza sismica orizzontale  $F_h = k_h^* W$ 

Forza sismica verticale  $F_v = k_v^* W$ 

I valori dei coefficienti sismici orizzontale  $k_h$  e verticale  $k_v$  possono essere valutati mediante le espressioni:  $k_h$ =  $a_{max}/g$ 

$$
k_v\!\!=\pm\,0.5^*k_h
$$

Con riferimento alla nuova classificazione sismica del territorio nazionale ai fini del calcolo dell'azione sismica secondo il DM 17/01/2018 viene assegnata all'opera una vita nominale V<sub>N</sub> $\geq$ 75 anni ed una III classe d'uso C<sub>u</sub>=l.5; segue un periodo di riferimento  $V_R=V_N*C_u=113$  anni

A seguito di tale assunzione si ottiene allo stato limite ultimo SLV in funzione della Latitudine e Longitudine del sito in esame un valore dell'accelerazione pari a  $a<sub>g</sub> = 0.068$  g.

In assenza di analisi specifiche della risposta sismica locale l'accelerazione massima può essere valutata con la relazione:

 $a_{\text{max}} = S * a = S_s * S_t * a_g$ 

dove assumendo un terreno di tipo C ed in base al fattore di amplificazione del sito  $F_0$  si ottiene:

 $S_s = 1.200$  Coefficiente di amplificazione stratigrafica

 $S_T = 1$  Coefficiente di amplificazione topografica

ne deriva che:

 $a_{max}$  = 1.200 \* 1 \* 0.068 g = 0.082 g

 $k_h = a_{max}/g = 0.082$ 

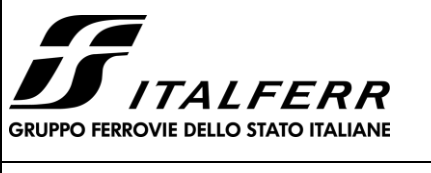

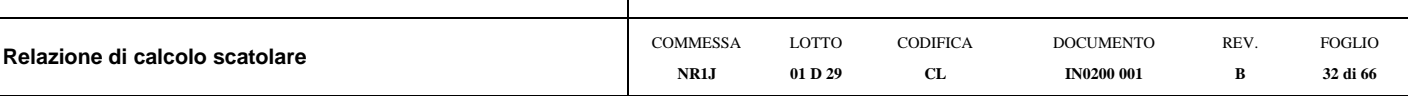

 $k_v = \pm 0.5 * k_h = 0.041$ 

#### Sisma orizzontale

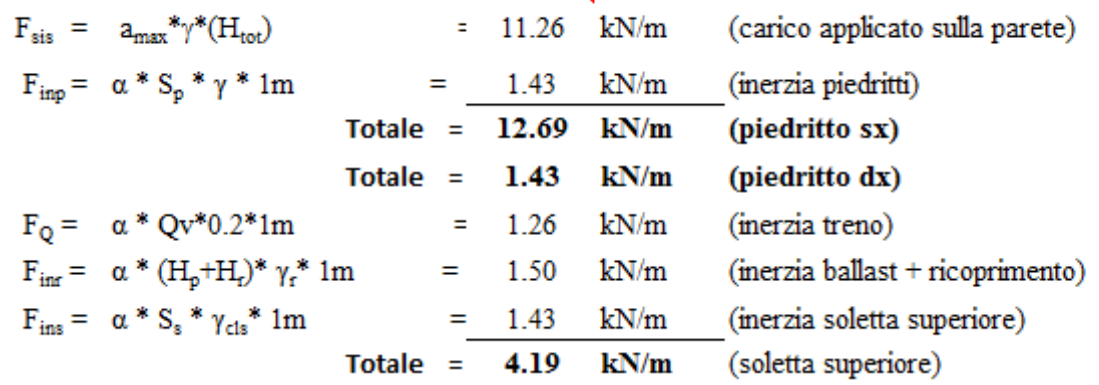

Per tenere in conto dei carichi agenti sul semispessore degli elementi considerati nel modello di calcolo, si applicano delle forze concentrate nei nodi tra piedritto sinistro e soletta superiore con valore pari a 4.44 kN ed inferiore con valore pari a 4.44 kN. Si applicano delle forze concentrate nei nodi tra piedritto destro e soletta superiore con valore pari a 0.50 kN ed inferiore con valore pari a 0.50 kN.

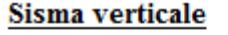

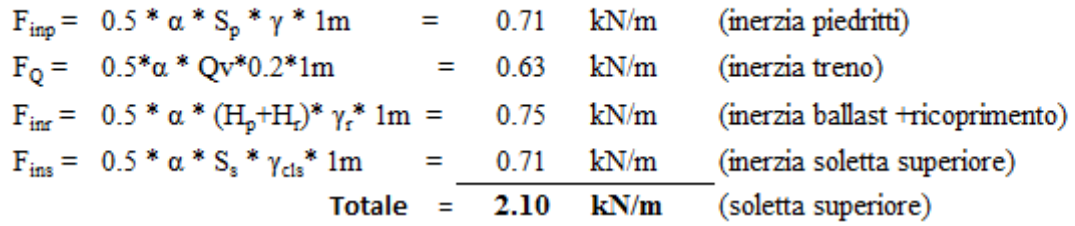

Per tenere in conto le carichi agenti sul semispessore degli elementi considerati nel modello di calcolo, si applicano delle forze concentrate nei nodi tra soletta superiore e piedritti con valore pari a 0.73 kN.

Gli effetti dell'azione sismica saranno valutati tenendo conto delle masse associate ai seguenti carichi gravitazionali:  $G_1 + G_2 + \psi_{2j} Q_{kj}$ 

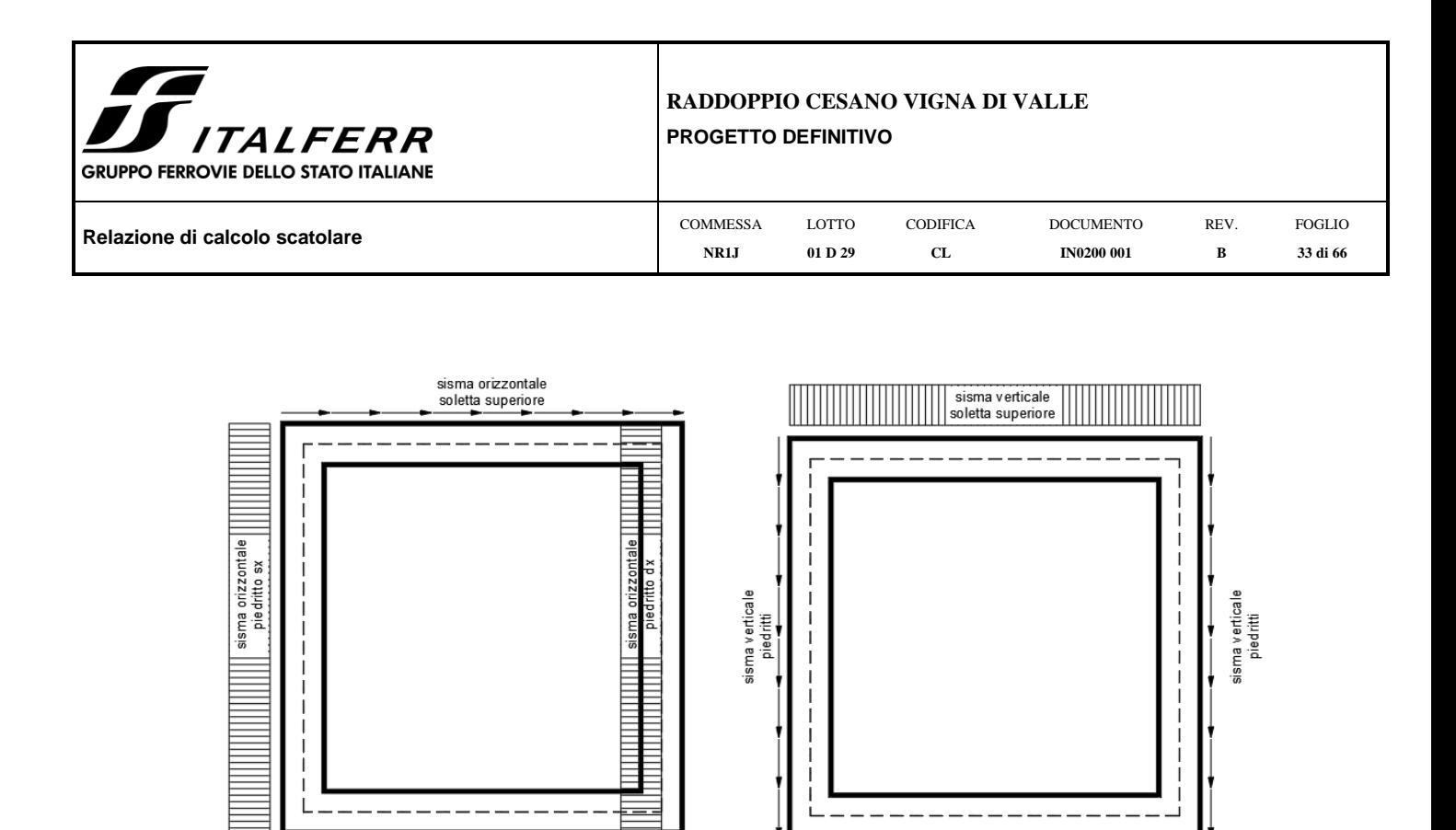

### **7.5 Spinta sismica terreno**

Le spinte delle terre potranno essere determinate secondo la teoria di Wood. secondo la quale la risultante dell'incremento di spinta per effetto del sisma su una parete di altezza H viene determinato con la seguente espressione:

 $\Delta S_{\rm E} = (a_{\rm max}/g)^* \gamma * H_{\rm tot}^2 = 77.70 \text{ kN/m}$ 

Tale risultante applicata ad un'altezza pari ad H<sub>tot</sub>/2.sarà considerata agente su uno solo dei piedritti dell'opera.

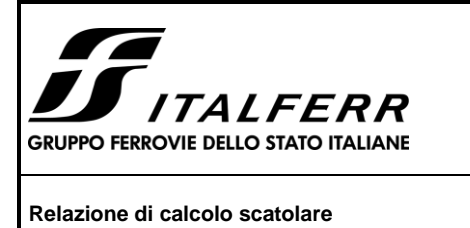

#### **8 COMBINAZIONI DI CARICO**

Ai fini delle verifiche degli stati limite si è fatto riferimento alle seguenti combinazioni delle azioni.

Combinazione fondamentale, generalmente impiegata per gli stati limite ultimi (SLU):

$$
\gamma_{G1}\cdot G_1+\gamma_{G2}\cdot G_2+\gamma_P\cdot P+\gamma_{Q1}\cdot Q_{k1}+\gamma_{Q2}\cdot \psi_{02}\cdot Q_{k2}+\gamma_{Q3}\cdot \psi_{03}\cdot Q_{k3}+ \ldots
$$

Combinazione caratteristica (rara), generalmente impiegata per gli stati limite di esercizio (SLE) irreversibili:

$$
G_1 + G_2 + P + Q_{k1} + \psi_{02} \cdot Q_{k2} + \psi_{03} \cdot Q_{k3} + \dots
$$

Combinazione frequente, generalmente impiegata per gli stati limite di esercizio (SLE) reversibili, utilizzata nella verifica a Fessurazione:

$$
G_1 + G_2 + P + \psi_{11} \cdot Q_{k1} + \psi_{22} \cdot Q_{k2} + \psi_{23} \cdot Q_{k3} + \dots
$$

Combinazione quasi permanente, generalmente impiegata per gli stati limite di esercizio (SLE) a lungo termine;

$$
G_1 + G_2 + P + \psi_{21} \cdot Q_{k1} + \psi_{22} \cdot Q_{k2} + \psi_{23} \cdot Q_{k3} + \dots
$$

Combinazione sismica, impiegata per gli stati limite ultimi e di esercizio connessi all'azione sismica E:

$$
E+G_1+G_2+P+\psi_{21}\cdot Q_{k1}+\psi_{22}\cdot Q_{k2}+\ldots
$$

dove:

$$
E=\pm\ 1.00\ x\ E_Y\pm\ 0.3\ x\ E_Z
$$

avendo indicato con  $E_Y e E_Z$  rispettivamente le componenti orizzontale e verticale dell'azione sismica.

I coefficienti di amplificazione dei carichi  $\gamma$  e i coefficienti di combinazione  $\psi$  sono riportati nelle tabelle seguenti.

In particolare nel calcolo della struttura scatolare si è fatto riferimento alla combinazione A1 STR (Approccio 1 – Combinazione 1) per le verifiche strutturali ed A1 GEO (Approccio 1 – Combinazione 2) per le verifiche geotecniche.

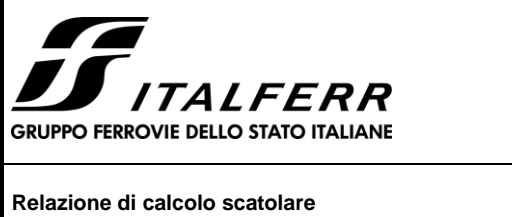

| Relazione di calcolo scatolare | <b>COMMESSA</b> | LOTTO   | <b>CODIFICA</b> | <b>DOCUMENTO</b>  | <b>REV</b> | <b>FOGLIO</b> |  |
|--------------------------------|-----------------|---------|-----------------|-------------------|------------|---------------|--|
|                                | NR1J            | 01 D 29 | CL              | <b>IN0200 001</b> | в          | 35 di 66      |  |

**Tabella 5.2.V** – *Coefficienti parziali di sicurezza per le combinazioni di carico agli SLU, eccezionali e sismica (da DM 17/01/2018)*

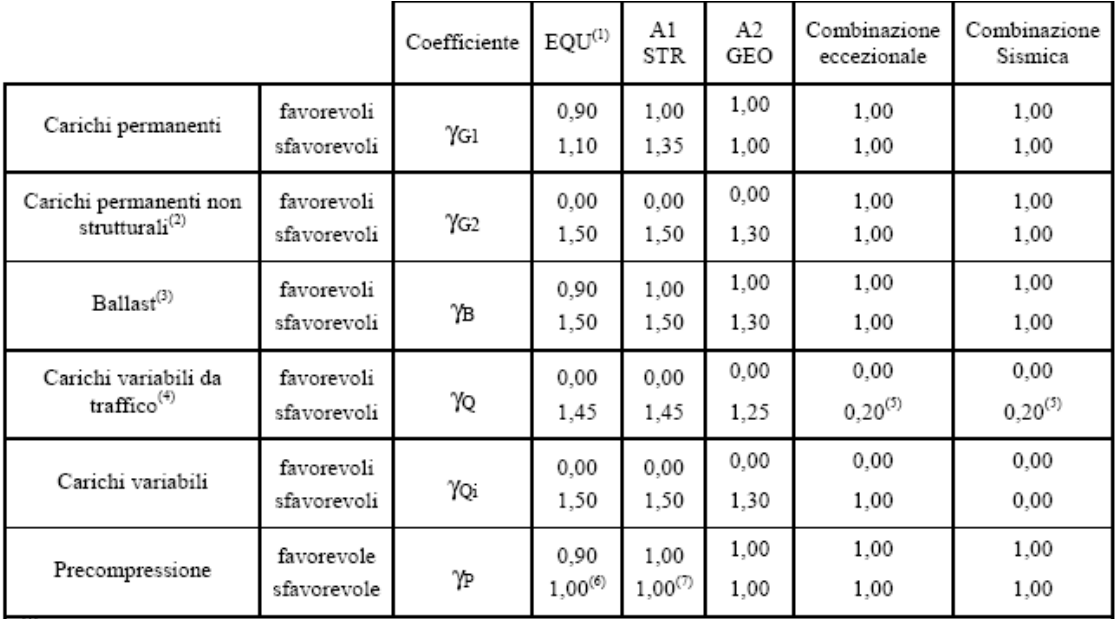

(1) Equilibrio che non coinvolga i parametri di deformabilità e resistenza del terreno; altrimenti si applicano i valori di GEO.

(2) Nel caso in cui i carichi permanenti non strutturali (ad es. carichi permanenti portati) siano compiutamente definiti si potranno adottare gli stessi coefficienti validi per le azioni permanenti.

(3) Quando si prevedano variazioni significative del carico dovuto al ballast, se ne dovrà tener conto esplicitamente nelle verifiche.

(4) Le componenti delle azioni da traffico sono introdotte in combinazione considerando uno dei gruppi di carico gr della Tab. 5.2.IV.

(5) Aliquota di carico da traffico da considerare.

(6) 1,30 per instabilità in strutture con precompressione esterna

(7) 1,20 per effetti locali

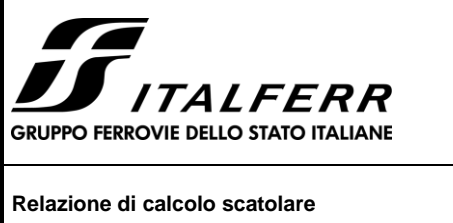

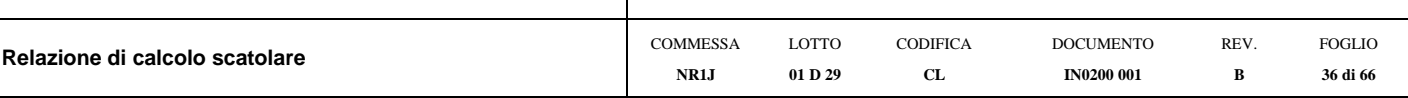

**Tabella 5.2.VI** - *Coefficienti di combinazione delle azioni (da DM 17/01/2018)*

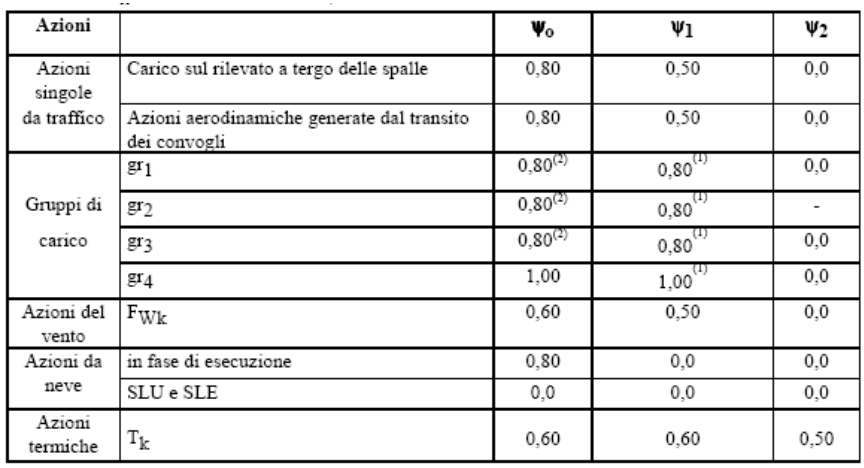

Nella combinazione sismica le azioni indotte dal traffico ferroviario sono combinate con un coefficiente  $\psi_2 = 0.2$ (punto 3.2.4 del DM 17/01/2018) coerentemente con l'aliquota di massa afferente ai carichi da traffico.

Le azioni descritte nel paragrafo precedente ed utilizzate nelle combinazioni di carico vengono di seguito riassunte:

| Tipo Carico                       | Abbreviazione |  |  |  |  |
|-----------------------------------|---------------|--|--|--|--|
| Peso proprio                      | <b>DEAD</b>   |  |  |  |  |
| Carichi permanenti                | <b>PERM</b>   |  |  |  |  |
| Falda                             | <b>FALDA</b>  |  |  |  |  |
| Spinta terreno sinistra           | <b>STS</b>    |  |  |  |  |
| Spinta terrenno destra            | <b>STD</b>    |  |  |  |  |
| Carico Ferroviario Centrato       | <b>TRM</b>    |  |  |  |  |
| Carico Ferroviario Laterale       | <b>TRV</b>    |  |  |  |  |
| Sovraccarico accidentale sinistra | <b>SAS</b>    |  |  |  |  |
| Sovraccarico accidentale destra   | <b>SAD</b>    |  |  |  |  |
| <b>Traffico Stradale</b>          | <b>TRAF</b>   |  |  |  |  |
| Ritiro                            | <b>RIT</b>    |  |  |  |  |
| Variazione termica                | $\Delta T$    |  |  |  |  |
| Avviamento e frenatura            | <b>AVV</b>    |  |  |  |  |
| Azione sismica orizzontale        | $E_{\rm H}$   |  |  |  |  |
| Azione sismica verticale          | $E_V$         |  |  |  |  |

**Tabella 2 – Riepilogo condizioni di carico**

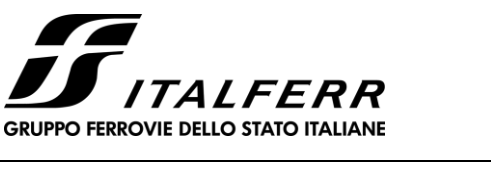

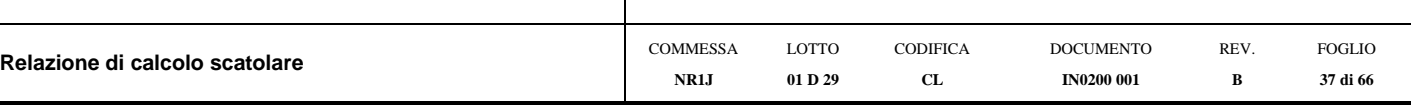

Si riportano di seguito le combinazioni di carico ritenute più significative con i coefficienti di combinazione γψ. Essendo la struttura simmetrica, si adottano tipologie di combinazione asimmetriche in modo da massimizzare le sollecitazioni. Il dimensionamento delle armature e le verifiche strutturali verrano poi eseguite tenendo conto della simmetria e verificando le condizioni peggiori per ogni lato della struttura.

| <b>COMB</b>          | <b>DEAD</b> | <b>STS</b> | <b>STD</b> | <b>RIT</b> | ΔT   | <b>PERM</b> | <b>FALDA</b>             | <b>TRM</b>               | <b>TRV</b>               | SAS  | SAD                      | <b>TRAF</b>              | <b>AVV</b> | Eн                       | Ev                       |
|----------------------|-------------|------------|------------|------------|------|-------------|--------------------------|--------------------------|--------------------------|------|--------------------------|--------------------------|------------|--------------------------|--------------------------|
| nº 1 SLU-STR         | 1.35        | 1.35       | 1.35       | 1.20       | 1.50 | 1.50        | $\overline{\phantom{a}}$ |                          |                          |      |                          |                          |            |                          |                          |
| nº 2 SLU-STR         | 1.35        | 1.35       | 1.00       | 1.20       | 1.50 | 1.50        | $\mathbb{L}$             |                          |                          |      |                          |                          |            |                          |                          |
| nº 3 SLU-STR         | 1.35        | 1.00       | 1.35       | 1.20       | 1.50 | 1.50        |                          |                          |                          |      |                          |                          |            |                          |                          |
| nº 04 SLU-STR        | 1.35        | 1.35       | 1.35       | 1.20       | 1.50 | 1.50        | 1.35                     | $\overline{\phantom{a}}$ | $\overline{a}$           |      |                          |                          |            |                          |                          |
| nº 05 SLU-STR        | 1.35        | 1.35       | 1.00       | 1.20       | 1.50 | 1.50        | 1.35                     |                          |                          |      |                          |                          |            |                          |                          |
| nº 06 SLU-STR        | 1.35        | 1.00       | 1.35       | 1.20       | 1.50 | 1.50        | 1.35                     |                          |                          |      |                          |                          |            |                          |                          |
| nº 07 SLU-STR        | 1.35        | 1.35       | 1.35       | 1.20       | 0.90 | 1.50        | 1.35                     | 1.45                     | $\blacksquare$           | 1.45 | 1.45                     | $\overline{\phantom{a}}$ | 1.45       | $\overline{a}$           |                          |
| nº 08 SLU-STR        | 1.35        | 1.35       | 1.00       | 1.20       | 0.90 | 1.50        | 1.35                     | 1.45                     | $\overline{\phantom{a}}$ | 1.45 | 1.45                     |                          | 1.45       |                          |                          |
| nº 09 SLU-STR        | 1.35        | 1.00       | 1.35       | 1.20       | 0.90 | 1.50        | 1.35                     | 1.45                     |                          | 1.45 | 1.45                     |                          | 1.45       |                          |                          |
| nº 10 SLU-STR        | 1.35        | 1.35       | 1.35       | 1.20       | 0.90 | 1.50        | 1.35                     | $\overline{a}$           | 1.45                     | 1.45 | 1.45                     | 1.01                     | 1.45       | $\overline{a}$           |                          |
| nº 11 SLU-STR        | 1.35        | 1.35       | 1.00       | 1.20       | 0.90 | 1.50        | 1.35                     | $\overline{a}$           | 1.45                     | 1.45 | 1.45                     | 1.01                     | 1.45       |                          |                          |
| nº 12 SLU-STR        | 1.35        | 1.00       | 1.35       | 1.20       | 0.90 | 1.50        | 1.35                     | $\frac{1}{2}$            | 1.45                     | 1.45 | 1.45                     | 1.01                     | 1.45       |                          |                          |
| nº 13 SLU-STR        | 1.35        | 1.35       | 1.35       | 1.20       | 0.90 | 1.50        | 1.35                     | 1.45                     | $\mathbf{r}$             | 1.45 | $\overline{\phantom{a}}$ | 1.01                     | 1.45       | $\overline{\phantom{a}}$ | $\frac{1}{2}$            |
| nº 14 SLU-STR        | 1.35        | 1.35       | 1.00       | 1.20       | 0.90 | 1.50        | 1.35                     | 1.45                     | $\sim$                   | 1.45 | $\frac{1}{2}$            | 1.01                     | 1.45       | $\overline{\phantom{a}}$ |                          |
| nº 15 SLU-STR        | 1.35        | 1.00       | 1.35       | 1.20       | 0.90 | 1.50        | 1.35                     | 1.45                     | $\overline{\phantom{a}}$ | 1.45 | $\overline{\phantom{a}}$ | 1.01                     | 1.45       | $\overline{\phantom{a}}$ |                          |
| nº 16 SLU - SISMICA  | 1.00        | 1.00       | 1.00       | 1.00       | 0.50 | 1.00        | 1.00                     | 0.20                     | $\overline{\phantom{a}}$ | 0.20 | $\overline{\phantom{a}}$ | $\overline{\phantom{a}}$ | 0.20       | 1.00                     | 0.30                     |
| nº 17 SLU - SISMICA  | 1.00        | 1.00       | 1.00       | 1.00       | 0.50 | 1.00        | 1.00                     | 0.20                     | $\sim$                   | 0.20 | $\overline{\phantom{a}}$ | $\overline{\phantom{0}}$ | 0.20       | 1.00                     | $-0.30$                  |
| nº 18 SLU - SISMICA  | 1.00        | 1.00       | 1.00       | 1.00       | 0.50 | 1.00        | $\overline{\phantom{a}}$ | 0.20                     | $\sim$                   | 0.20 | $\overline{\phantom{a}}$ | $\overline{\phantom{a}}$ | 0.20       | 1.00                     | 0.30                     |
| nº 19 SLU - SISMICA  | 1.00        | 1.00       | 1.00       | 1.00       | 0.50 | 1.00        | $\bar{\phantom{a}}$      | 0.20                     | $\overline{\phantom{a}}$ | 0.20 | $\overline{\phantom{a}}$ | $\overline{\phantom{a}}$ | 0.20       | 1.00                     | $-0.30$                  |
| <b>GEO</b>           | 1.00        | 1.30       | 1.00       | 1.00       | 0.60 | 1.30        | 1.00                     | 1.25                     | $\overline{\phantom{a}}$ | 1.25 | $\overline{a}$           | $\overline{\phantom{a}}$ | 1.25       | $\overline{\phantom{a}}$ | $\overline{\phantom{a}}$ |
| <b>GEO - SISMICA</b> | 1.00        | 1.00       | 1.00       | 1.00       | 0.50 | 1.00        | 1.00                     | 0.20                     |                          | 0.20 |                          |                          | 0.20       | 1.00                     | 0.30                     |
| $SLE - Q.P.$         | 1.00        | 1.00       | 1.00       | 1.00       | 0.50 | 1.00        | 1.00                     | 0.00                     | $\frac{1}{2}$            | 0.00 | $\overline{a}$           | $\overline{\phantom{a}}$ | 0.00       | $\overline{a}$           | $\overline{\phantom{a}}$ |
| SLE - Frequente      | 1.00        | 1.00       | 1.00       | 1.00       | 0.50 | 1.00        | 1.00                     | 0.80                     | $\bar{\phantom{a}}$      | 0.80 | $\overline{\phantom{a}}$ | $\overline{\phantom{a}}$ | 0.80       | $\overline{\phantom{a}}$ | $\overline{\phantom{a}}$ |
| SLE - Rara           | 1.00        | 1.00       | 1.00       | 1.00       | 0.60 | 1.00        | 1.00                     | 1.00                     | $\sim$                   | 1.00 | $\overline{a}$           | $\overline{a}$           | 1.00       | $\overline{a}$           |                          |

**Tabella 3 - Combinazioni di carico**

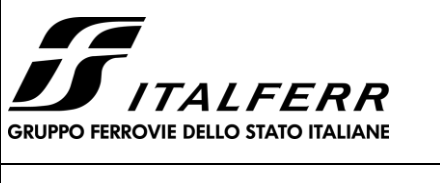

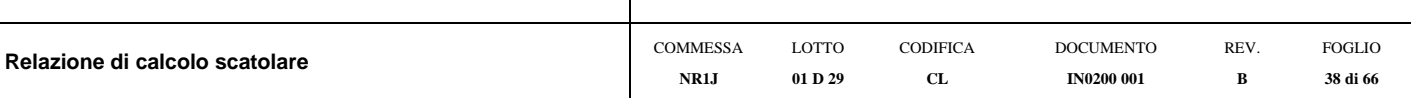

### <span id="page-37-0"></span>**9 DIAGRAMMI DELLE SOLLECITAZIONI**

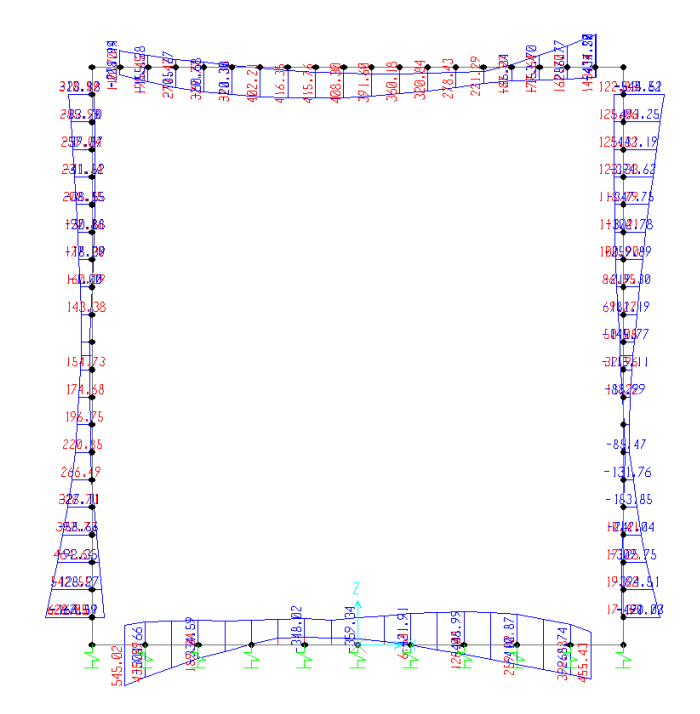

**Fig. 2 – Inviluppo momenti flettenti SLU**

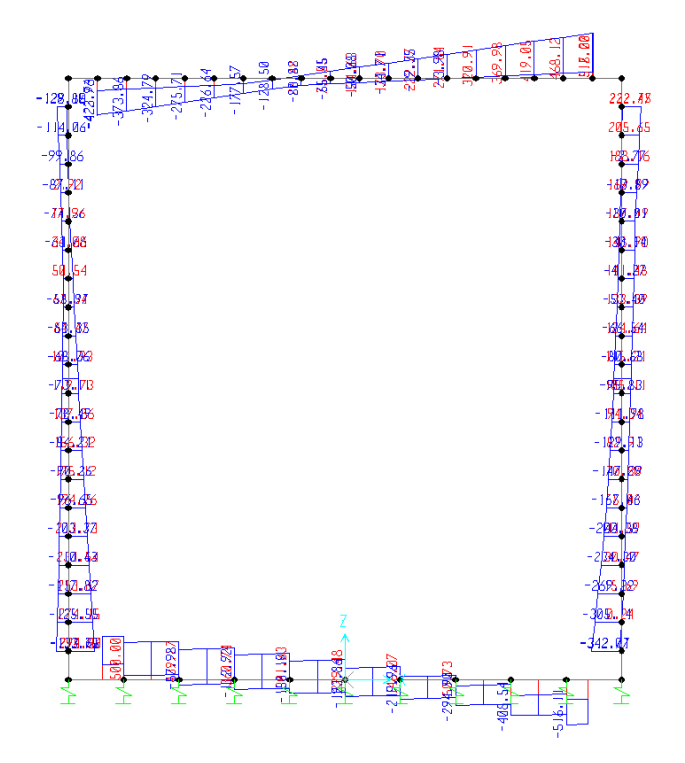

**Fig. 3 – Inviluppo sforzi taglianti SLU**

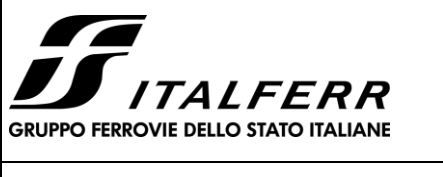

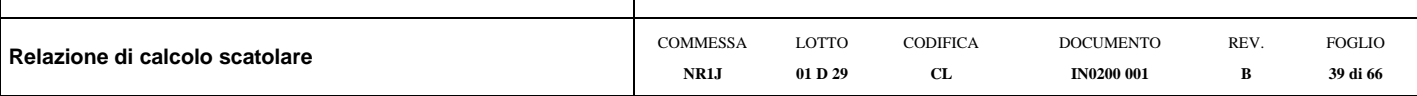

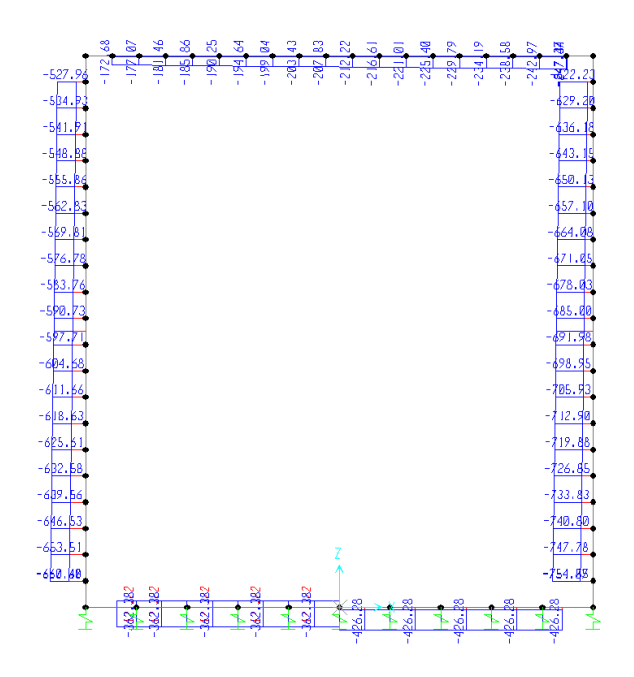

**Fig. 4 – Inviluppo azioni assiali SLU**

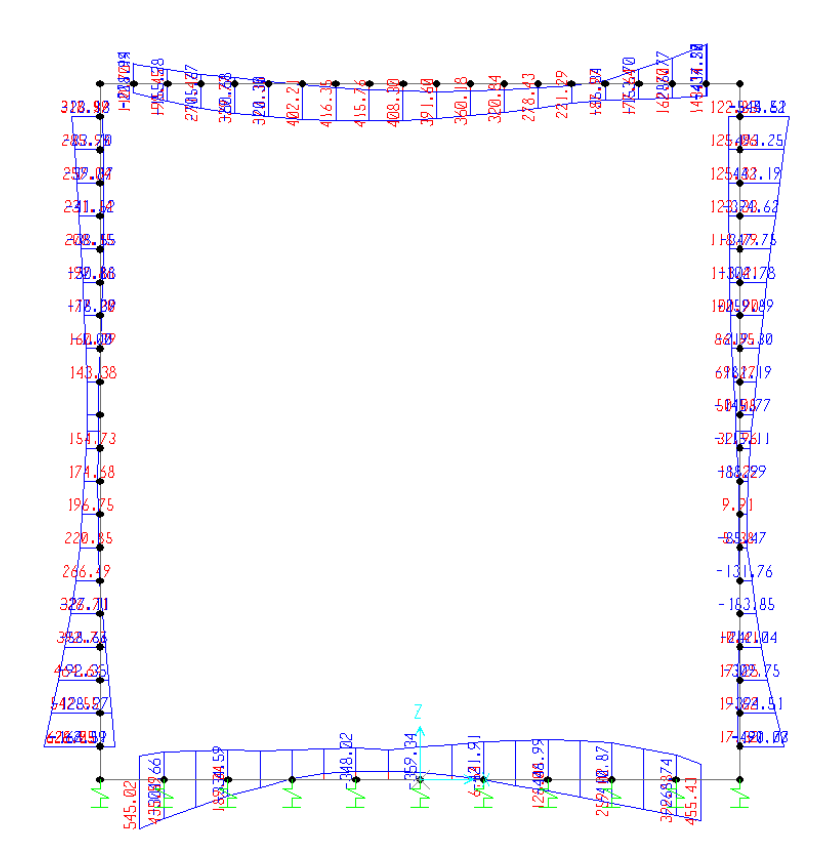

**Fig. 5 –Inviluppo momenti flettenti SLV**

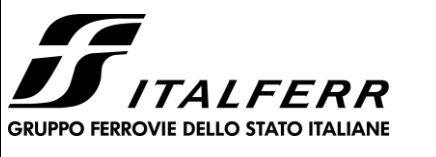

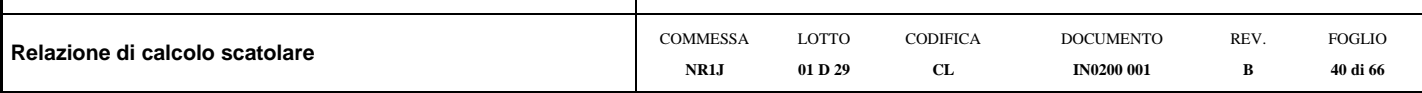

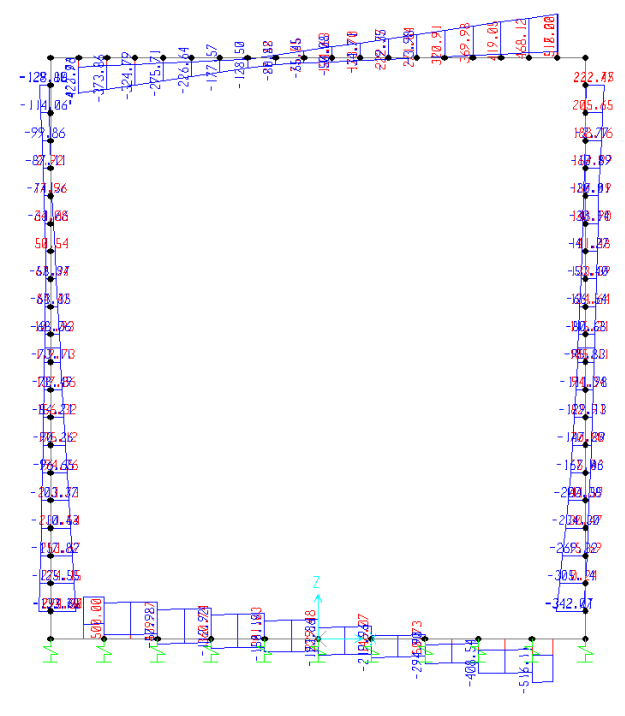

### **Fig. 6 – Inviluppo sforzi taglianti SLV**

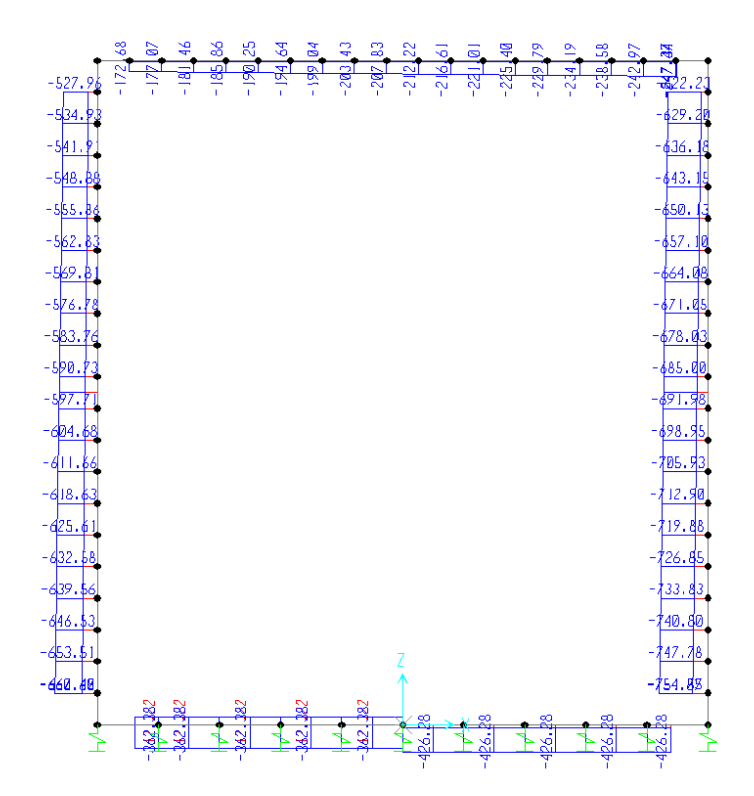

**Fig. 7 – Inviluppo azioni assiali SLV**

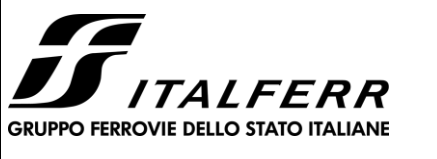

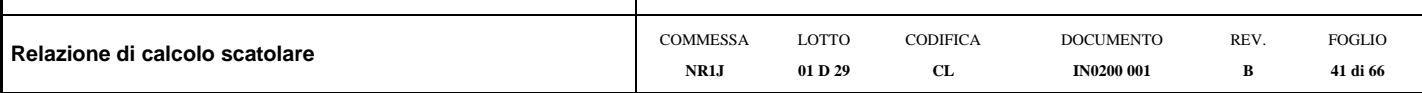

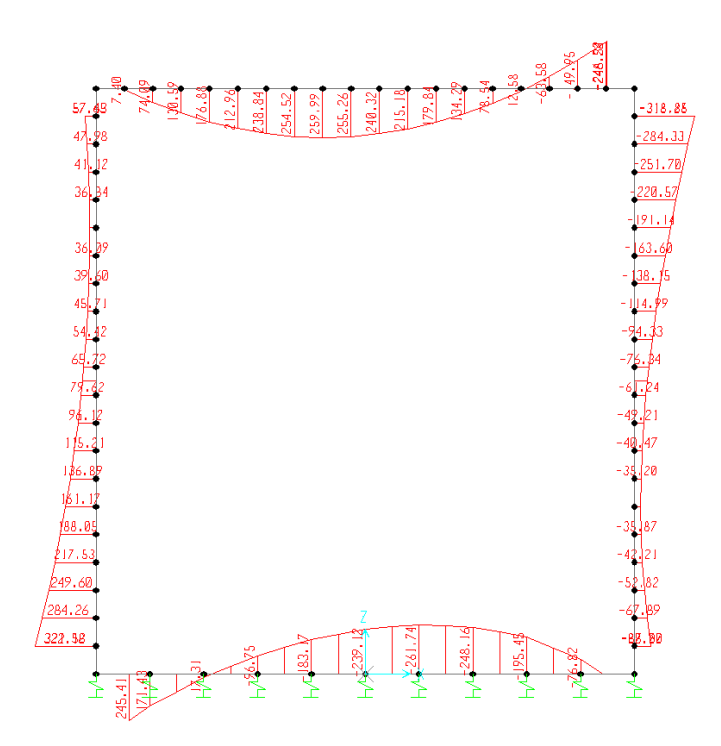

#### **Fig. 8 – Inviluppo momenti flettenti SLE rara**

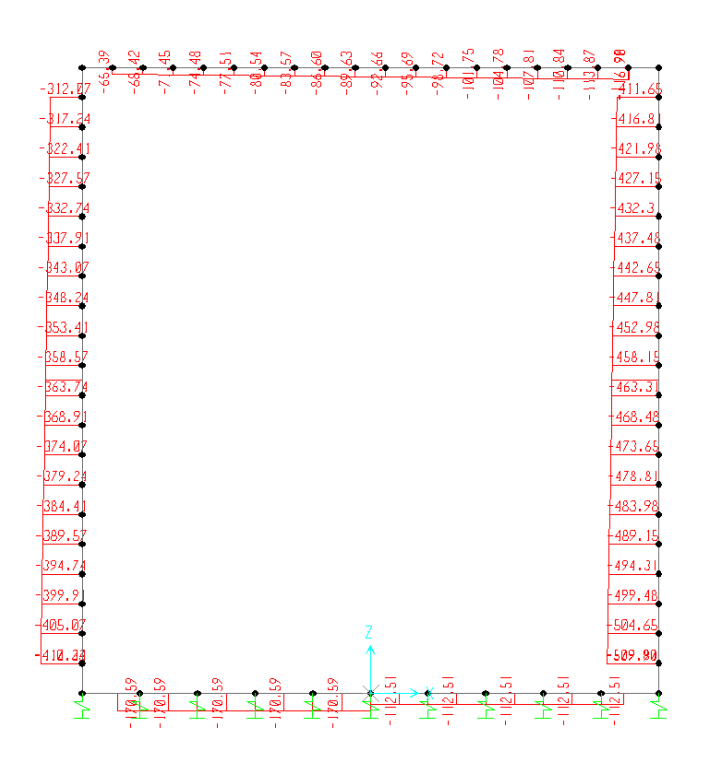

**Fig. 9 – Inviluppo azioni assiali SLE rara**

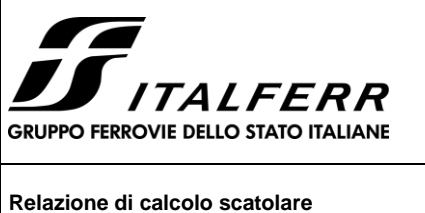

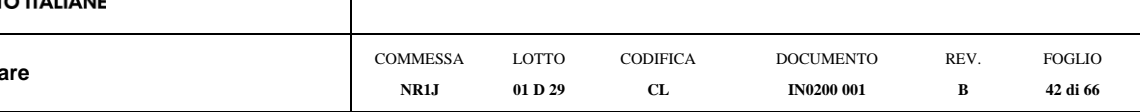

### <span id="page-41-0"></span>**10 VERIFICA DELLE SEZIONI IN C.A.**

Nelle tabelle seguenti sono indicati i valori delle sollecitazioni massime e i valori delle sollecitazioni per la verifica a fessurazione risultanti dalle combinazioni di cui al capitolo precedente.

Per le verifiche in corrispondenza dei nodi si considerano le sollecitazioni a filo elemento rigido.

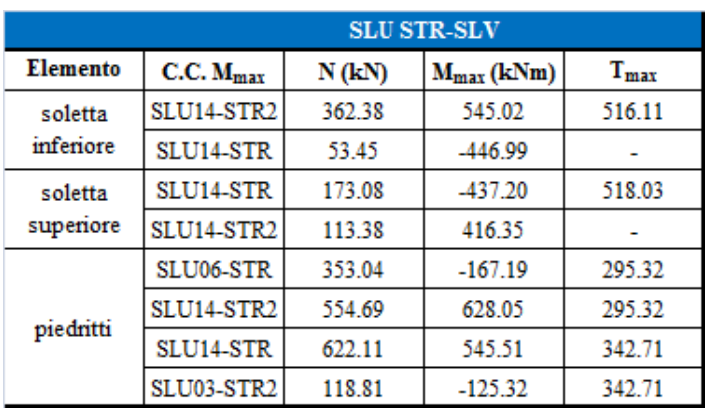

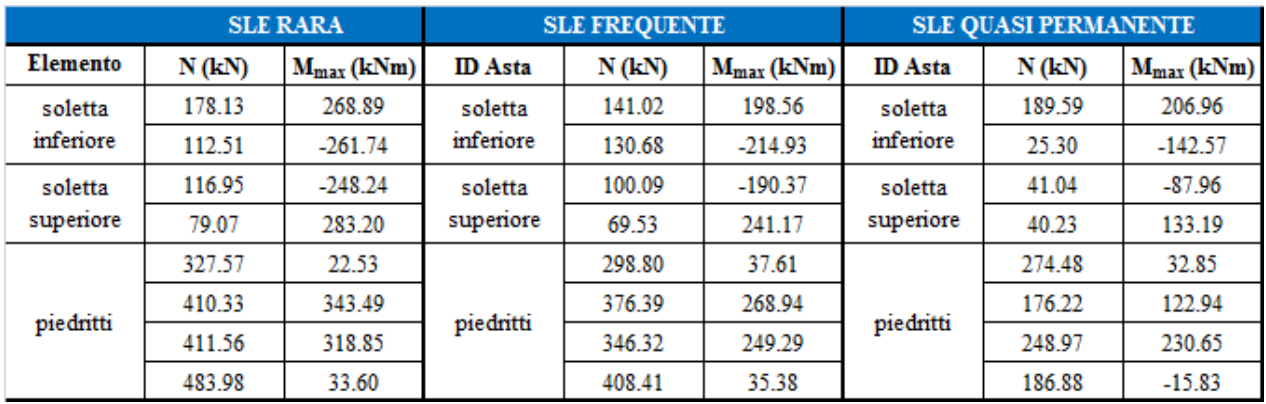

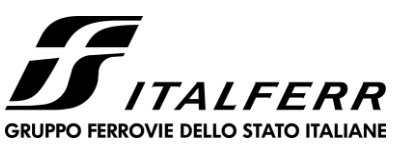

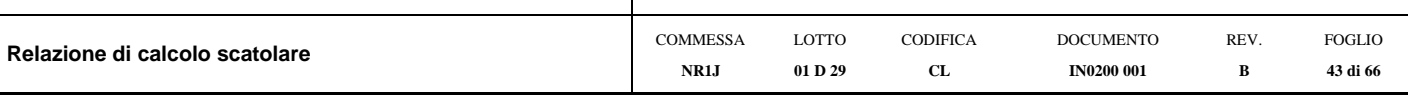

### **10.1 Verifica soletta inferiore**

#### <span id="page-42-0"></span>**CARATTERISTICHE DI RESISTENZA DEI MATERIALI IMPIEGATI**

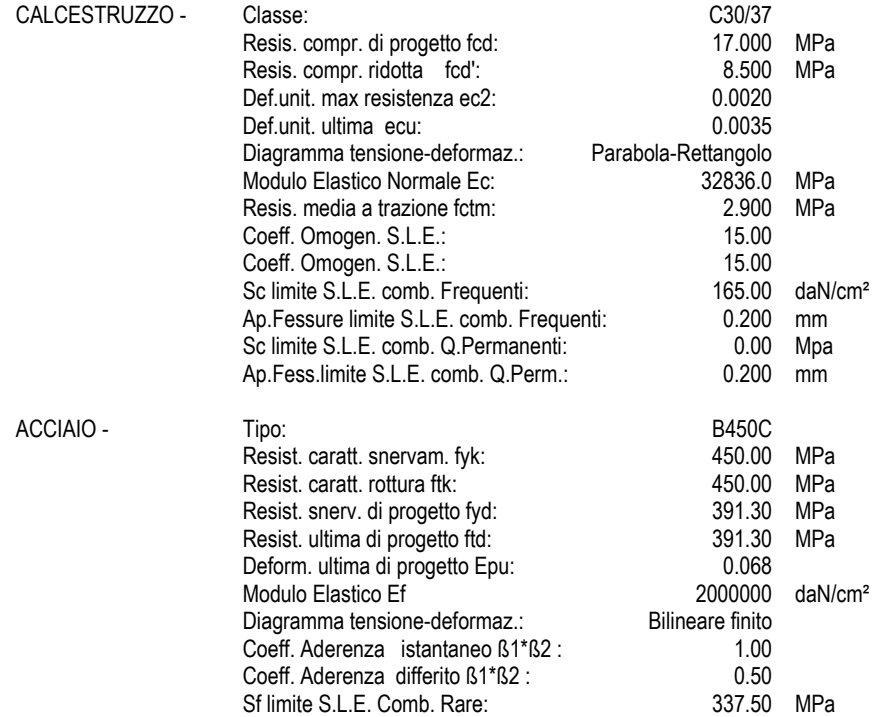

#### **CARATTERISTICHE DOMINIO CONGLOMERATO**

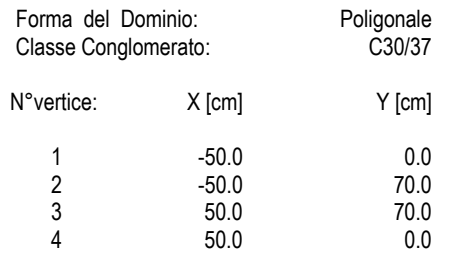

#### **DATI BARRE ISOLATE**

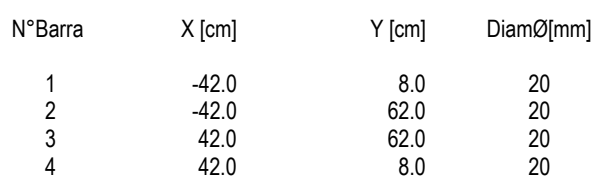

#### **DATI GENERAZIONI LINEARI DI BARRE**

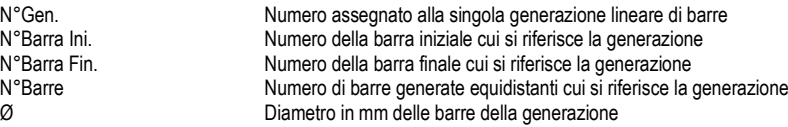

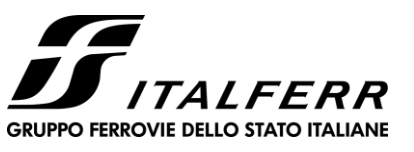

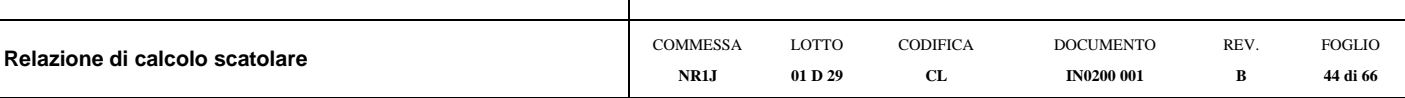

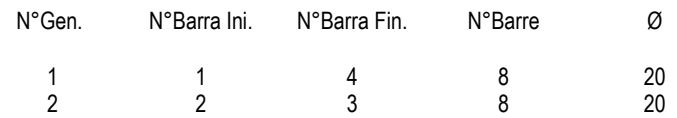

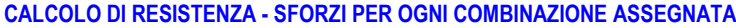

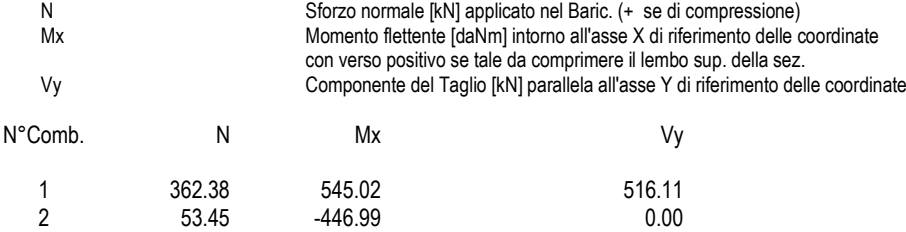

#### **COMB. RARE (S.L.E.) - SFORZI PER OGNI COMBINAZIONE ASSEGNATA**

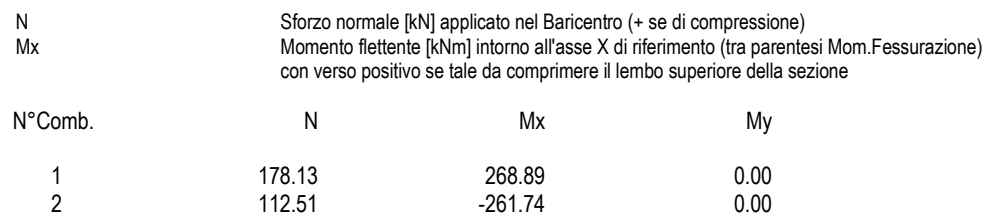

#### **COMB. FREQUENTI (S.L.E.) - SFORZI PER OGNI COMBINAZIONE ASSEGNATA**

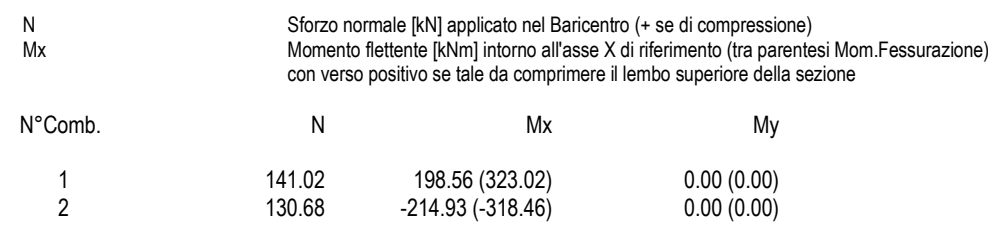

#### **COMB. QUASI PERMANENTI (S.L.E.) - SFORZI PER OGNI COMBINAZIONE ASSEGNATA**

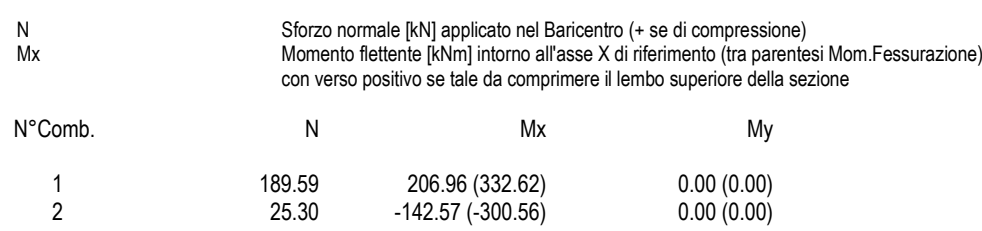

#### **RISULTATI DEL CALCOLO**

#### **Sezione verificata per tutte le combinazioni assegnate**

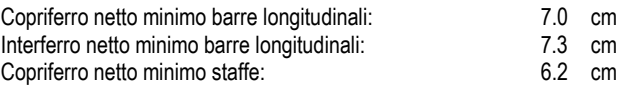

#### **VERIFICHE DI RESISTENZA IN PRESSO-TENSO FLESSIONE ALLO STATO LIMITE ULTIMO**

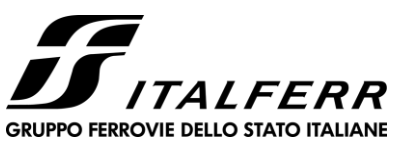

# **RADDOPPIO CESANO VIGNA DI VALLE**

Mis.Sic. As Totale

#### **PROGETTO DEFINITIVO**

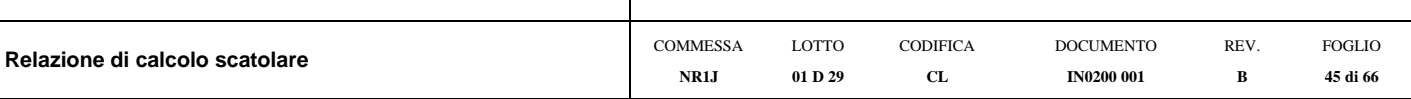

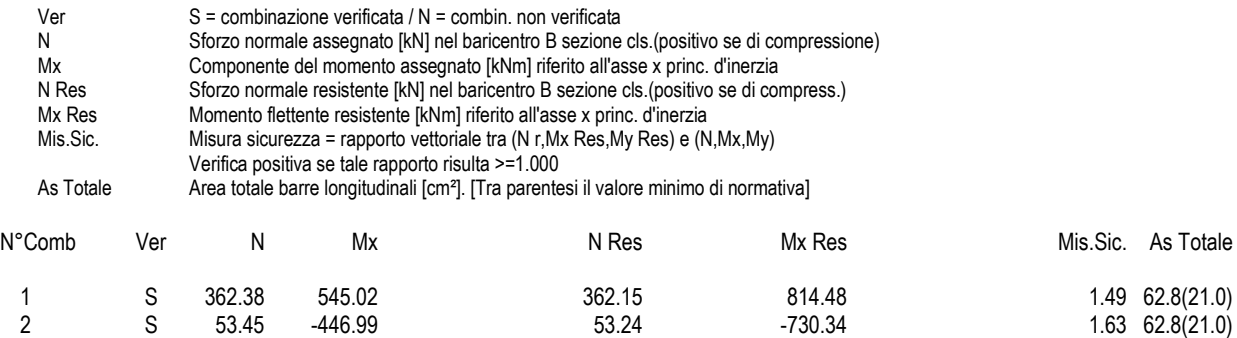

#### **METODO AGLI STATI LIMITE ULTIMI - DEFORMAZIONI UNITARIE ALLO STATO ULTIMO**

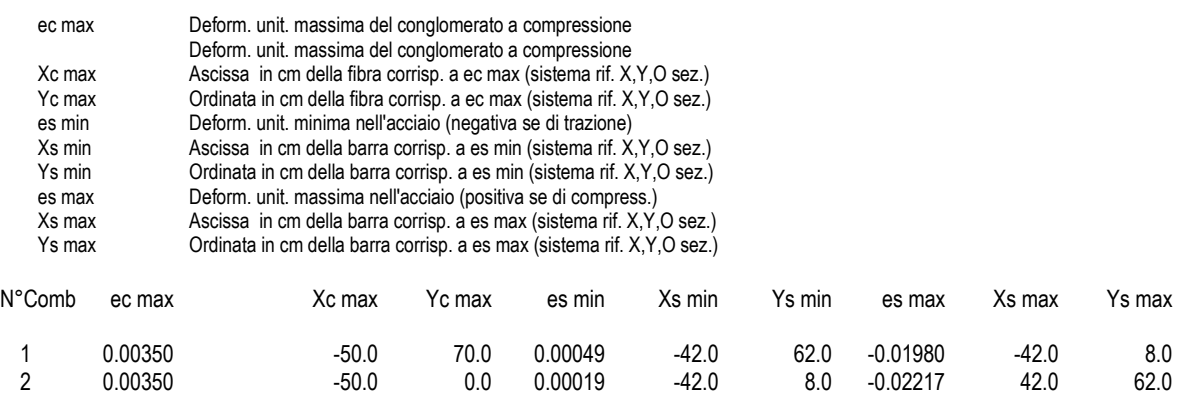

#### **POSIZIONE ASSE NEUTRO PER OGNI COMB. DI RESISTENZA**

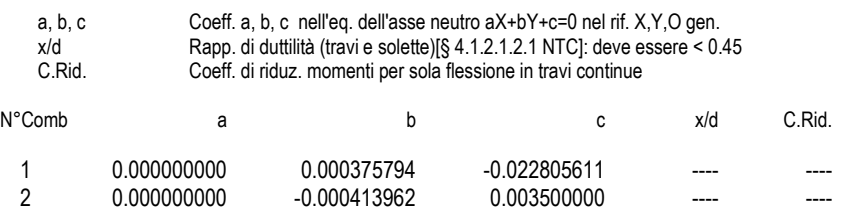

#### **VERIFICHE A TAGLIO**

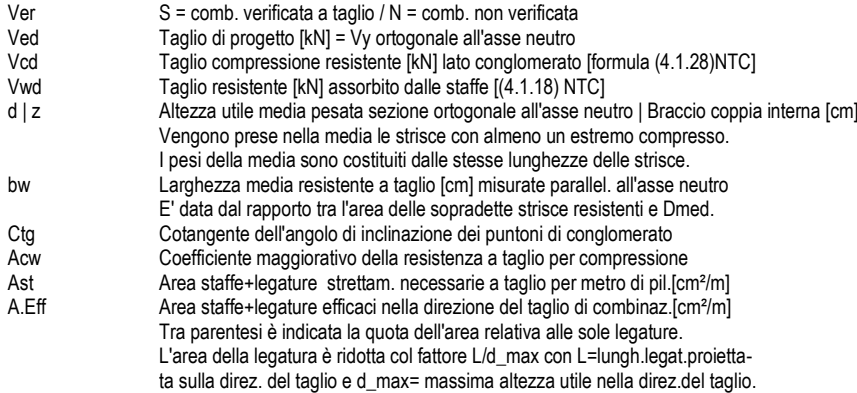

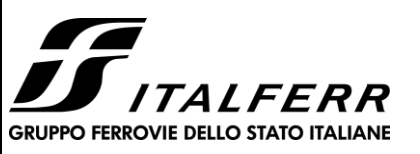

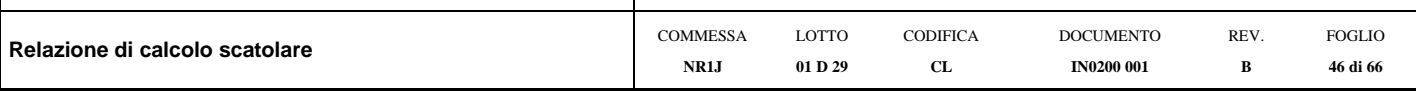

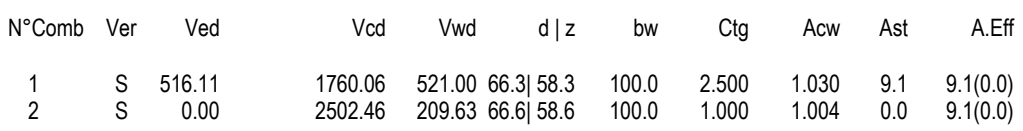

#### **COMBINAZIONI RARE IN ESERCIZIO - MASSIME TENSIONI NORMALI ED APERTURA FESSURE (NTC/EC2)**

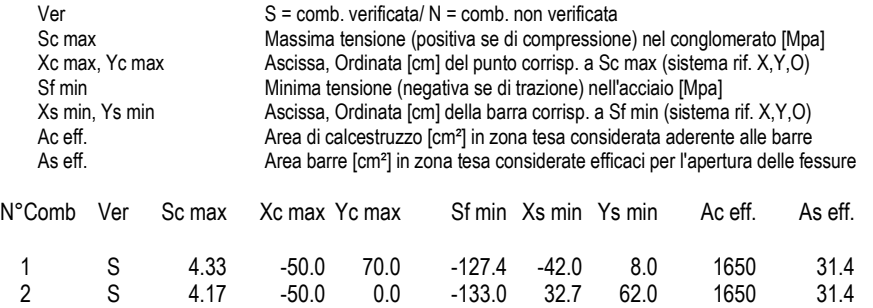

#### **COMBINAZIONI RARE IN ESERCIZIO - APERTURA FESSURE [§ 7.3.4 EC2]**

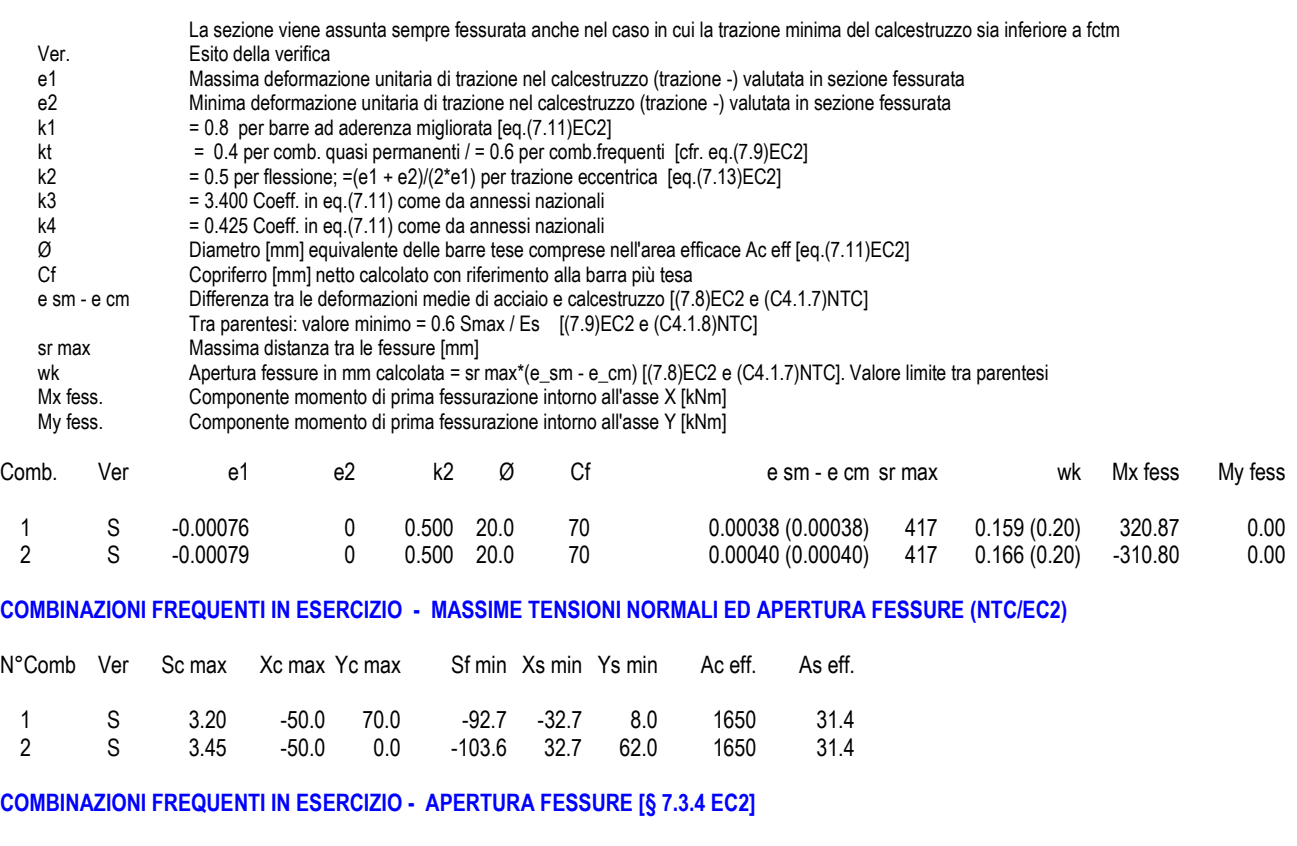

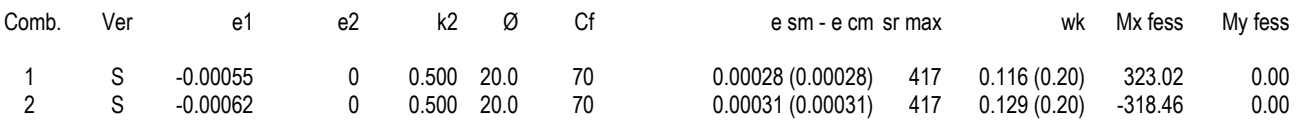

#### **COMBINAZIONI QUASI PERMANENTI IN ESERCIZIO - MASSIME TENSIONI NORMALI ED APERTURA FESSURE (NTC/EC2)**

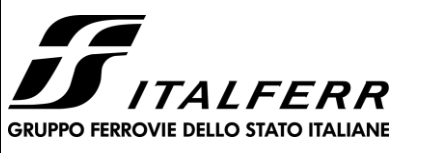

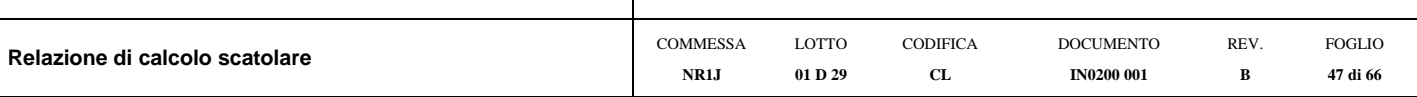

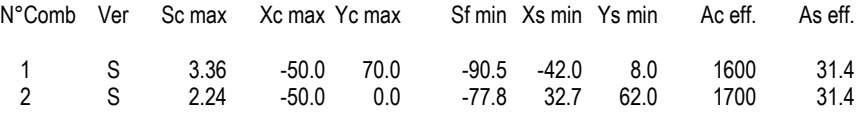

### **COMBINAZIONI QUASI PERMANENTI IN ESERCIZIO - APERTURA FESSURE [§ 7.3.4 EC2]**

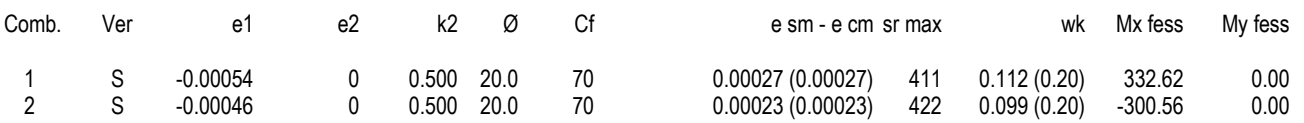

Si adottano spille  $9\varnothing12/m^2$ 

### **10.2 Verifica soletta superiore**

#### <span id="page-46-0"></span>**CARATTERISTICHE DI RESISTENZA DEI MATERIALI IMPIEGATI**

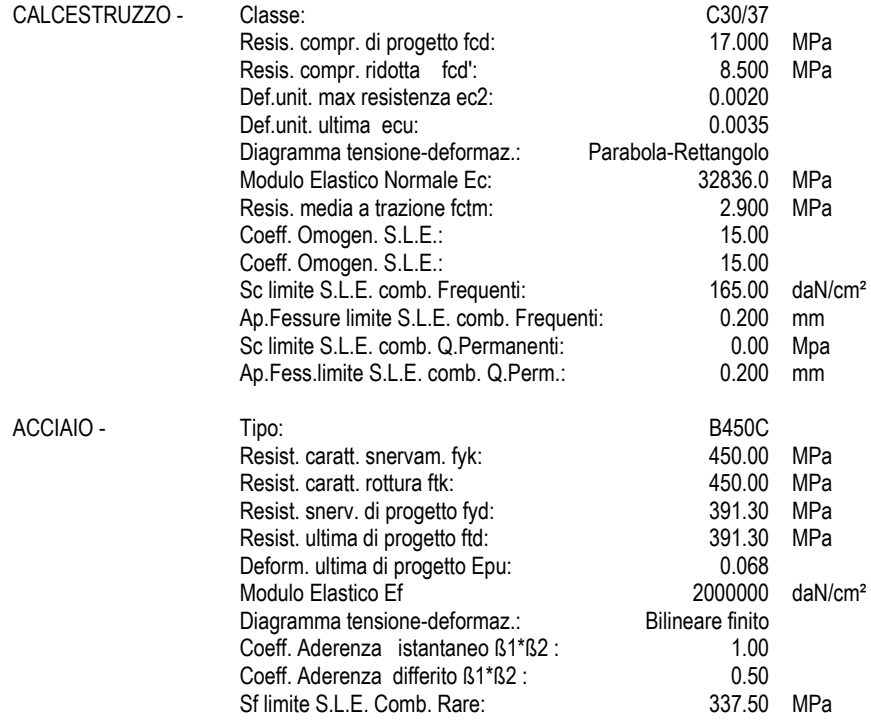

#### **CARATTERISTICHE DOMINIO CONGLOMERATO**

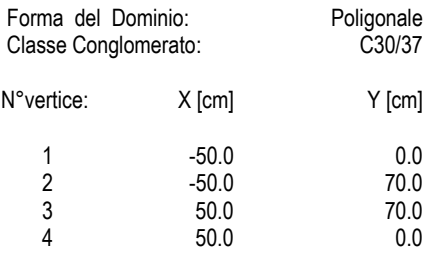

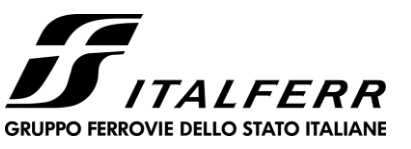

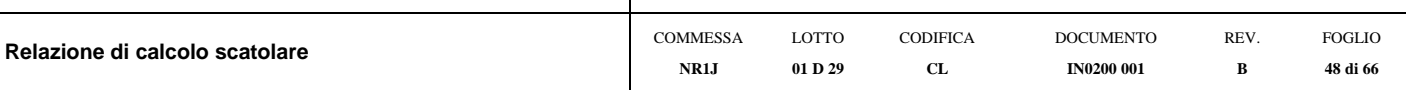

#### **DATI BARRE ISOLATE**

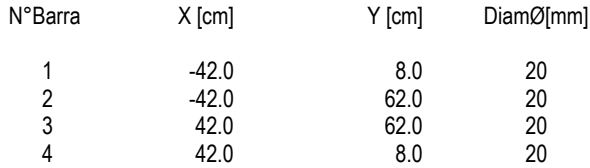

#### **DATI GENERAZIONI LINEARI DI BARRE**

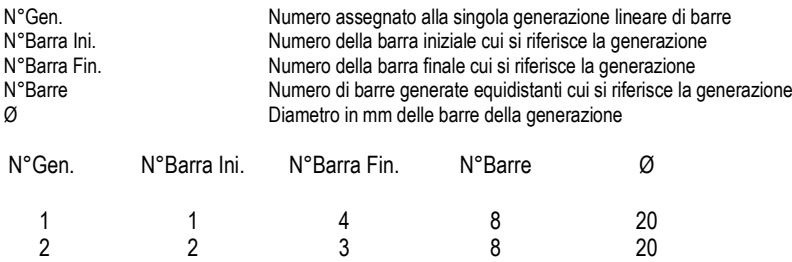

#### **CALCOLO DI RESISTENZA - SFORZI PER OGNI COMBINAZIONE ASSEGNATA**

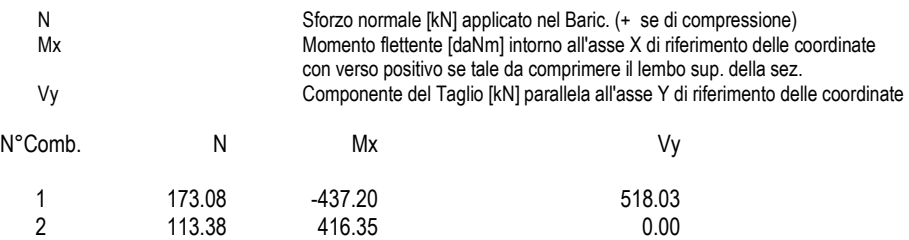

#### **COMB. RARE (S.L.E.) - SFORZI PER OGNI COMBINAZIONE ASSEGNATA**

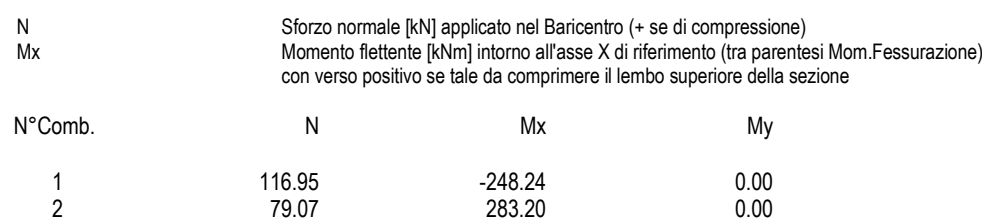

#### **COMB. FREQUENTI (S.L.E.) - SFORZI PER OGNI COMBINAZIONE ASSEGNATA**

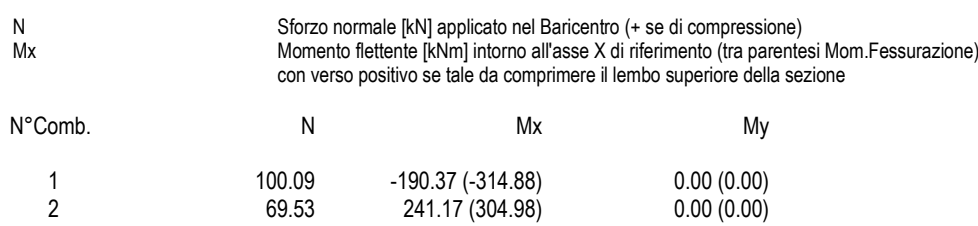

#### **COMB. QUASI PERMANENTI (S.L.E.) - SFORZI PER OGNI COMBINAZIONE ASSEGNATA**

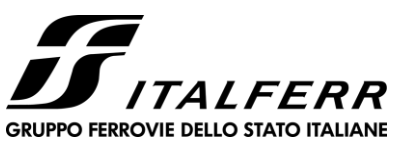

## **RADDOPPIO CESANO VIGNA DI VALLE**

#### **PROGETTO DEFINITIVO**

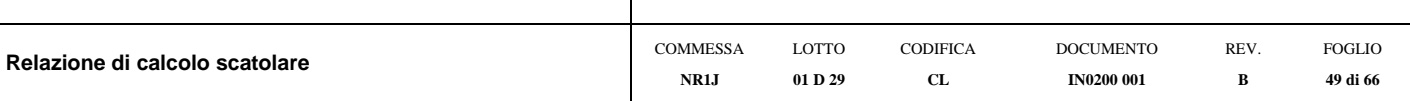

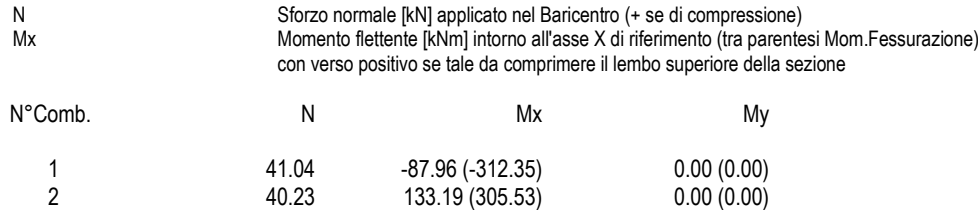

#### **RISULTATI DEL CALCOLO**

#### **Sezione verificata per tutte le combinazioni assegnate**

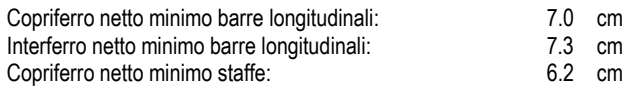

#### **VERIFICHE DI RESISTENZA IN PRESSO-TENSO FLESSIONE ALLO STATO LIMITE ULTIMO**

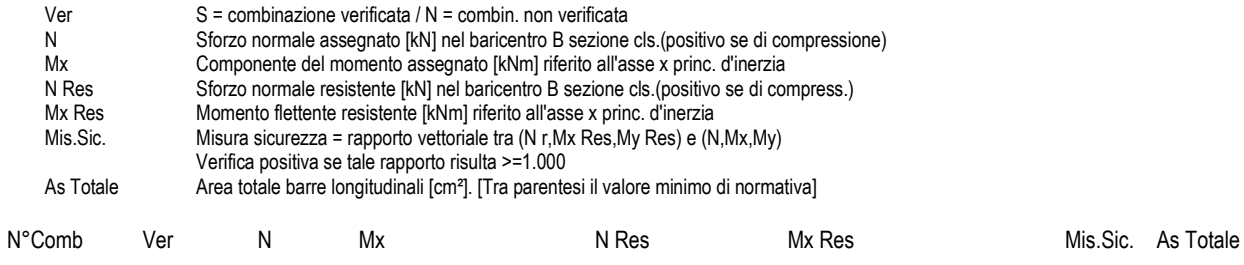

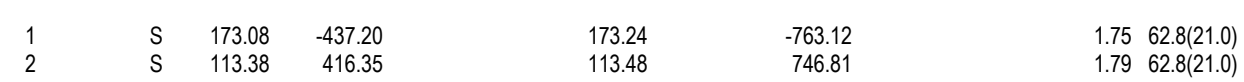

#### **METODO AGLI STATI LIMITE ULTIMI - DEFORMAZIONI UNITARIE ALLO STATO ULTIMO**

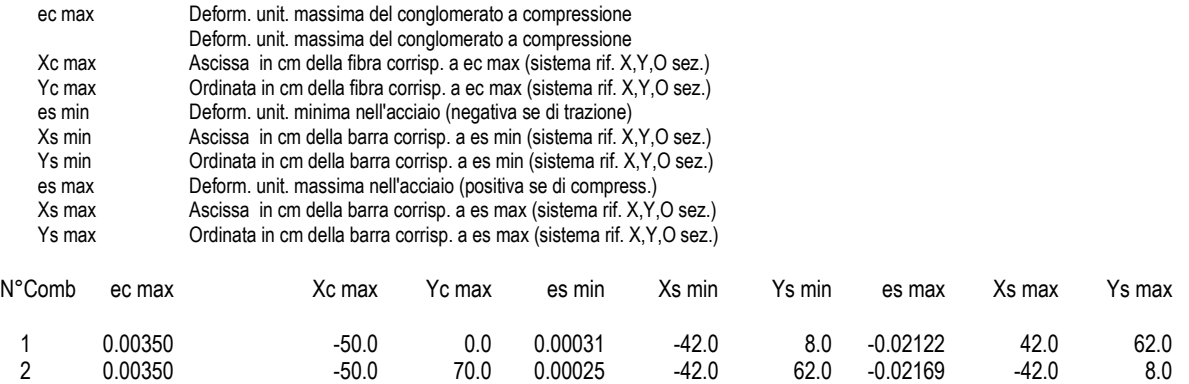

#### **POSIZIONE ASSE NEUTRO PER OGNI COMB. DI RESISTENZA**

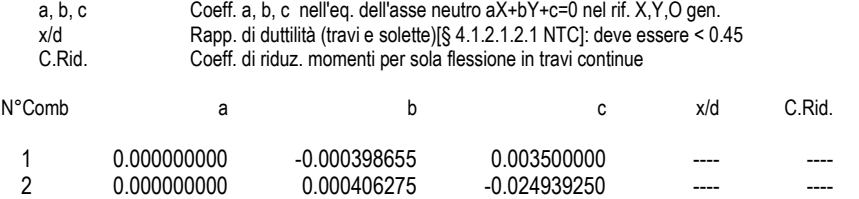

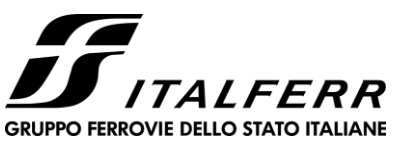

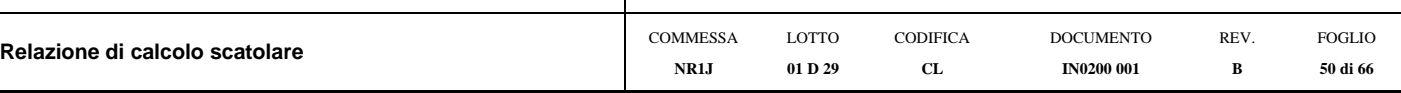

#### **VERIFICHE A TAGLIO**

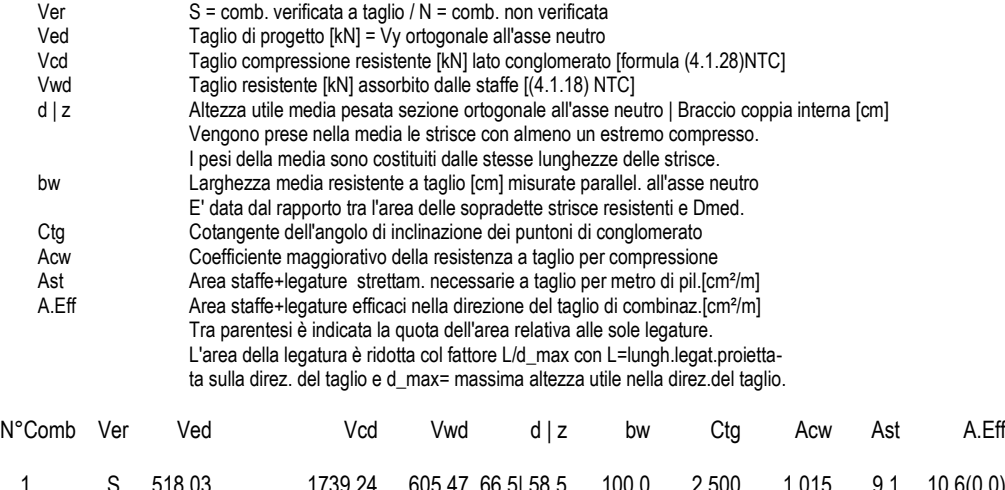

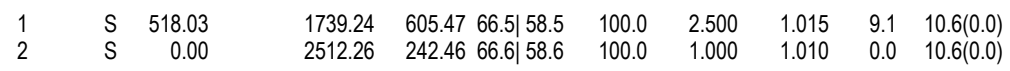

### **COMBINAZIONI RARE IN ESERCIZIO - MASSIME TENSIONI NORMALI ED APERTURA FESSURE (NTC/EC2)**

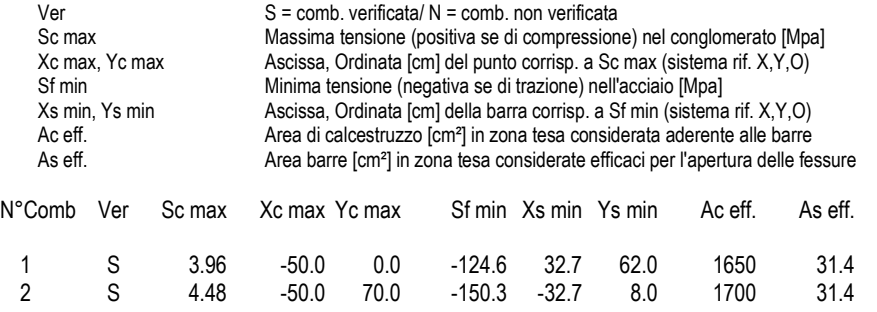

#### **COMBINAZIONI RARE IN ESERCIZIO - APERTURA FESSURE [§ 7.3.4 EC2]**

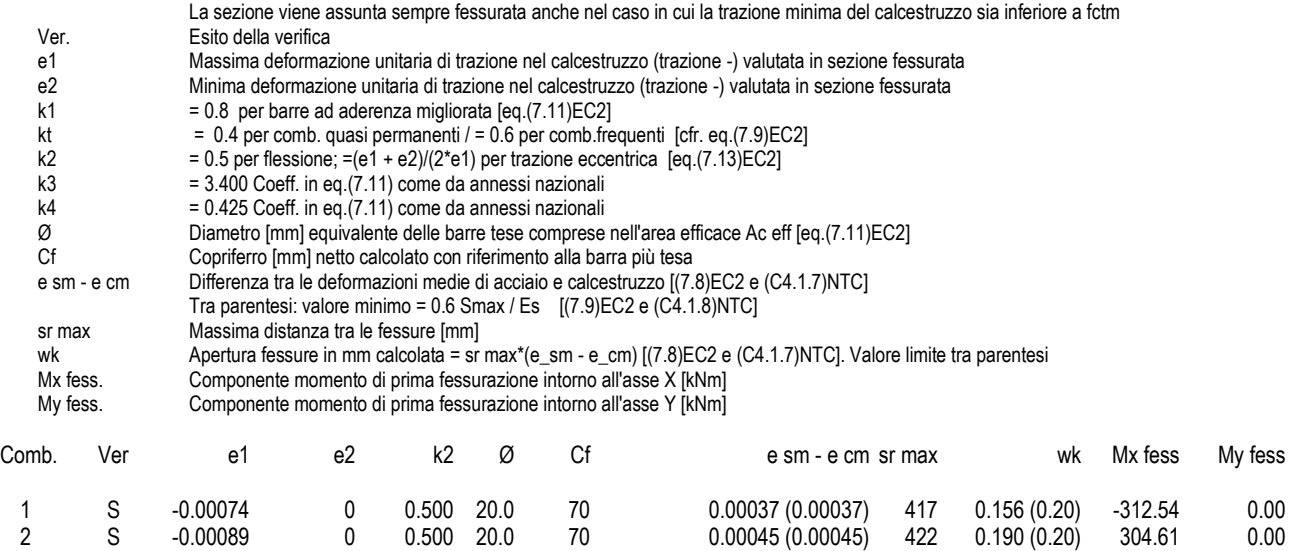

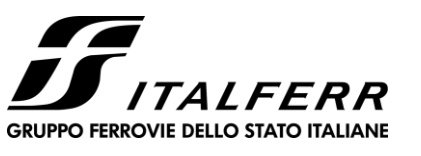

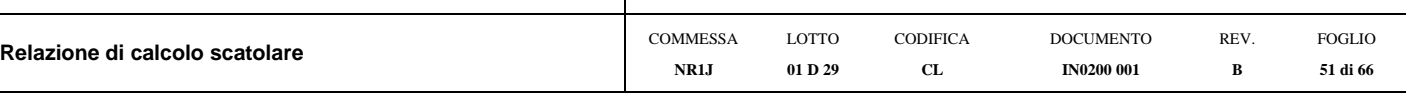

#### **COMBINAZIONI FREQUENTI IN ESERCIZIO - MASSIME TENSIONI NORMALI ED APERTURA FESSURE (NTC/EC2)**

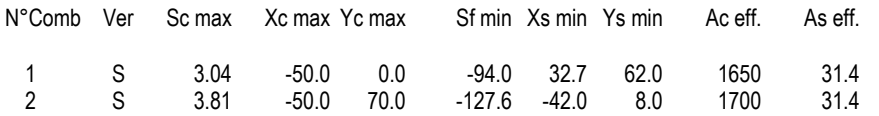

#### **COMBINAZIONI FREQUENTI IN ESERCIZIO - APERTURA FESSURE [§ 7.3.4 EC2]**

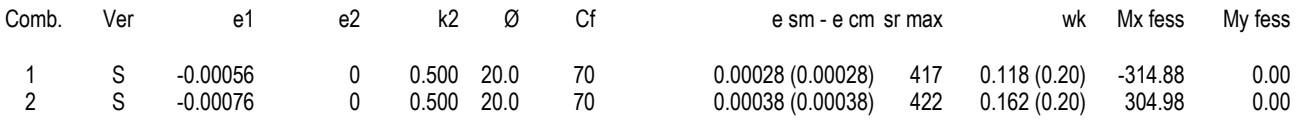

#### **COMBINAZIONI QUASI PERMANENTI IN ESERCIZIO - MASSIME TENSIONI NORMALI ED APERTURA FESSURE (NTC/EC2)**

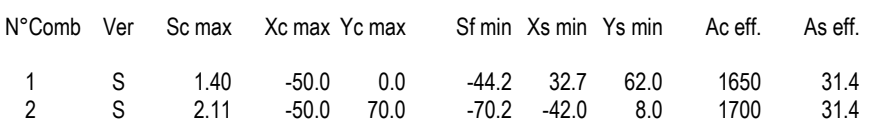

#### **COMBINAZIONI QUASI PERMANENTI IN ESERCIZIO - APERTURA FESSURE [§ 7.3.4 EC2]**

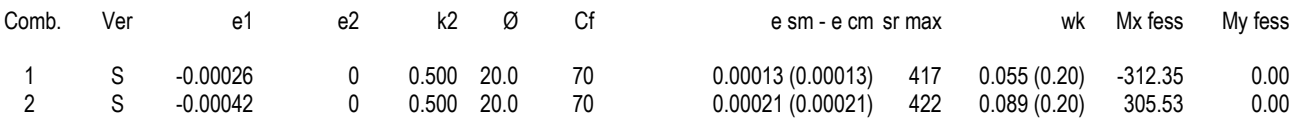

Si adottano spille  $10\varnothing12/mq$ 

#### **10.3 Verifica piedritti**

#### <span id="page-50-0"></span>**CARATTERISTICHE DI RESISTENZA DEI MATERIALI IMPIEGATI**

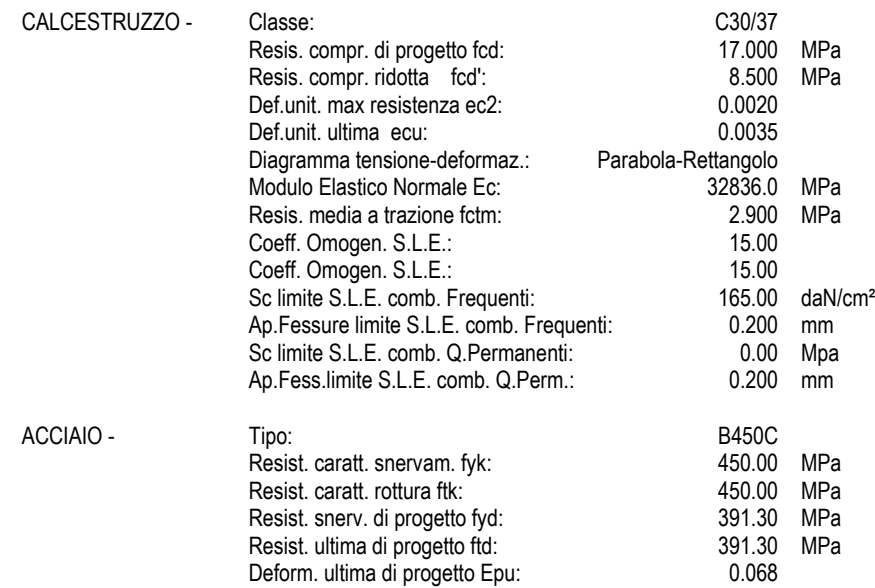

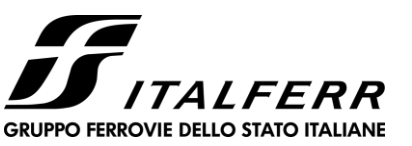

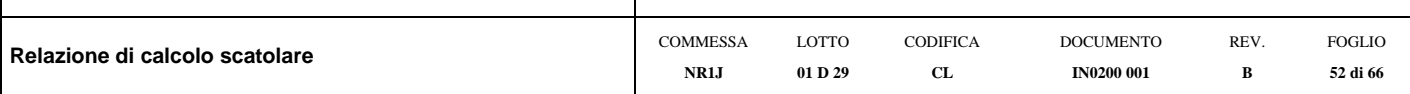

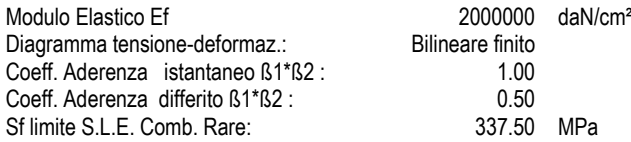

#### **CARATTERISTICHE DOMINIO CONGLOMERATO**

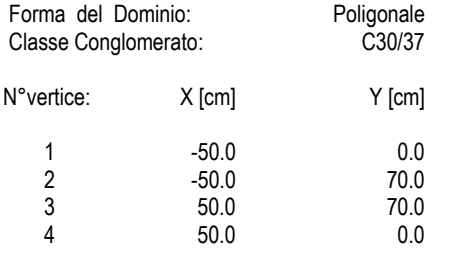

#### **DATI BARRE ISOLATE**

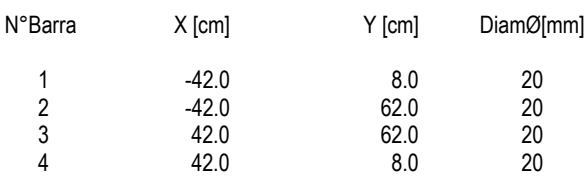

#### **DATI GENERAZIONI LINEARI DI BARRE**

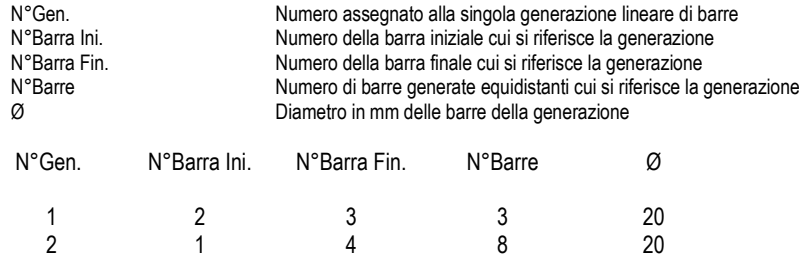

#### **CALCOLO DI RESISTENZA - SFORZI PER OGNI COMBINAZIONE ASSEGNATA**

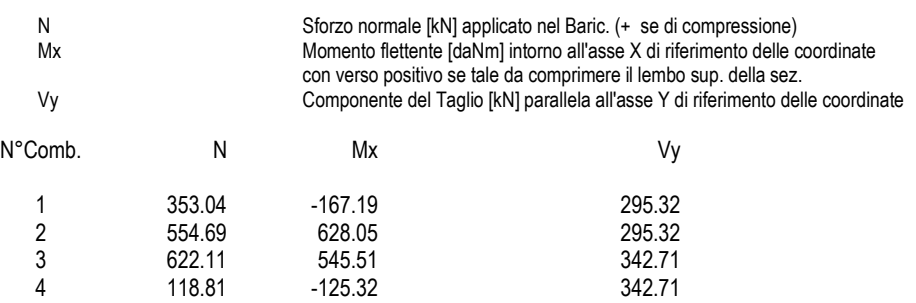

#### **COMB. RARE (S.L.E.) - SFORZI PER OGNI COMBINAZIONE ASSEGNATA**

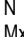

N Sforzo normale [kN] applicato nel Baricentro (+ se di compressione) Mx Momento flettente [kNm] intorno all'asse X di riferimento (tra parentesi Mom.Fessurazione)

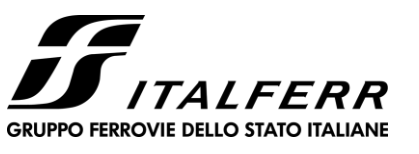

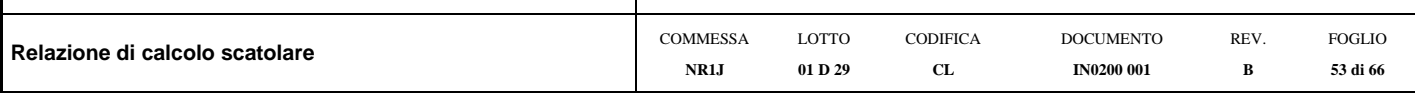

#### con verso positivo se tale da comprimere il lembo superiore della sezione

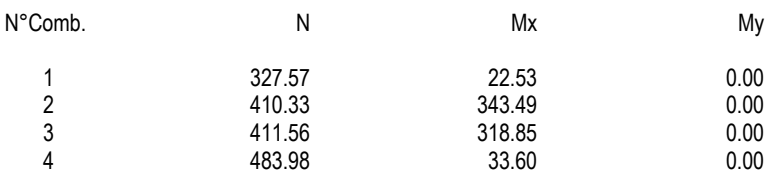

#### **COMB. FREQUENTI (S.L.E.) - SFORZI PER OGNI COMBINAZIONE ASSEGNATA**

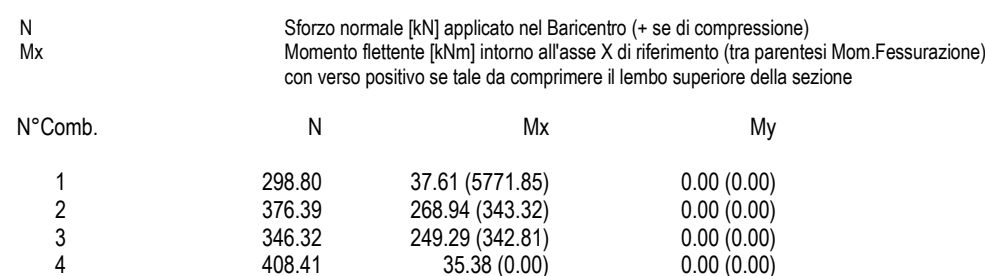

#### **COMB. QUASI PERMANENTI (S.L.E.) - SFORZI PER OGNI COMBINAZIONE ASSEGNATA**

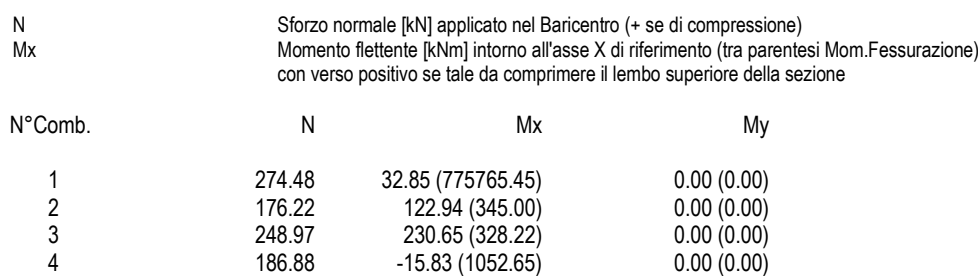

#### **RISULTATI DEL CALCOLO**

#### **Sezione verificata per tutte le combinazioni assegnate**

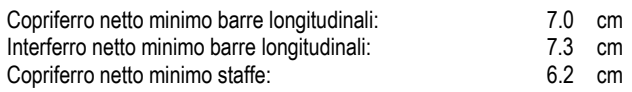

#### **VERIFICHE DI RESISTENZA IN PRESSO-TENSO FLESSIONE ALLO STATO LIMITE ULTIMO**

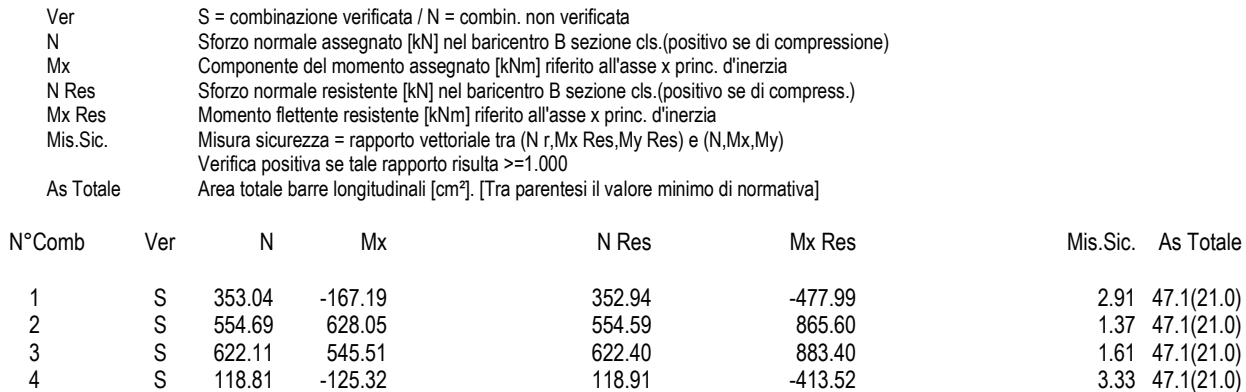

 $2.91$   $47.1(21.0)$  $1.37 \quad 47.1(21.0)$  $1.61 \quad 47.1(21.0)$ 

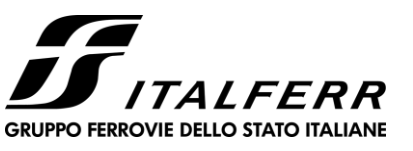

# **RADDOPPIO CESANO VIGNA DI VALLE**

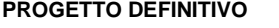

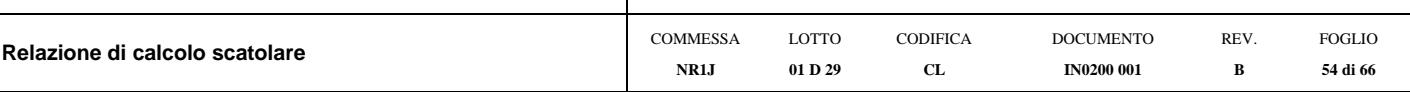

#### **METODO AGLI STATI LIMITE ULTIMI - DEFORMAZIONI UNITARIE ALLO STATO ULTIMO**

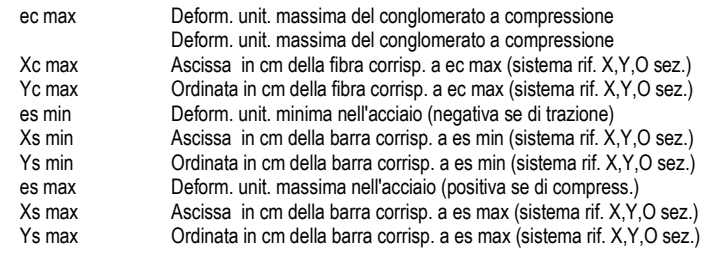

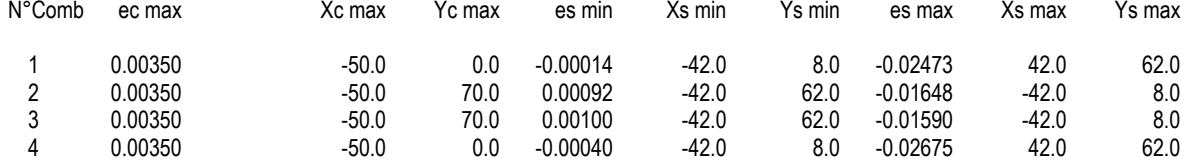

#### **POSIZIONE ASSE NEUTRO PER OGNI COMB. DI RESISTENZA**

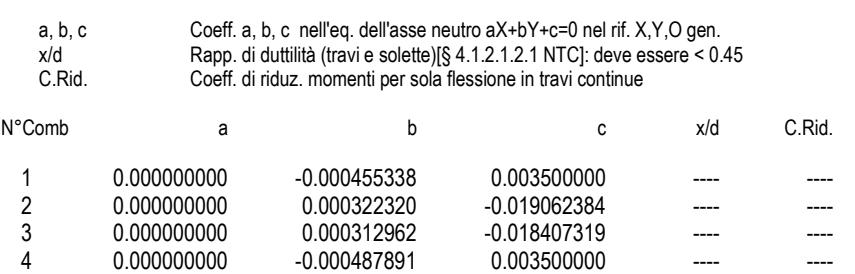

#### **VERIFICHE A TAGLIO**

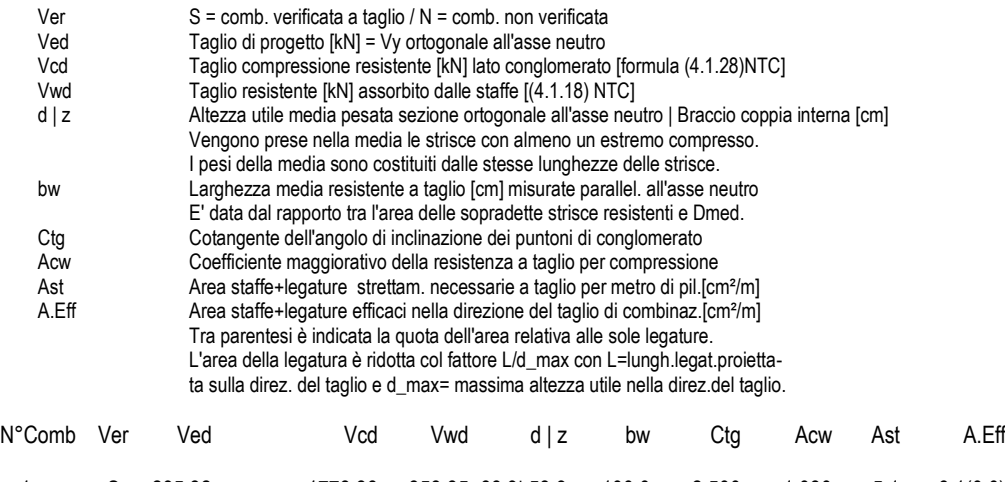

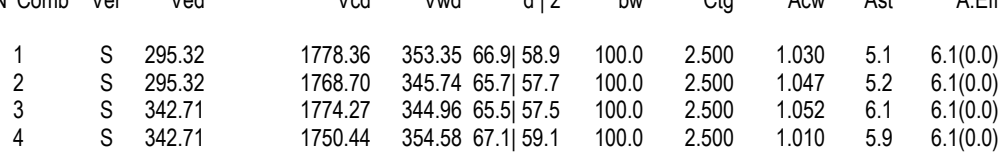

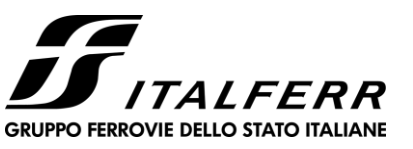

## **RADDOPPIO CESANO VIGNA DI VALLE**

#### **PROGETTO DEFINITIVO**

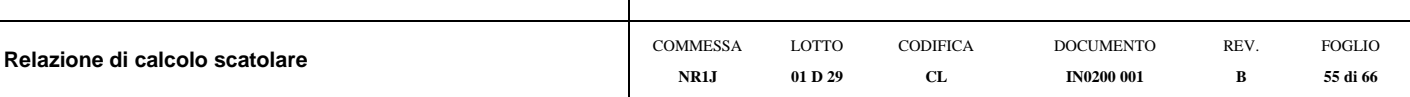

#### **COMBINAZIONI RARE IN ESERCIZIO - MASSIME TENSIONI NORMALI ED APERTURA FESSURE (NTC/EC2)**

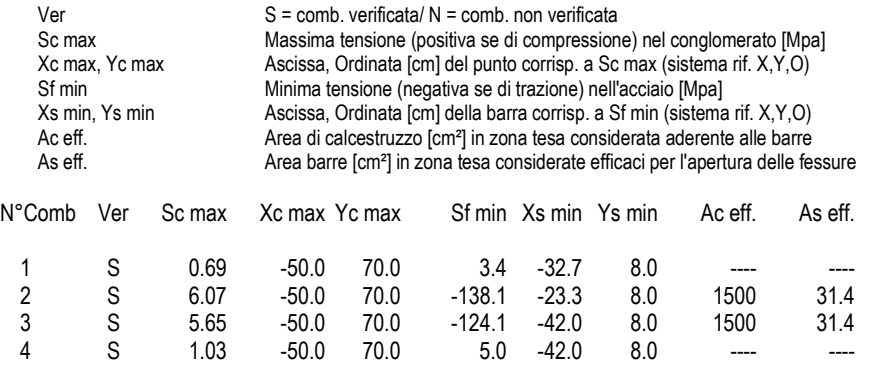

#### **COMBINAZIONI RARE IN ESERCIZIO - APERTURA FESSURE [§ 7.3.4 EC2]**

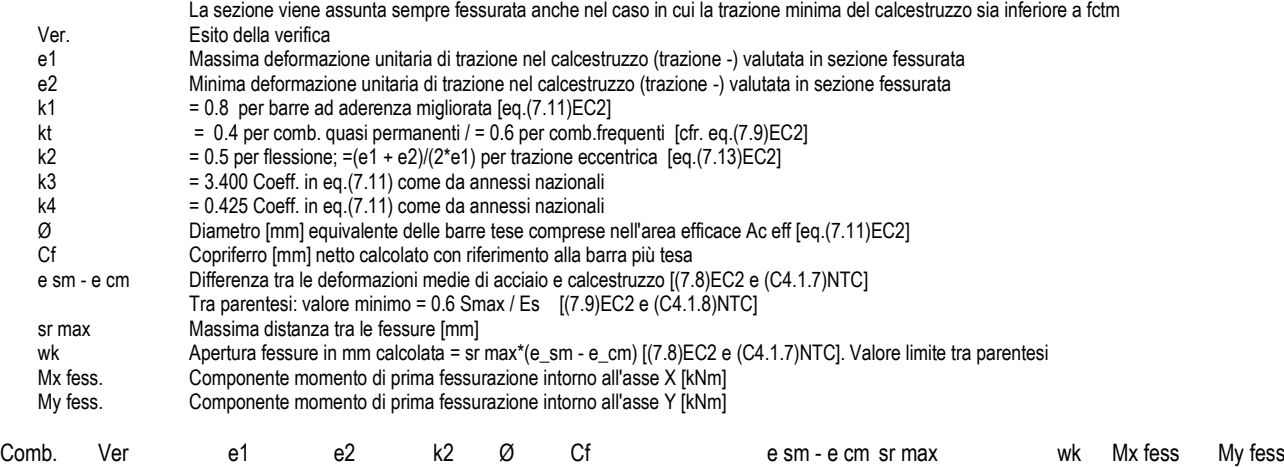

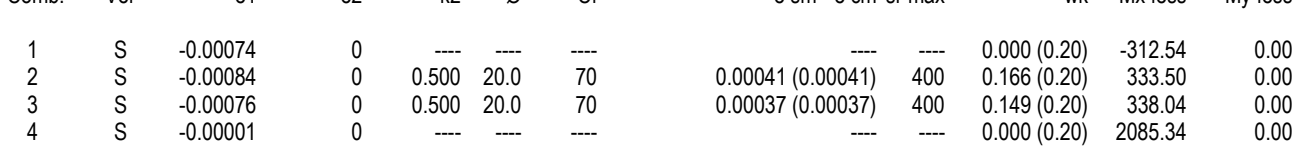

**COMBINAZIONI FREQUENTI IN ESERCIZIO - MASSIME TENSIONI NORMALI ED APERTURA FESSURE (NTC/EC2)**

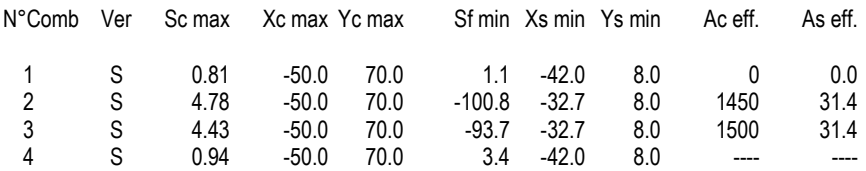

#### **COMBINAZIONI FREQUENTI IN ESERCIZIO - APERTURA FESSURE [§ 7.3.4 EC2]**

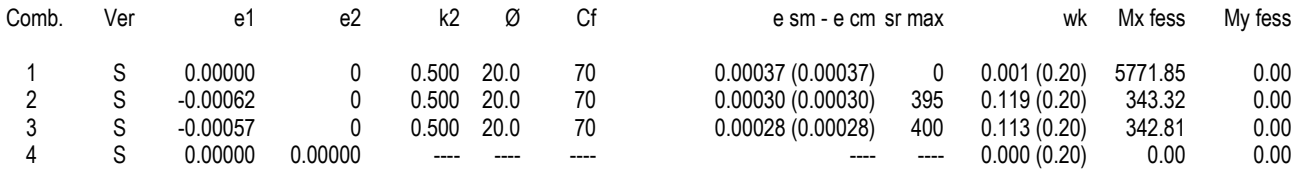

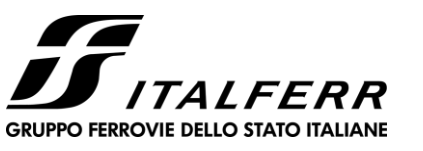

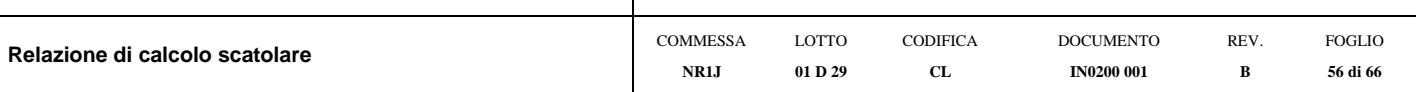

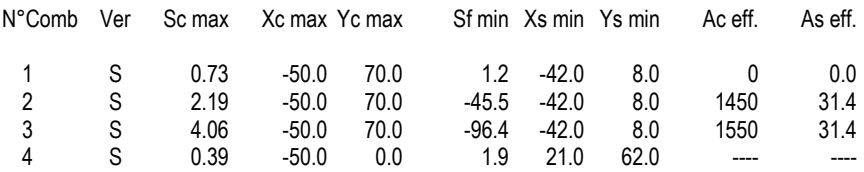

#### **COMBINAZIONI QUASI PERMANENTI IN ESERCIZIO - APERTURA FESSURE [§ 7.3.4 EC2]**

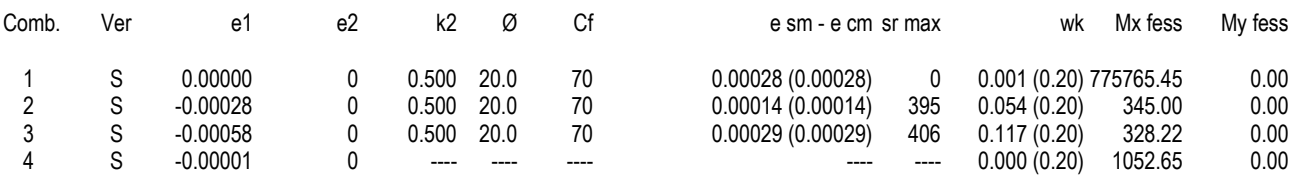

<span id="page-55-0"></span>Si adottano spille  $8\varnothing10/mq$ 

## **10.4 Tabella riepilogativa incidenza ferri**

<span id="page-55-1"></span>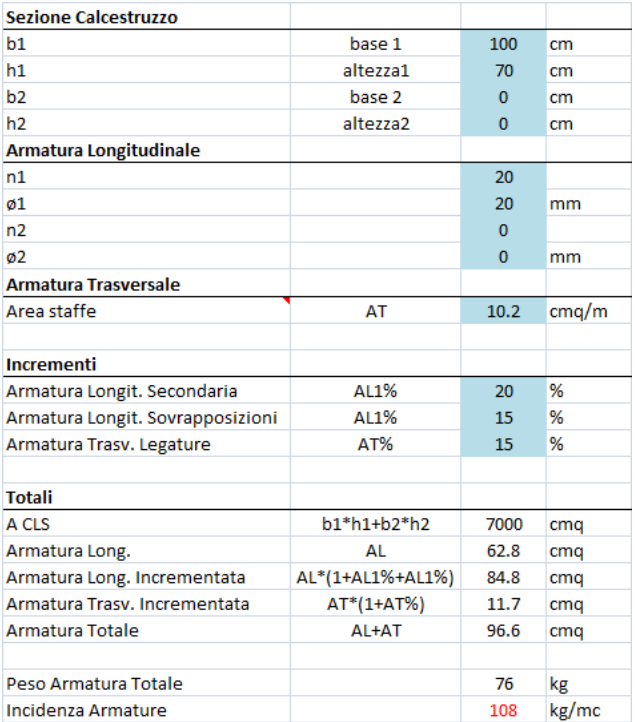

## *10.4.1 Soletta inferiore*

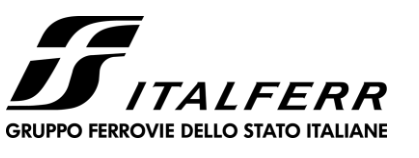

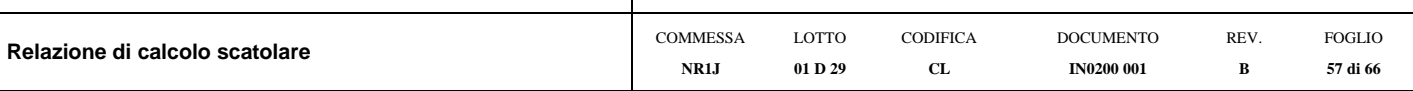

## *10.4.1 Soletta superiore*

<span id="page-56-0"></span>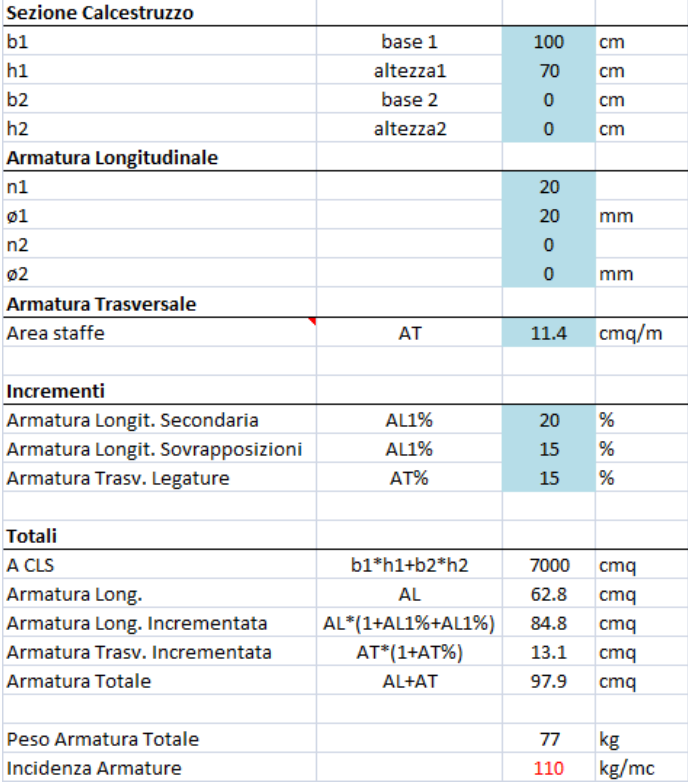

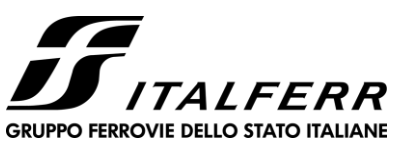

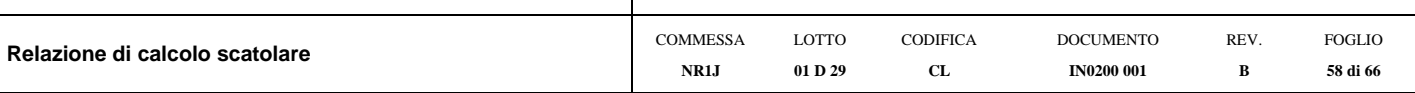

### *10.4.1 Piedritti*

<span id="page-57-0"></span>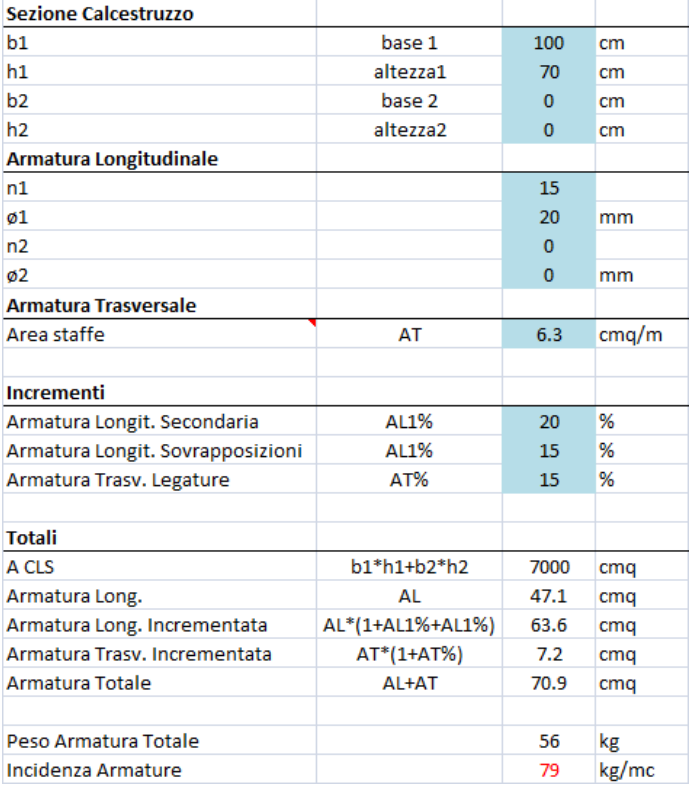

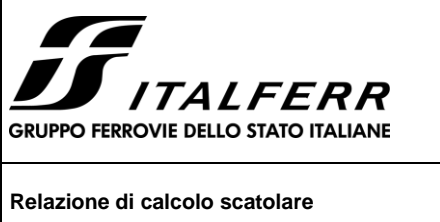

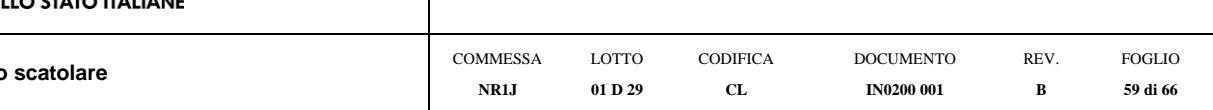

### <span id="page-58-0"></span>**11 VERFICHE GEOTECNICHE**

<span id="page-58-1"></span>Dall'azione agente è stata decurtato per peso del terreno scavato pari a  $q_1$ =40 kN/m<sup>2</sup>

### **11.1 Verifica dei cedimenti a lungo termine**

**CEDIMENTI DI UNA FONDAZIONE NASTRIFORME**

**LAVORO:**

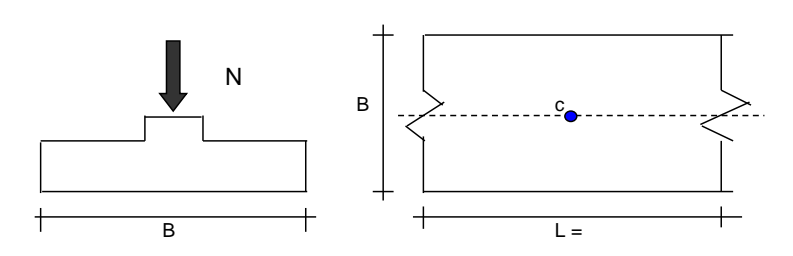

#### *Formulazione Teorica (H.G. Poulos, E.H. Davis; 1974)*

- $\Delta \sigma$ zi =  $(2q/\pi)^*(\alpha + \text{sen}\alpha\text{cos}\alpha)$
- $\Delta$ oxi =  $(2q/\pi)^*(\alpha$  sen $\alpha$ cos $\alpha)$
- $\Delta$ oyi =  $(4q/\pi)^*(v\alpha)$
- $\alpha$  =tan<sup>-1</sup>((B/2)/z)

 $\delta_{\text{tot}} = \Sigma \delta t = \Sigma(((\Delta \sigma z i - vi(\Delta \sigma x i + \Delta \sigma y i))\Delta z i/Ei)$ 

#### **DATI DI INPUT:**

- B = 6.40 (m) (Larghezza della Fondazione)
- $N = 534.26$  (kN) (Carico Verticale Agente)
- $q = 83.48$  (kN/mq) (Pressione Agente  $(q = N/B)$
- ns = 3 (-) (numero strati) (massimo 6)

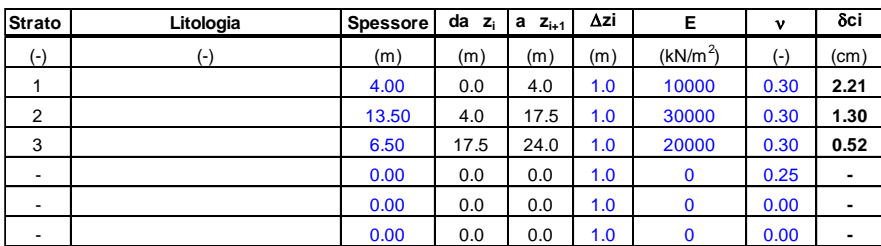

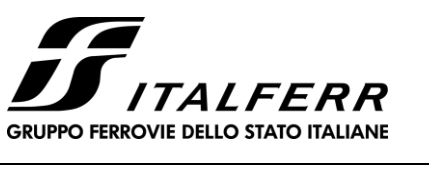

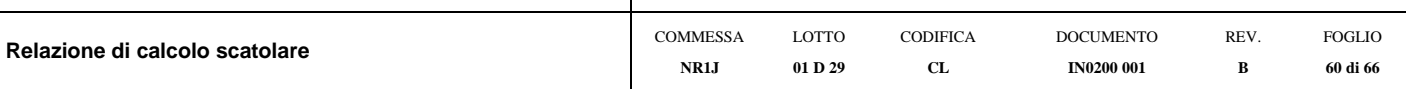

### **11.2 Verifica dei cedimenti a breve termine**

**CEDIMENTI DI UNA FONDAZIONE NASTRIFORME**

<span id="page-59-0"></span>**LAVORO:**

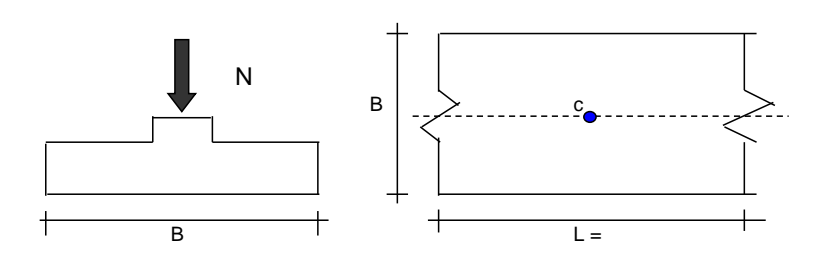

#### *Formulazione Teorica (H.G. Poulos, E.H. Davis; 1974)*

 $\Delta$ ozi =  $(2q/\pi)^*(\alpha + \text{sen}\alpha\text{cos}\alpha)$ 

- $\Delta$ oxi =  $(2q/\pi)^*(\alpha$  sen $\alpha$ cos $\alpha$ )
- $\Delta$ oyi =  $(4q/\pi)^*(v\alpha)$
- $\alpha$  =tan<sup>-1</sup>((B/2)/z)

 $δ_{\text{tot}} = Σδι = Σ(((Δσzi – vi(Δσxi+Δσyi))Δzi/Ei)$ 

#### **DATI DI INPUT:**

- B = 6.40 (m) (Larghezza della Fondazione)
- $N = 534.26$  (kN) (Carico Verticale Agente)
- $q = 83.48$  (kN/mq) (Pressione Agente ( $q = N/B$ )
- ns = 1 (-) (numero strati) (massimo 6)

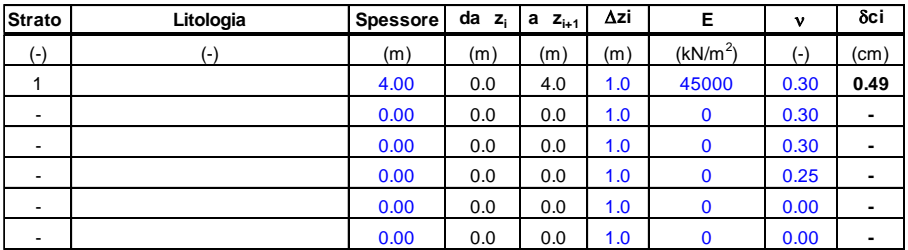

 $\delta_{\text{ctot}} = 0.49$  (cm)

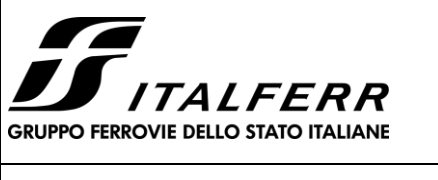

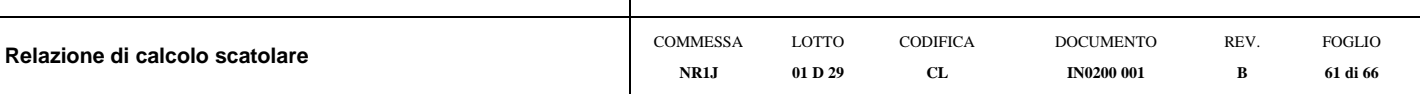

Per l'andamento dei cedimenti nel tempo vedasi "Relazione di Calcolo Rilevati ferroviari" NR1J01D29CLGE0005001B.

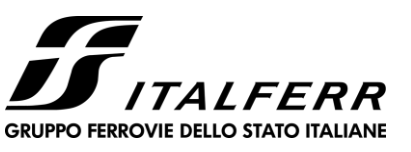

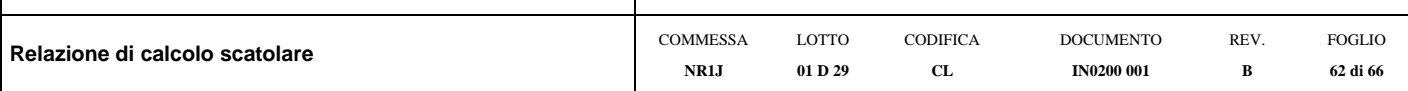

### **11.3 Verifica di portanza**

**Fondazioni Dirette Verifica in tensioni efficaci**

<span id="page-61-0"></span> $q$ lim = c'·Nc·sc·dc·ic·bc·gc + q·Nq·sq·dq·iq·bq·gq + 0,5· $\gamma$ ·B·N $\gamma$ ·s $\gamma$ ·d $\gamma$ ·i $\gamma$ ·b $\gamma$ ·g $\gamma$ 

D = Profondità del piano di appoggio

 $e_B$  = Eccentricità in direzione B ( $e_B$  = Mb/N)

 $e_L$  = Eccentricità in direzione L ( $e_L$  = MI/N) (per fondazione nastriforme  $e_L$  = 0; L<sup>\*</sup> = L)

 $B^*$  = Larghezza fittizia della fondazione ( $B^*$  = B - 2<sup>\*</sup>e<sub>B</sub>)

L<sup>\*</sup> = Lunghezza fittizia della fondazione (L<sup>\*</sup> = L - 2<sup>\*</sup>e<sub>L</sub>)

*(per fondazione nastriforme le sollecitazioni agenti sono riferite all'unità di lunghezza)*

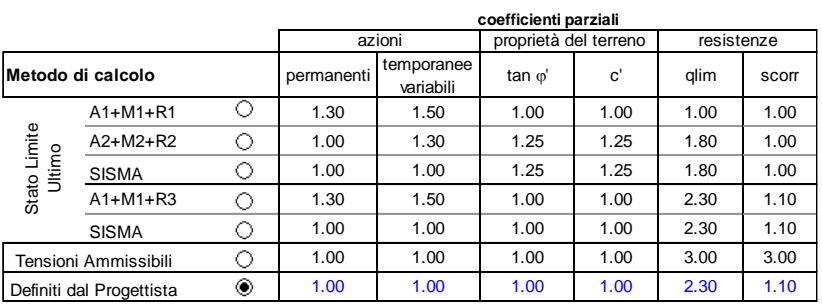

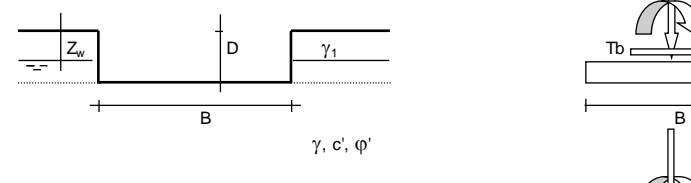

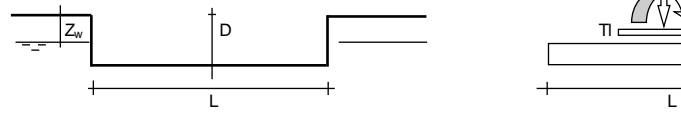

(Per fondazione nastriforme L = 100 m)

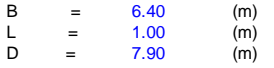

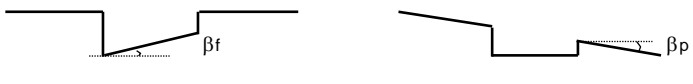

 $\beta f =$  0.00 (°)  $\beta p =$  0.00 (°)

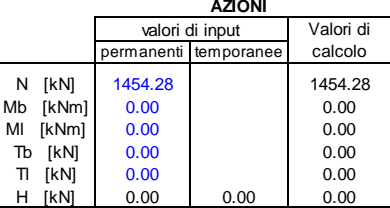

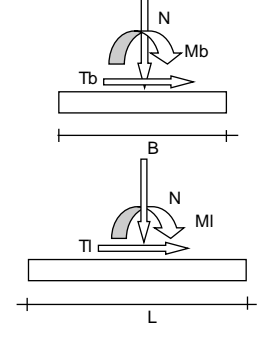

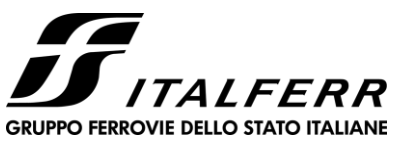

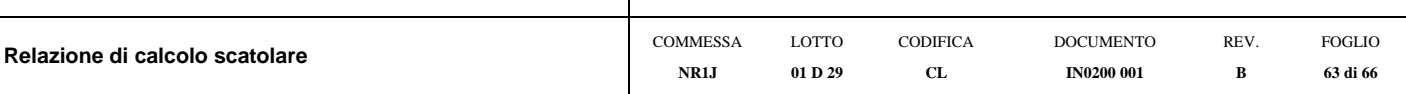

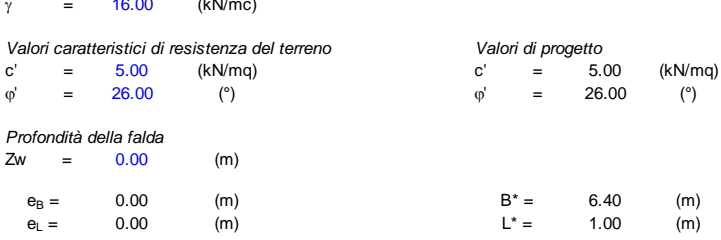

#### **q : sovraccarico alla profondità D**

*Peso unità di volume del terreno*  $\gamma_1$  = 16.00 (kN/mc)

 $q = 47.40$  (kN/mq)

#### **: peso di volume del terreno di fondazione**

 $\gamma = 6.00$  (kN/mc)

#### **Nc, Nq, N : coefficienti di capacità portante**

Nq = tan<sup>2</sup>(45 +  $\phi$ '/2)\*e<sup>( $\pi^*$ tg $\phi$ ')</sup>

 $Nq = 11.85$ 

 $Nc = (Nq - 1)/tan\phi'$ 

 $Nc = 22.25$ 

 $N\gamma = 2^*(Nq + 1)^*$ tan $\varphi'$ 

 $N\gamma = 12.54$ 

#### **<sup>s</sup><sup>c</sup>, sq, s : fattori di forma**

 $s_c = 1 + B^*Nq / (L^* Nc)$ 

 $s_c = 1.08$ 

 $s_q = 1 + B^*$ tan $\varphi' / L^*$ 

 $s_q = 1.08$ 

 $s_{\gamma}$  = 1 - 0,4\*B\* / L\*

 $s_{\gamma} = 0.94$ 

#### **i<sup>c</sup>, iq, i : fattori di inclinazione del carico**

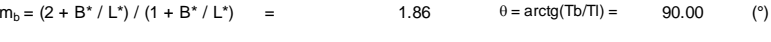

 $m_{\parallel} = (2 + L^* / B^*) / (1 + L^* / B^*)$  = 1.14 m = 1.86 (-)

(m=2 nel caso di fondazione nastriforme e  $m=(m_b sin^2\theta + m_l cos^2\theta)$  in tutti gli altri casi)  $m =$ 

 $i_q = (1 - H/(N + B^*L^* \, c' \, cotg\phi'))^m$ 

 $i_q = 1.00$ 

 $i_c = i_q - (1 - i_q)/(Nq - 1)$ 

 $i_{\gamma} = (1 - H/(N + B^*L^* \text{ c' cotg}\varphi))^{(m+1)}$ 

 $i_{\gamma} = 1.00$ 

 L  $i_c =$  1.00 Tb B

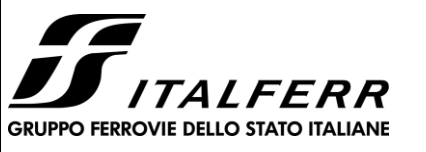

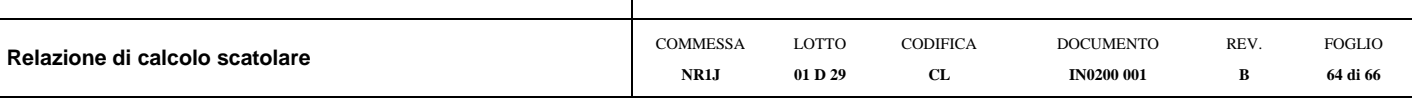

#### **d<sup>c</sup>, dq, d : fattori di profondità del piano di appoggio**

per D/B<sup>\*</sup> $\leq 1$ ; d<sub>q</sub> = 1 +2 D tan $\varphi$ ' (1 - sen $\varphi$ ')<sup>2</sup> / B<sup>\*</sup> per D/B\*> 1; d<sub>q</sub> = 1 +(2 tan $\varphi$ ' (1 - sen $\varphi$ ')<sup>2</sup>) \* arctan (D / B\*)  $d_q =$  1.44  $d_c = d_q - (1 - d_q) / (N_c \tan\varphi')$  $d_c =$  1.49  $d_{\gamma} = 1$  $d_v =$  = 1.00 **b<sup>c</sup>, bq, b : fattori di inclinazione base della fondazione**  $b_q = (1 - \beta_f \tan\varphi)^2$   $\beta_f + \beta_p = 0.00$   $\beta_f + \beta_p < 45^\circ$  $b_q = 1.00$  $b_c = b_q - (1 - b_q) / (N_c \tan\varphi')$  $b_c = 1.00$  $b_{\gamma} = b_q$  $b_{\gamma} =$  = 1.00 **gc, gq, g : fattori di inclinazione piano di campagna**  $g_q = (1 - \tan\beta_p)^2$  $\beta_f + \beta_p = 0.00$   $\beta_f + \beta_p < 45^\circ$  $g_q = 1.00$  $g_c = g_q - (1 - g_q) / (N_c \tan\varphi')$  $g_c = 1.00$  $g_{\gamma} = g_q$  $g_{\gamma} =$  = 1.00 *Carico limite unitario* **q**<sub> $\lim$  = 1087.87</sub>  $(kN/m<sup>2</sup>)$ *Pressione massima agente*  $q = N / B^* L^*$ **q** = 227.23 (kN/m<sup>2</sup>) *Verifica di sicurezza capacità portante*  $q_{\text{lim}} / \gamma_R$  = 472.99 **≥**  $q =$  227.23 (kN/m<sup>2</sup>)

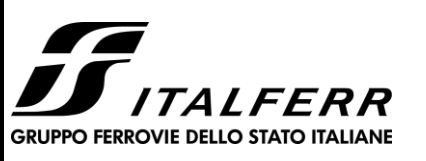

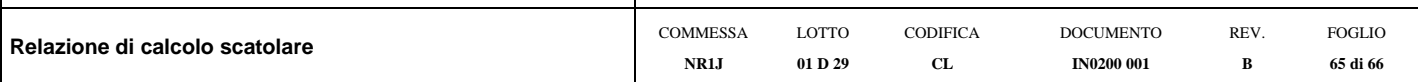

**Fondazioni Dirette Verifica in tensioni totali**

qlim = cu·Nc· sc·dc·ic·bc·gc + q·Nq

D = Profondità del piano di appoggio

 $e_B = Ecc$ entricità in direzione B ( $e_B = Mb/N$ )

 $e_L$  = Eccentricità in direzione L ( $e_L$  = MI/N) (per fondazione nastriforme  $e_L$  = 0; L<sup>\*</sup> = L)

 $\mathsf{B}^* =$ Larghezza fittizia della fondazione ( $\mathsf{B}^* = \mathsf{B}$  -  $2^* \mathsf{e}_\mathsf{B}$ )

L<sup>\*</sup> = Lunghezza fittizia della fondazione (L<sup>\*</sup> = L - 2<sup>\*</sup>e<sub>L</sub>)

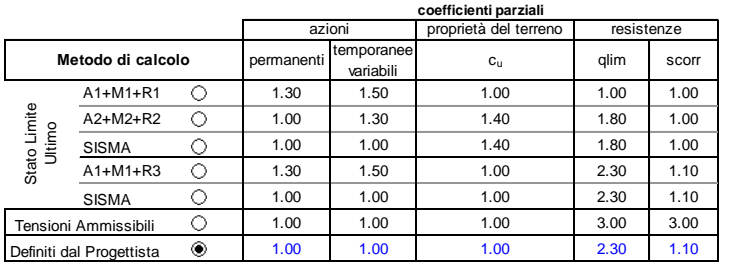

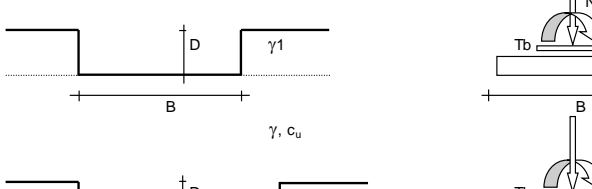

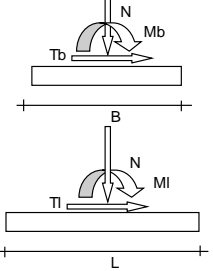

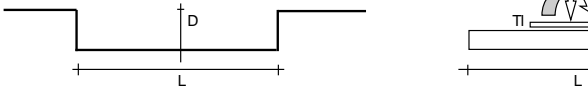

*(Per fondazioni nastriformi L=100 m)*

B = 6.40 (m)<br>
L = 1.00 (m)<br>
D = 7.90 (m)  $1.00$  (m)<br>  $7.90$  (m)  $7.90$ 

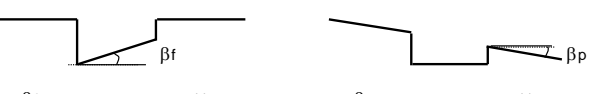

 $\beta$ f = 0.00 (°) 0.00 (°)

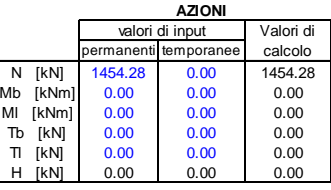

*Peso unità di volume del terreno*

#### $\gamma_1$  = 16.00 (kN/mc) <sup>=</sup> 16.00 (kN/mc)

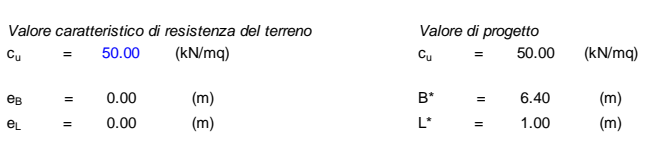

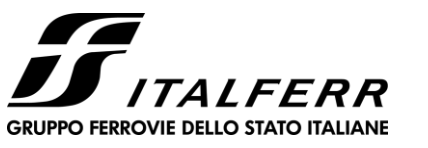

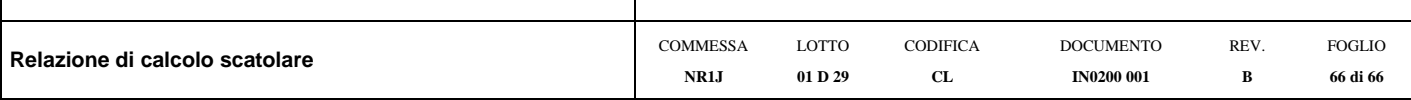

**q : sovraccarico alla profondità D**

 $q = 126.40$  (kN/mq)

 **: peso di volume del terreno di fondazione**

 $\gamma = 16.00$  (kN/mc)

**Nc : coefficiente di capacità portante**

 $Nc = 2 + \pi$ 

 $Nc = 5.14$ 

**<sup>s</sup>c : fattori di forma**

 $s_c = 1 + 0.2 B^* / L^*$ 

 $s_c = 1.03$ 

#### **ic: fattore di inclinazione del carico**

 $m_b = (2 + B^* / L^*) / (1 + B^* / L^*)$  = 1.86

 $m_l = (2 + L^* / B^*) / (1 + L^* / B^*)$  = 1.14

 $\theta = \arctg(Tb/T) = 90.00$  (°)

 $m = 1.86$ 

(m=2 nel caso di fondazione nastriforme e  $m=(m_b\sin^2\theta+m_l\cos^2\theta)$  in tutti gli altri casi)

 $i_c = (1 - m H / (B^{\star}L^{\star} c_u^{\star}NC))$ 

 $i_c =$  1.00

**dc : fattore di profondità del piano di appoggio**

per  $D/B^* \leq 1$ ;  $d_c = 1 + 0.4$  D / B<sup>\*</sup> per D/B<sup>\*</sup>> 1;  $d_c = 1 + 0,4$  arctan (D / B<sup>\*</sup>)

 $d_c = 1.58$ 

#### **bc : fattore di inclinazione base della fondazione**

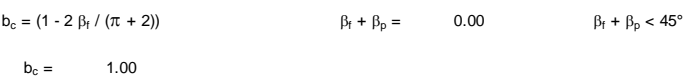

#### **gc : fattore di inclinazione piano di campagna**

 $\mathfrak{g}_{\mathfrak{c}} = \left(1 - 2 \hspace{0.1cm} \beta_{\mathfrak{f}} \hspace{0.1cm}/ \hspace{0.1cm} (\pi + 2) \right) \hspace{3.8cm} \beta_{\mathfrak{f}} + \beta_{\mathfrak{p}} = \hspace{1cm} 0.00 \hspace{1.5cm} \beta_{\mathfrak{f}} + \beta_{\mathfrak{p}} < 45^{\circ}$ 

 $g_c = 1.00$ 

#### *Carico limite unitario*

**<sup>q</sup>lim** = 544.61 (kN/m<sup>2</sup> )

#### *Pressione massima agente*

 $q = N / B^* L^*$ 

**q** = 227.23 (kN/m<sup>2</sup>)

#### *Verifica di sicurezza capacità portante*

 $q_{\text{lim}} / \gamma_R = 236.79$  **≥**  $q = 227.23$  (kN/m<sup>2</sup>)

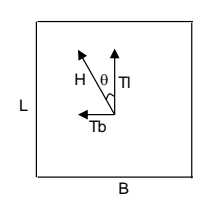